Show Me: Design Tips and Strategies for Your WordPress Website (and life!)

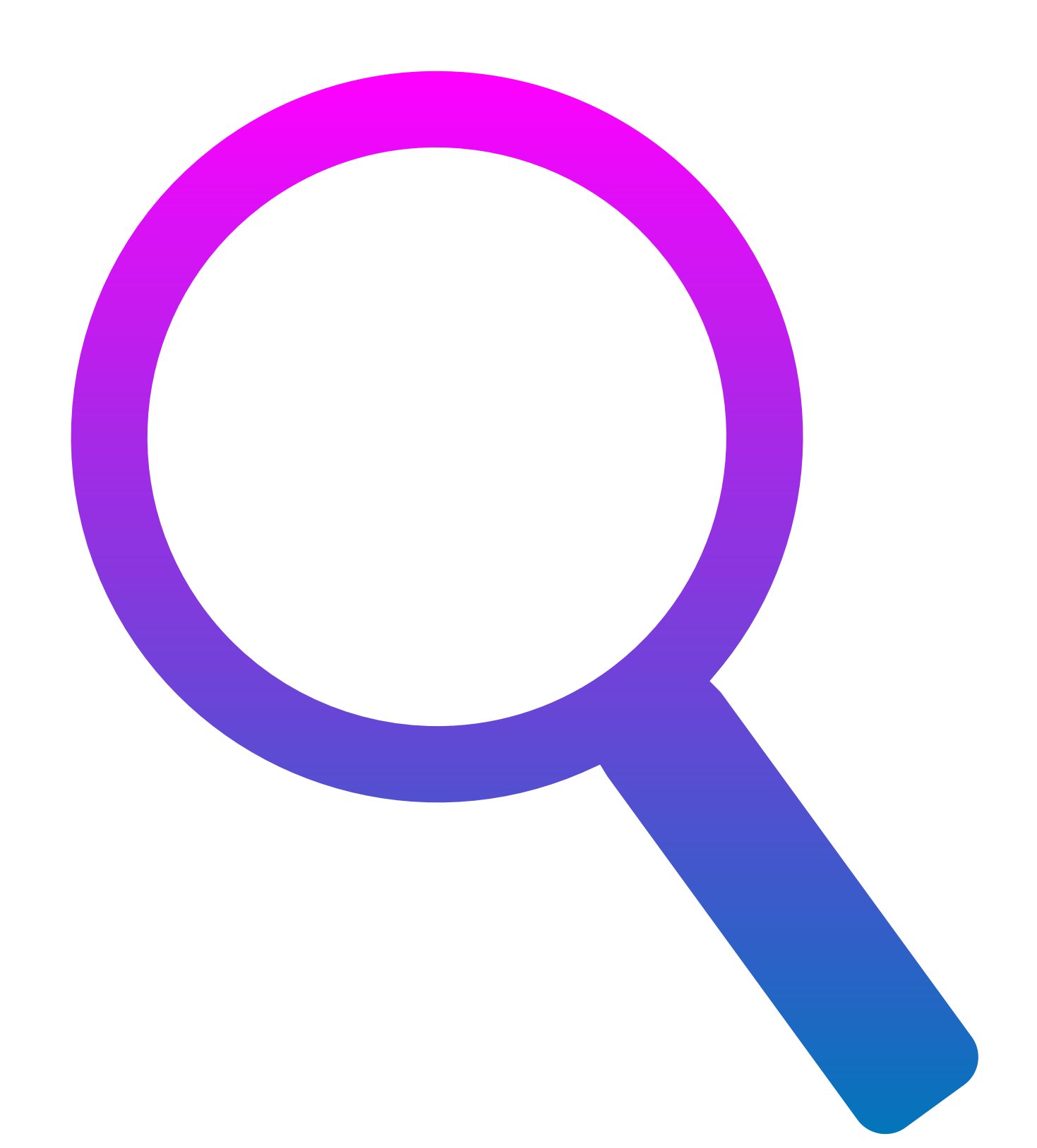

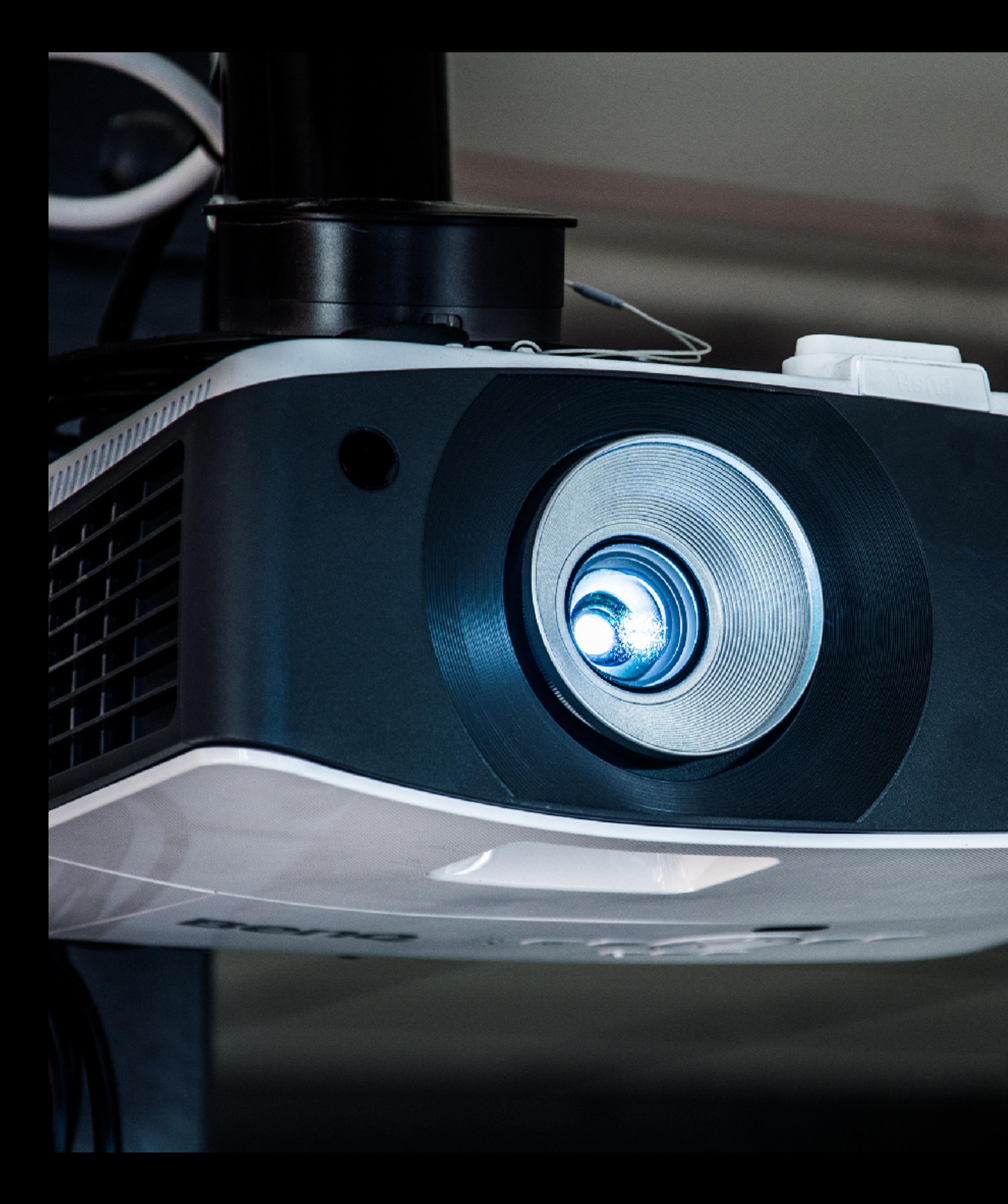

### SHOW ME: Design Tips and Strategies for Your WordPress Website (and life!)

WordCamp Fayetteville 2018

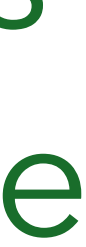

### **1940 Lascaux Cave Paintings, France**

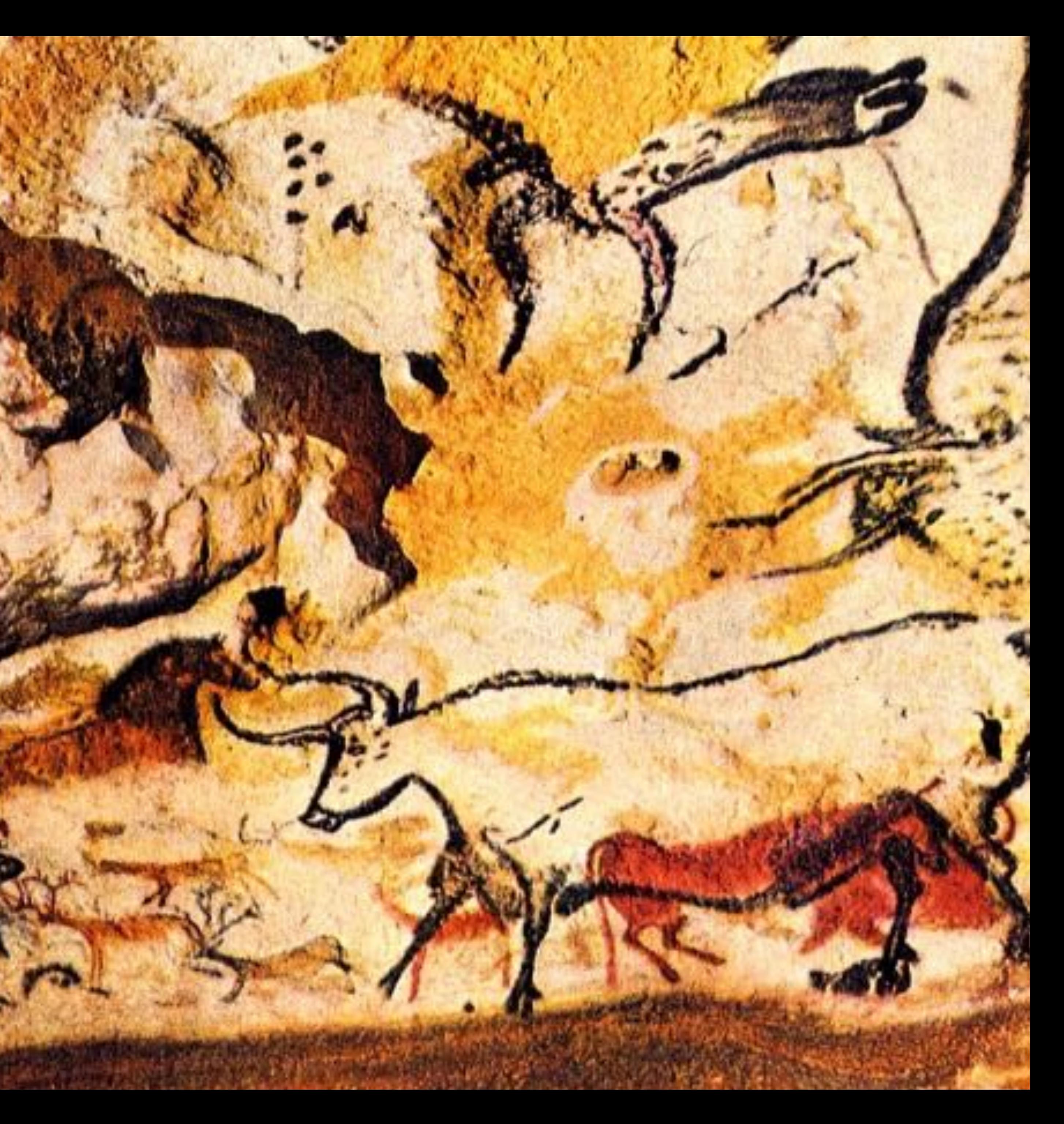

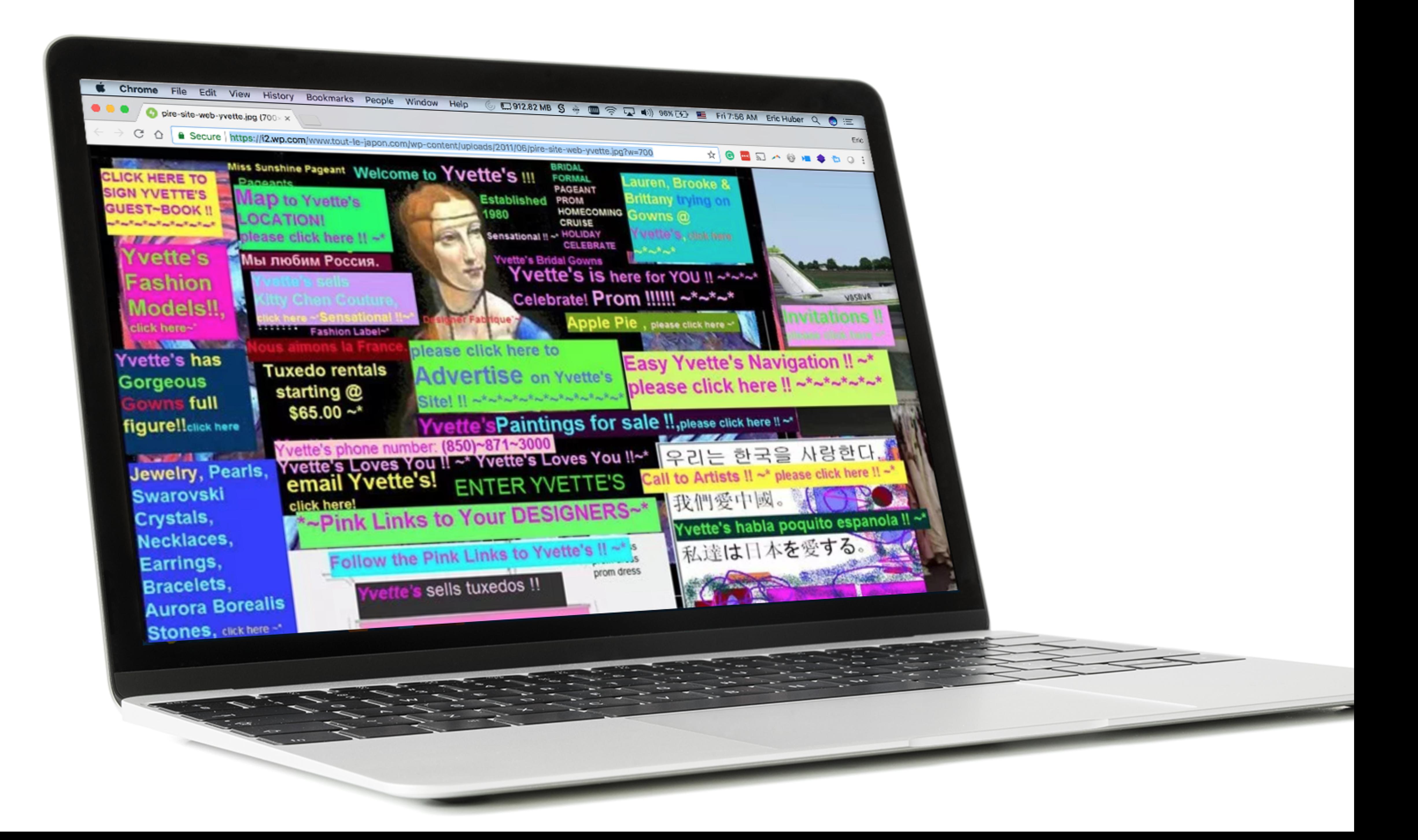

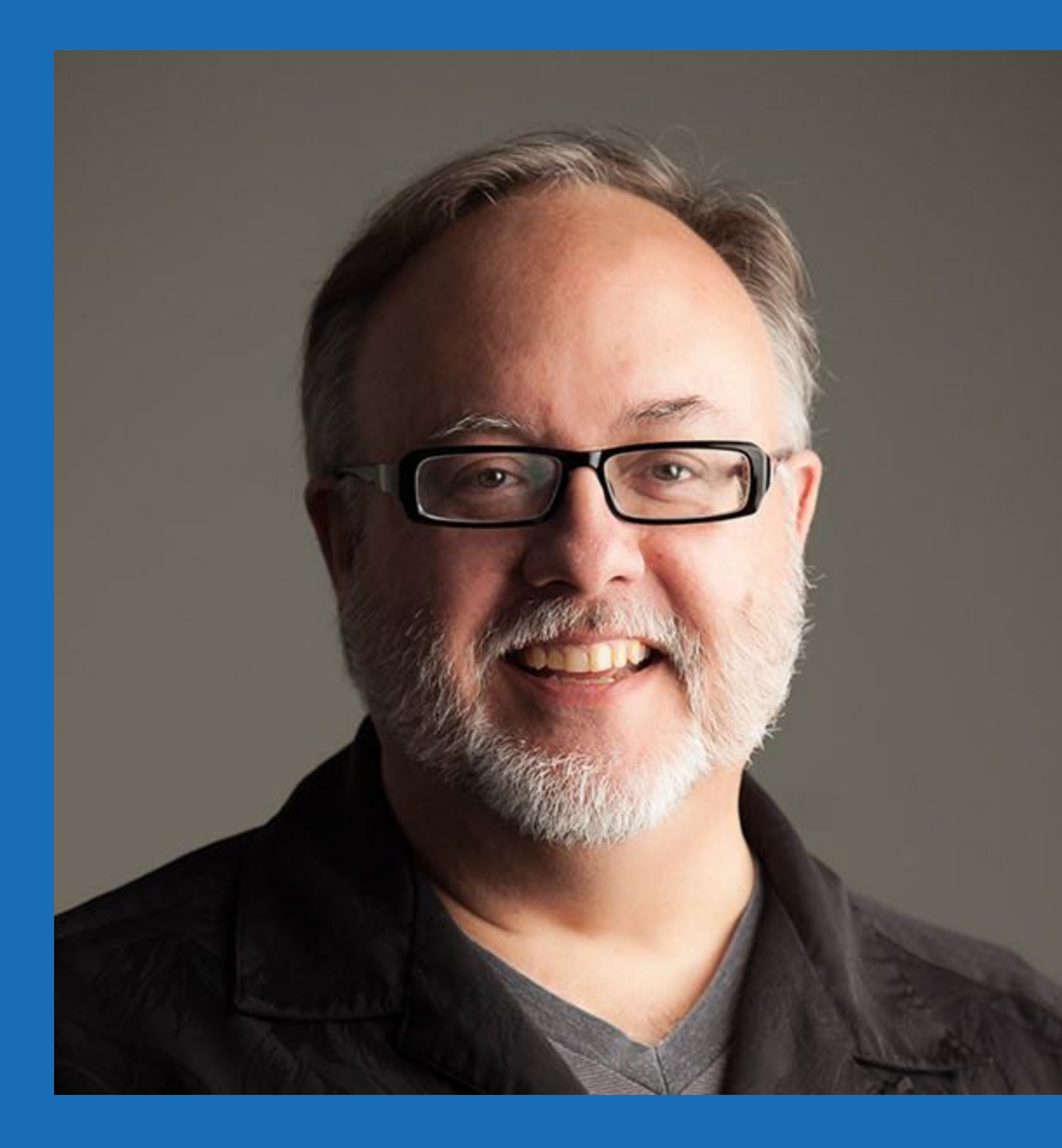

### **ERIC HUBER**  Partner | Chief Creative Officer

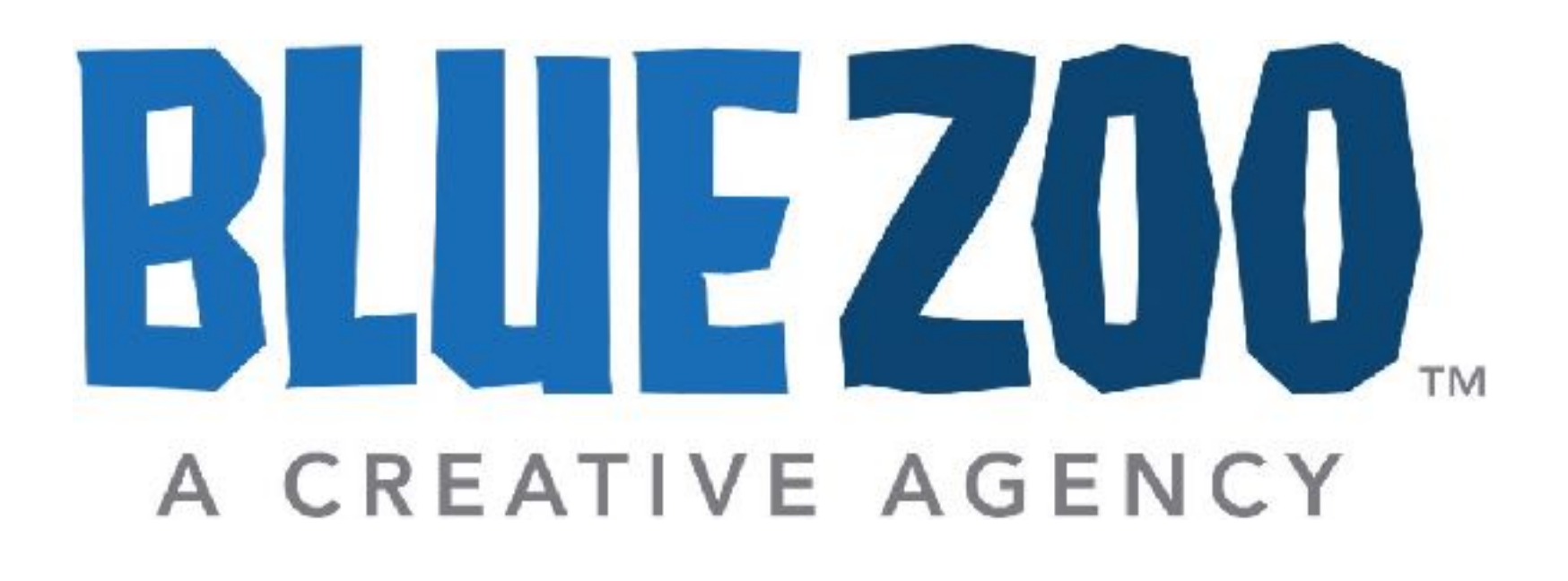

@eric\_huber (Twitter) @mightycreative (Instagram) eric.huber.usa (Facebook) www.erichuber.com

@bluezoocreative (Twitter & Instagram) www.bluezoocreative.com Fayetteville, Arkansas

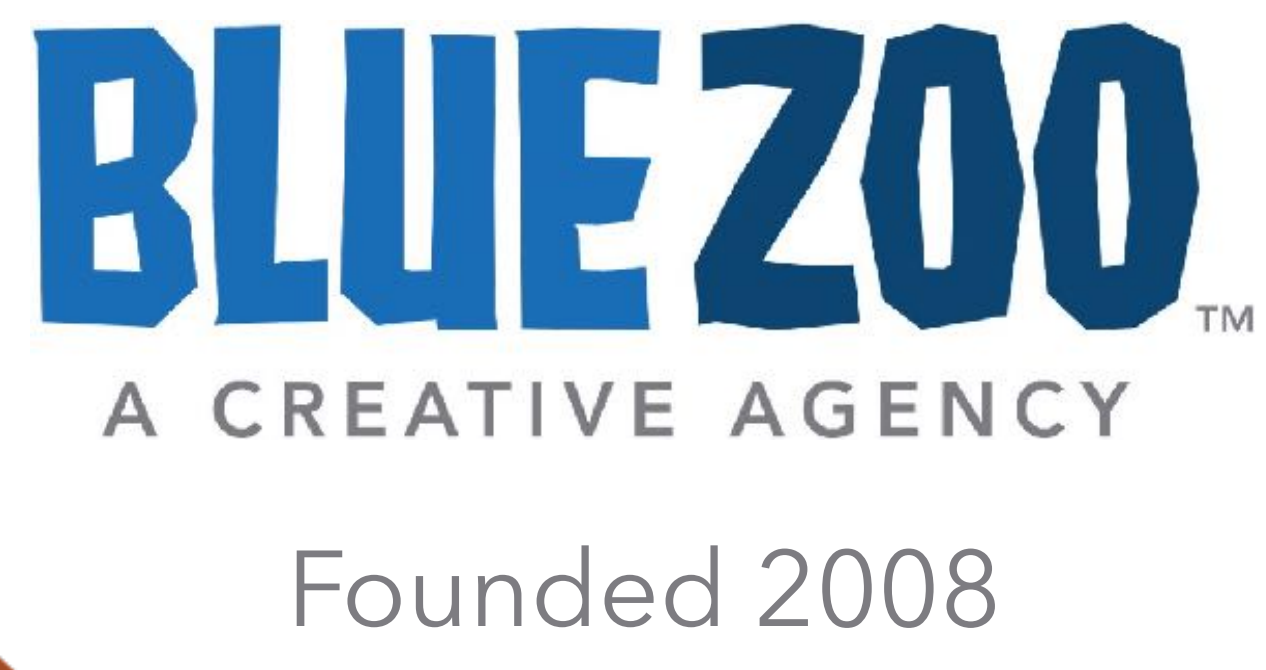

Collin Condray, CTO Mark Cloud, CEO Tracey Young, AE Scarlett Isbell, Developer

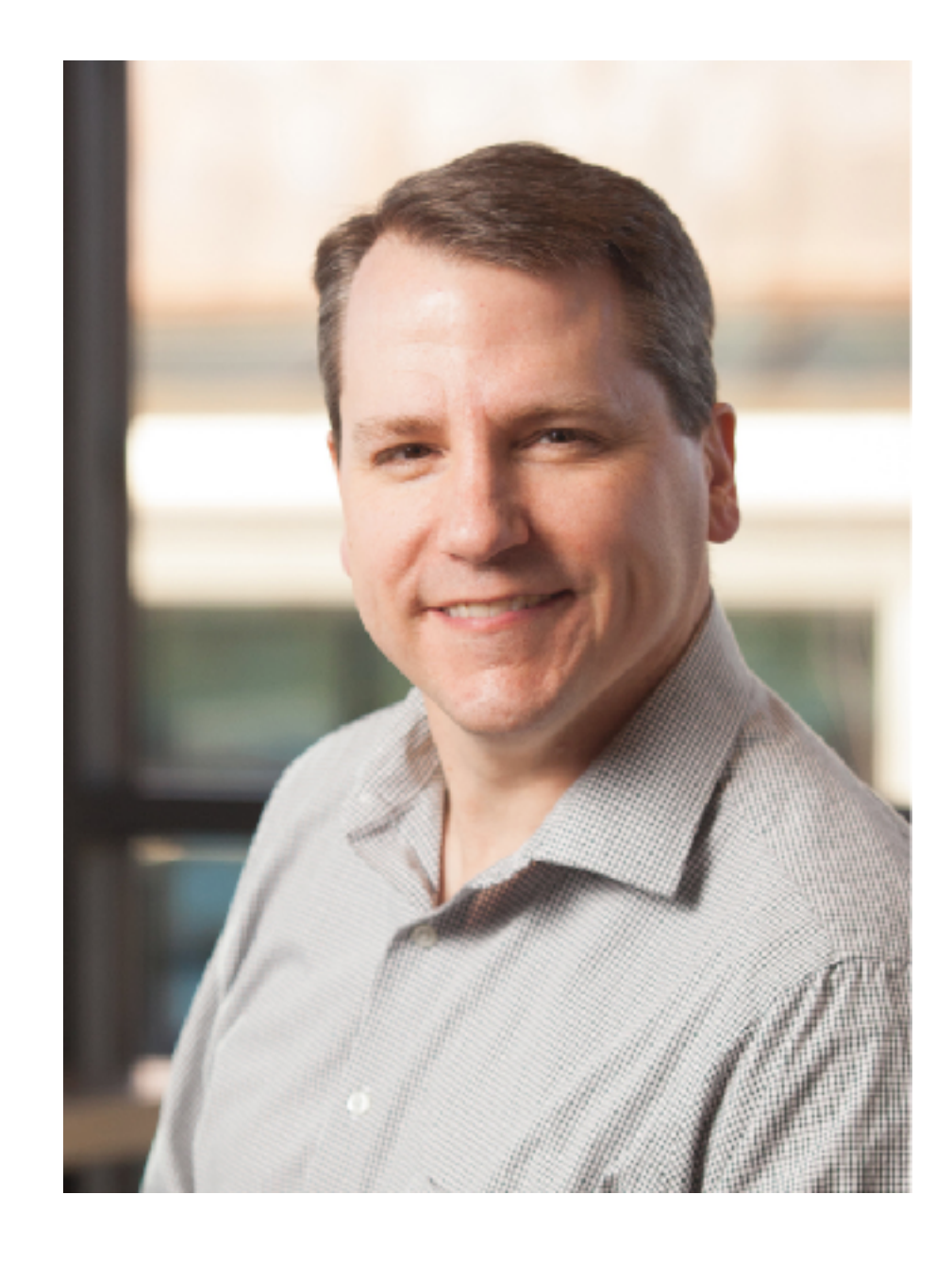

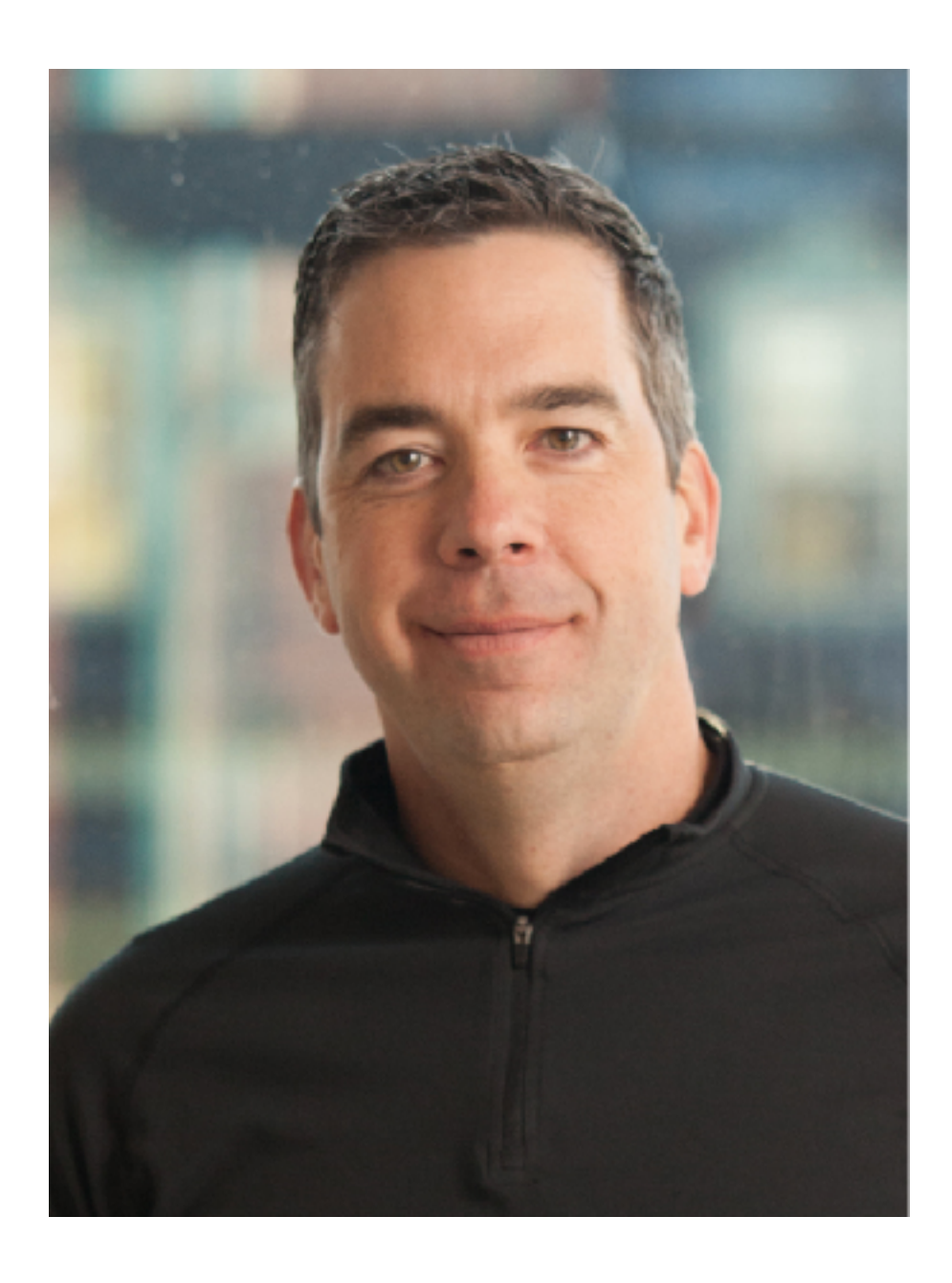

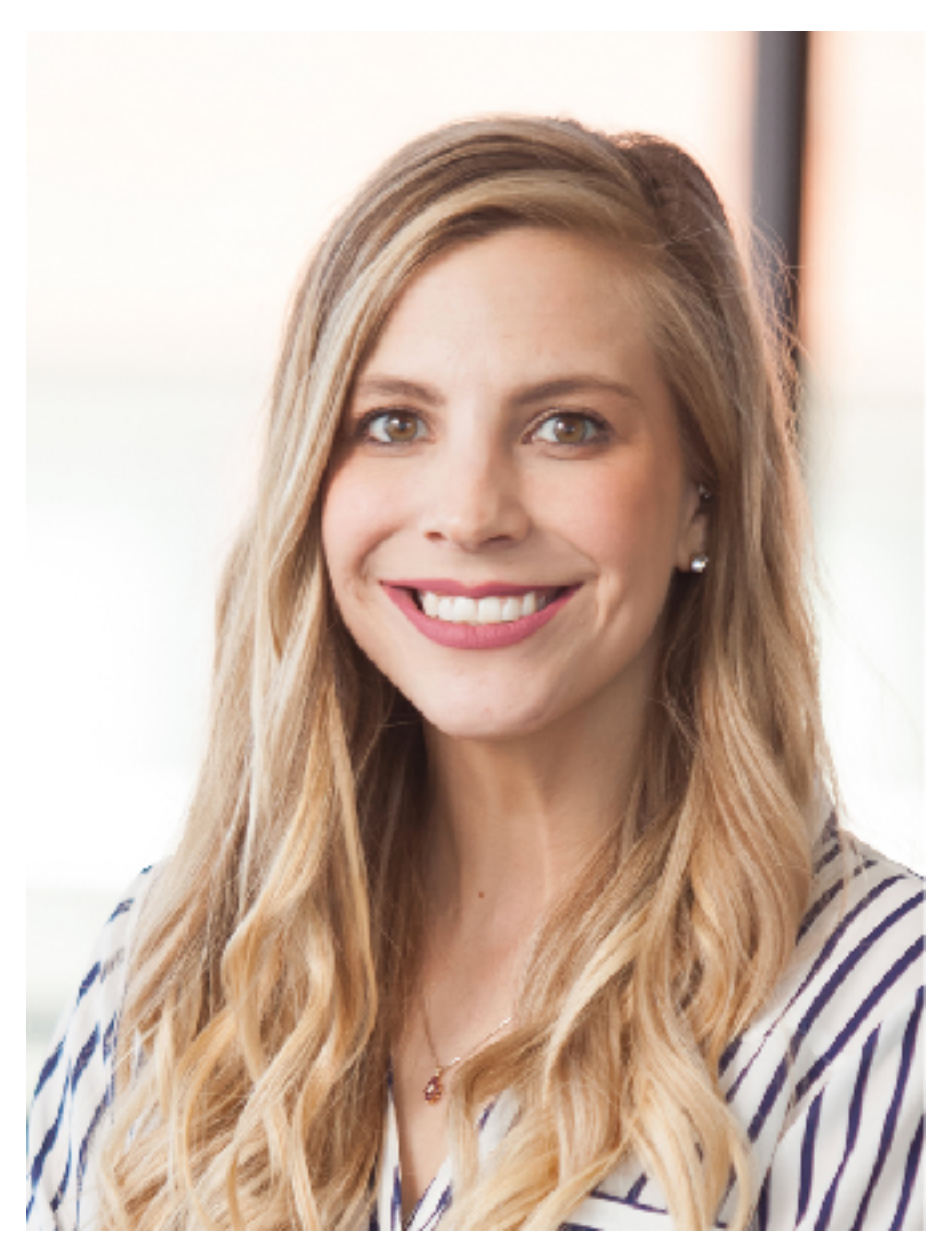

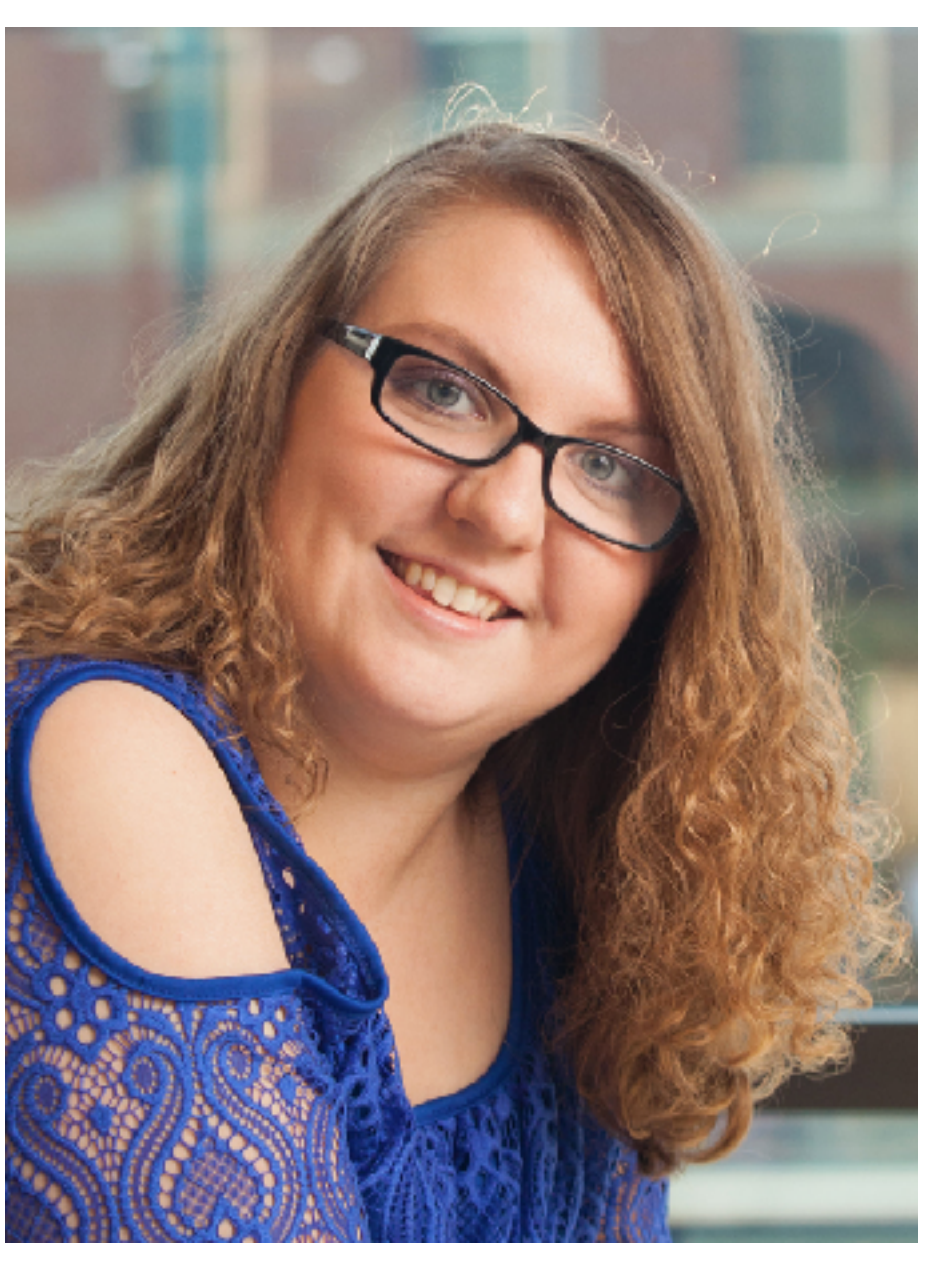

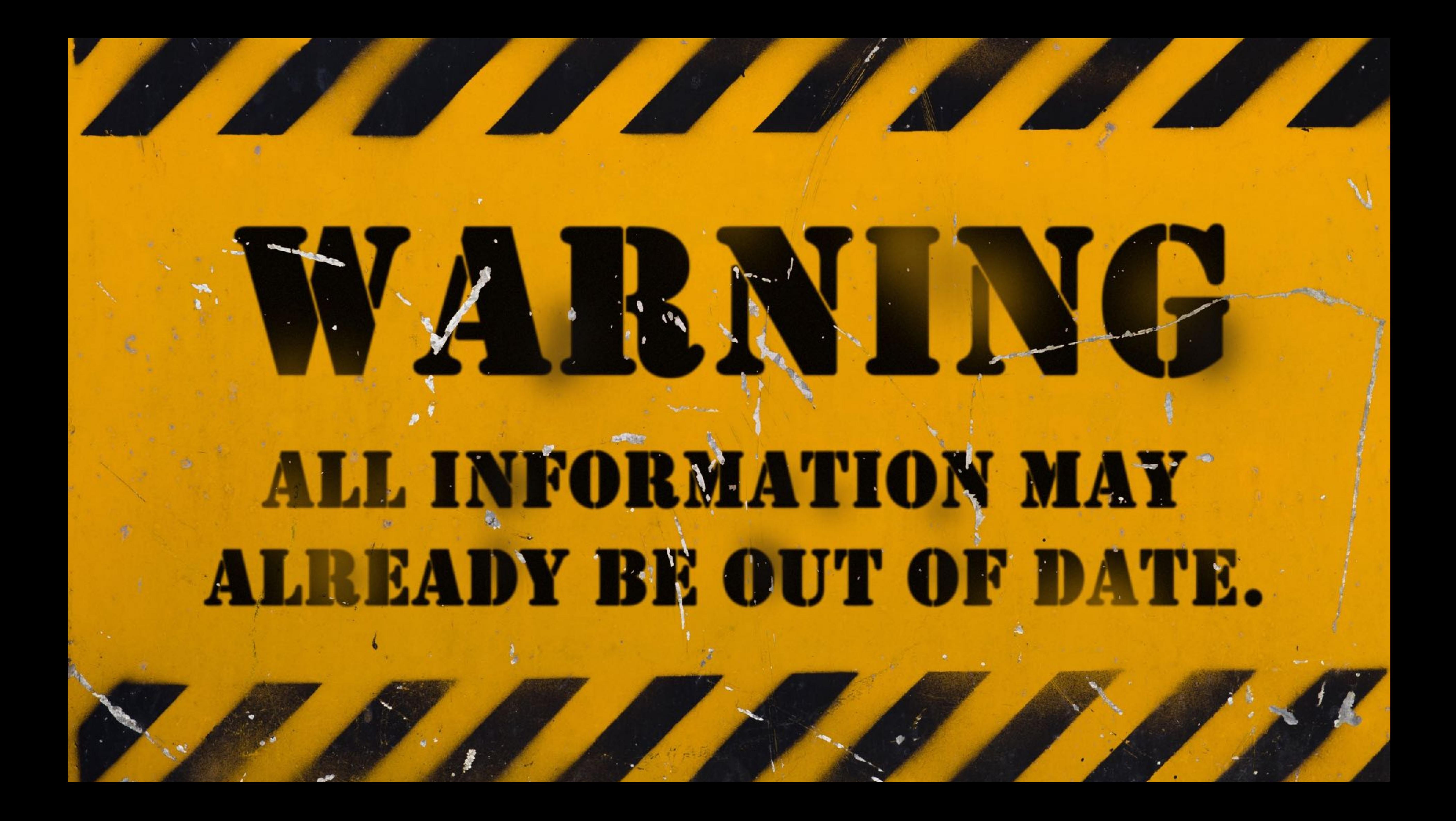

### GRAPHIC DESIGN Defined

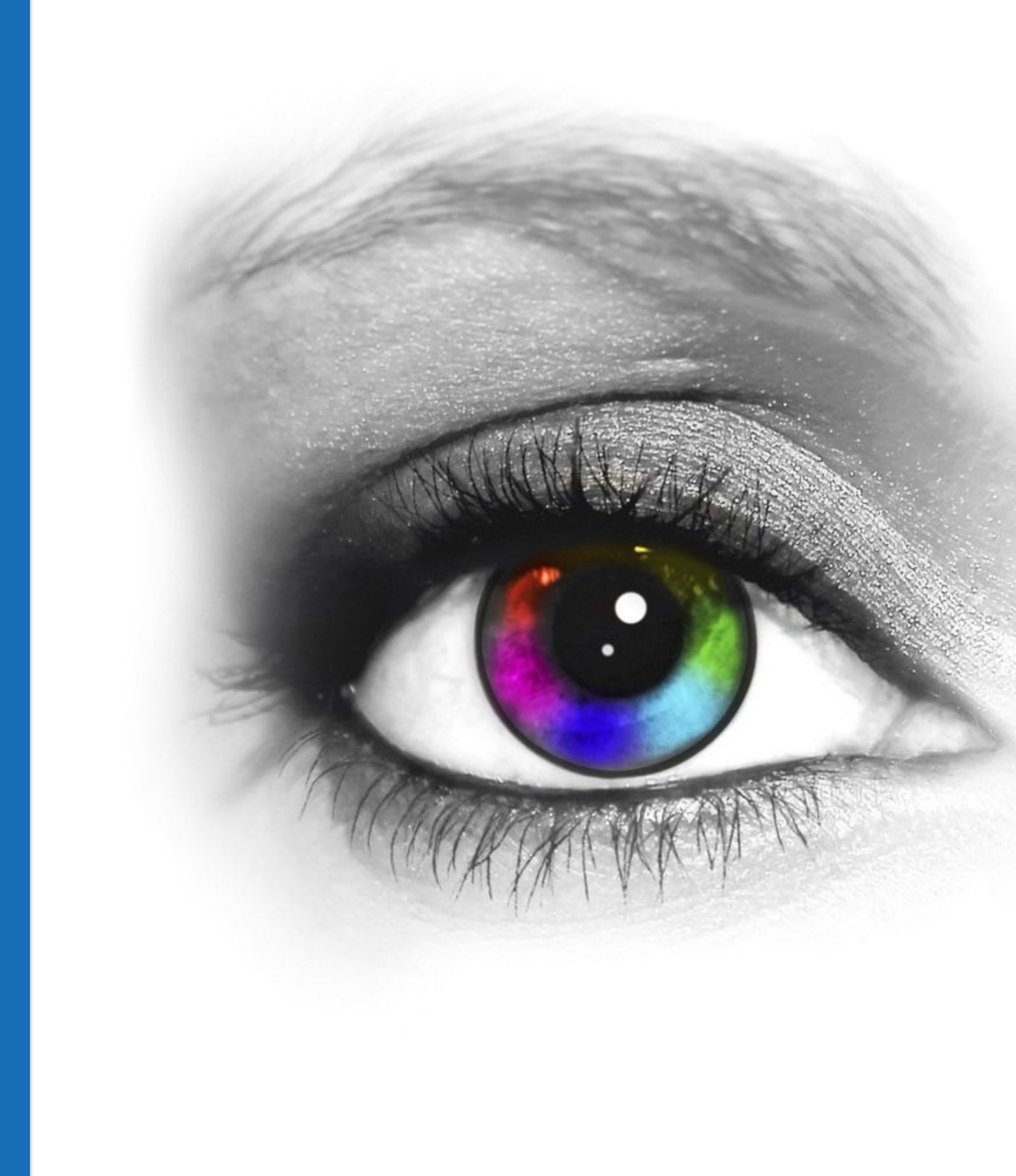

### **GRAPHIC DESIGN** Purpose

To Inspire Someone, Somewhere, to Do Something.

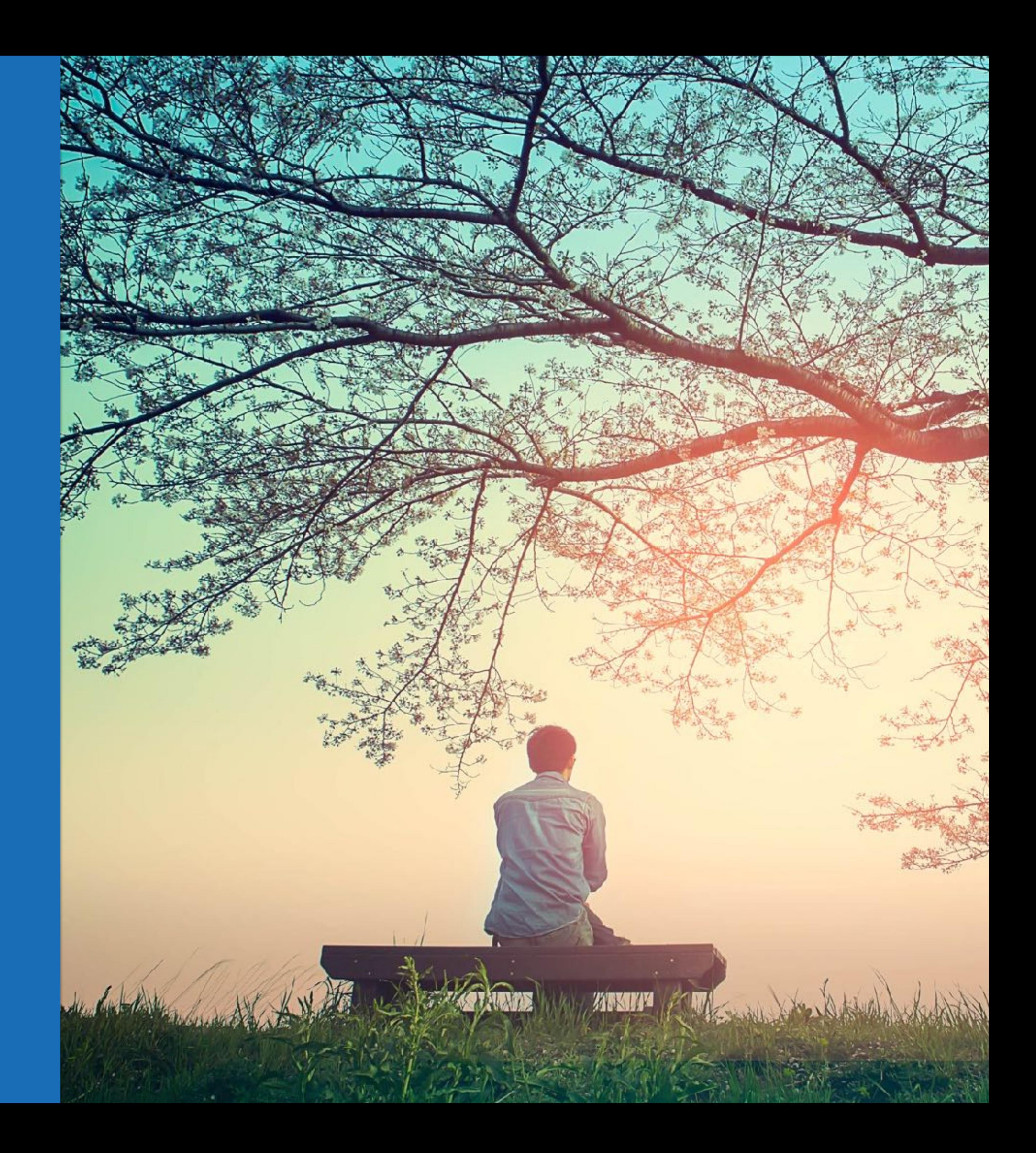

Communicate, Educate, Stimulate, and Motivate.

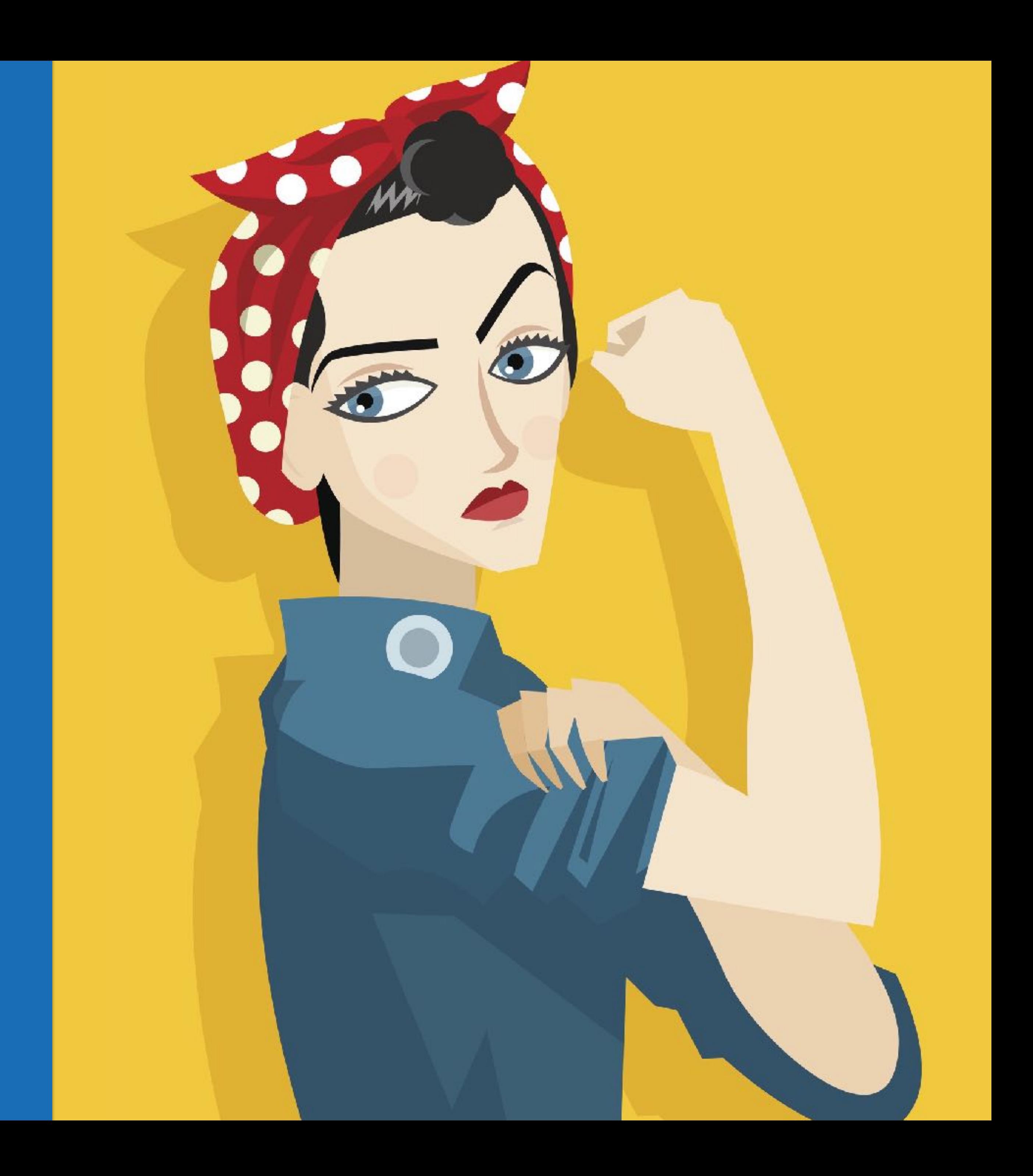

### **GRAPHIC DESIGN** Examples

The Von Restorff Effect (be remembered)

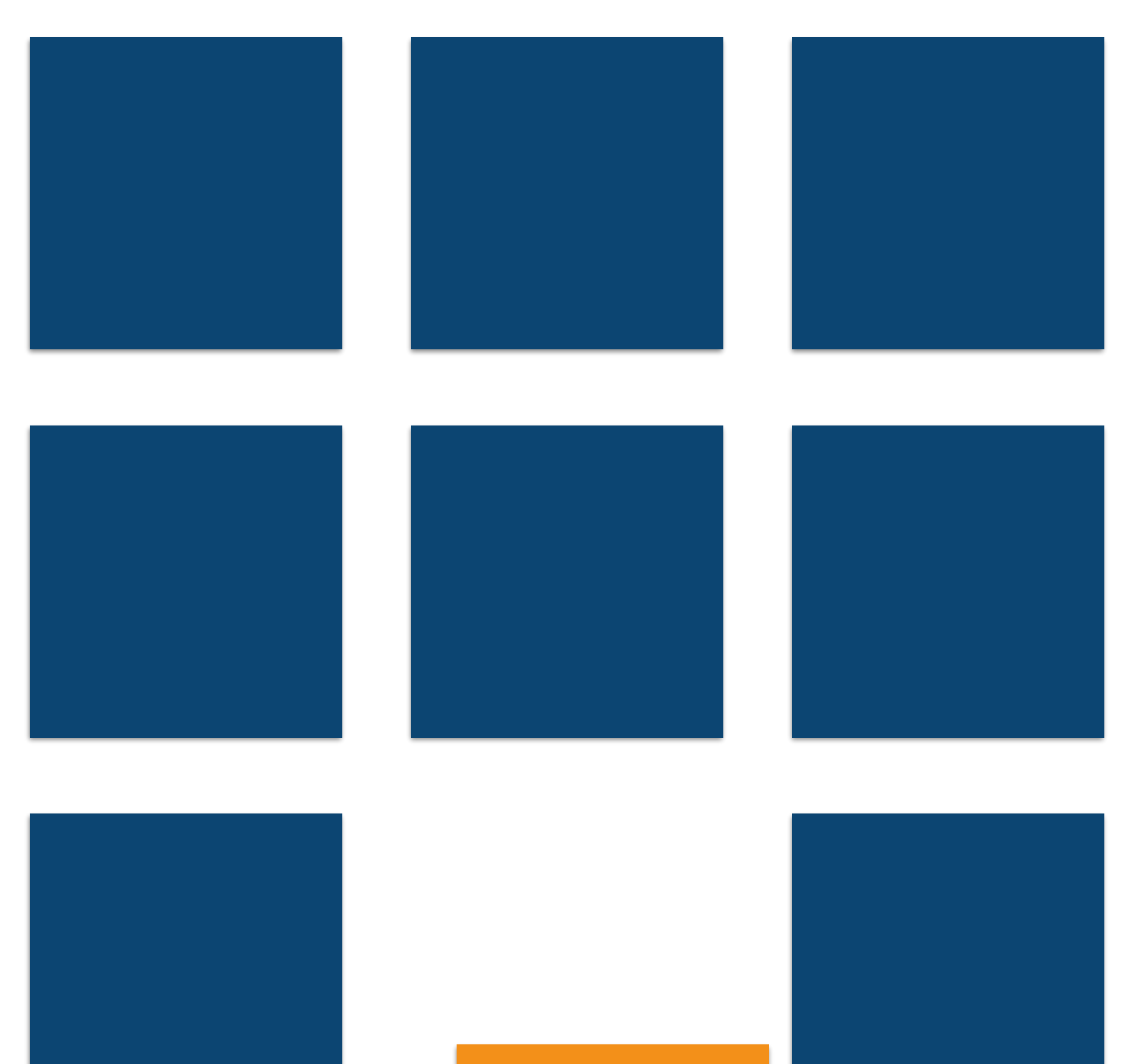

### GESTALT PRINCIPLES Unified Whole Visual Perception

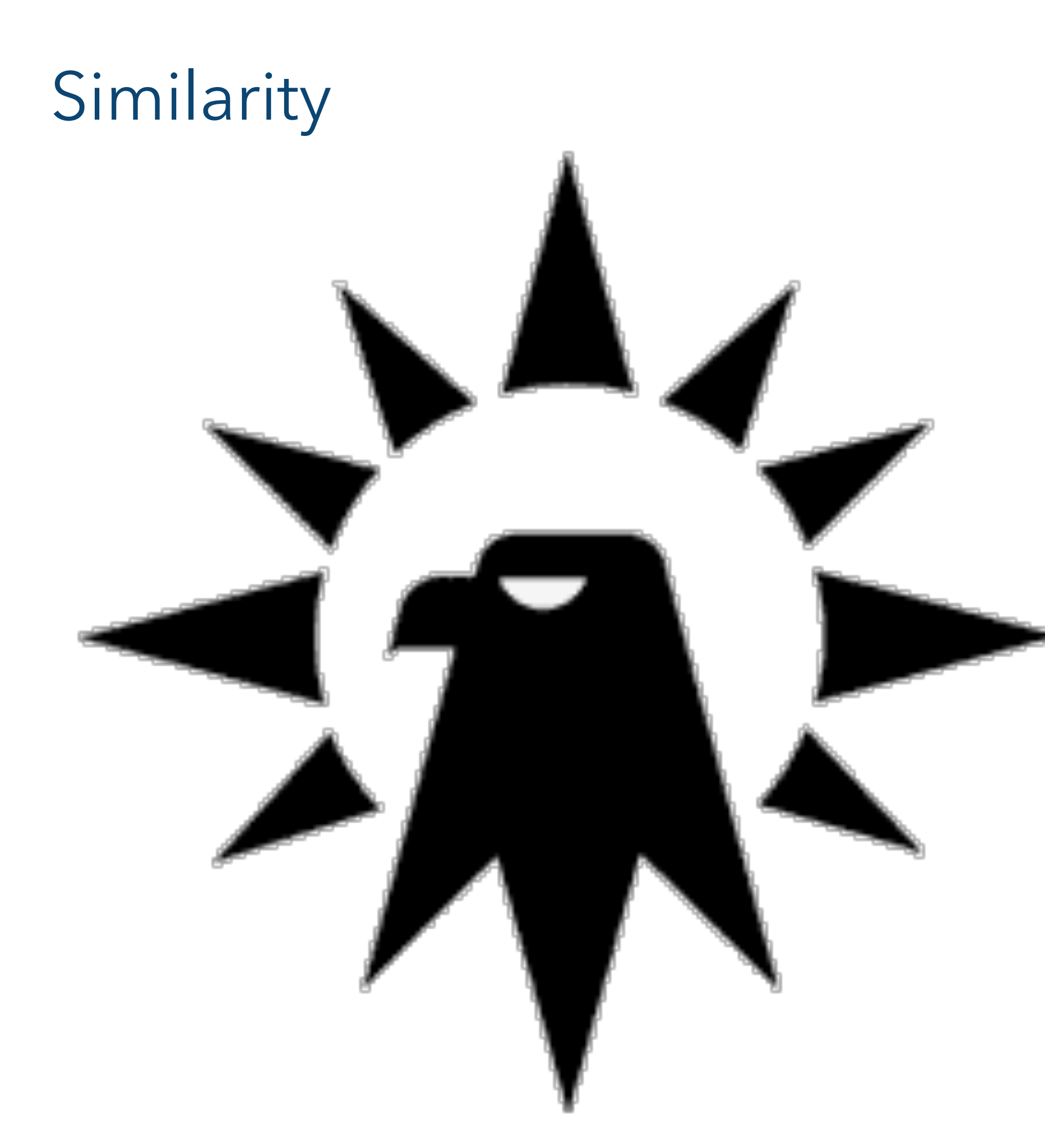

#### GESTALT PRINCIPLES Unified Whole Visual Perception

#### Continuation

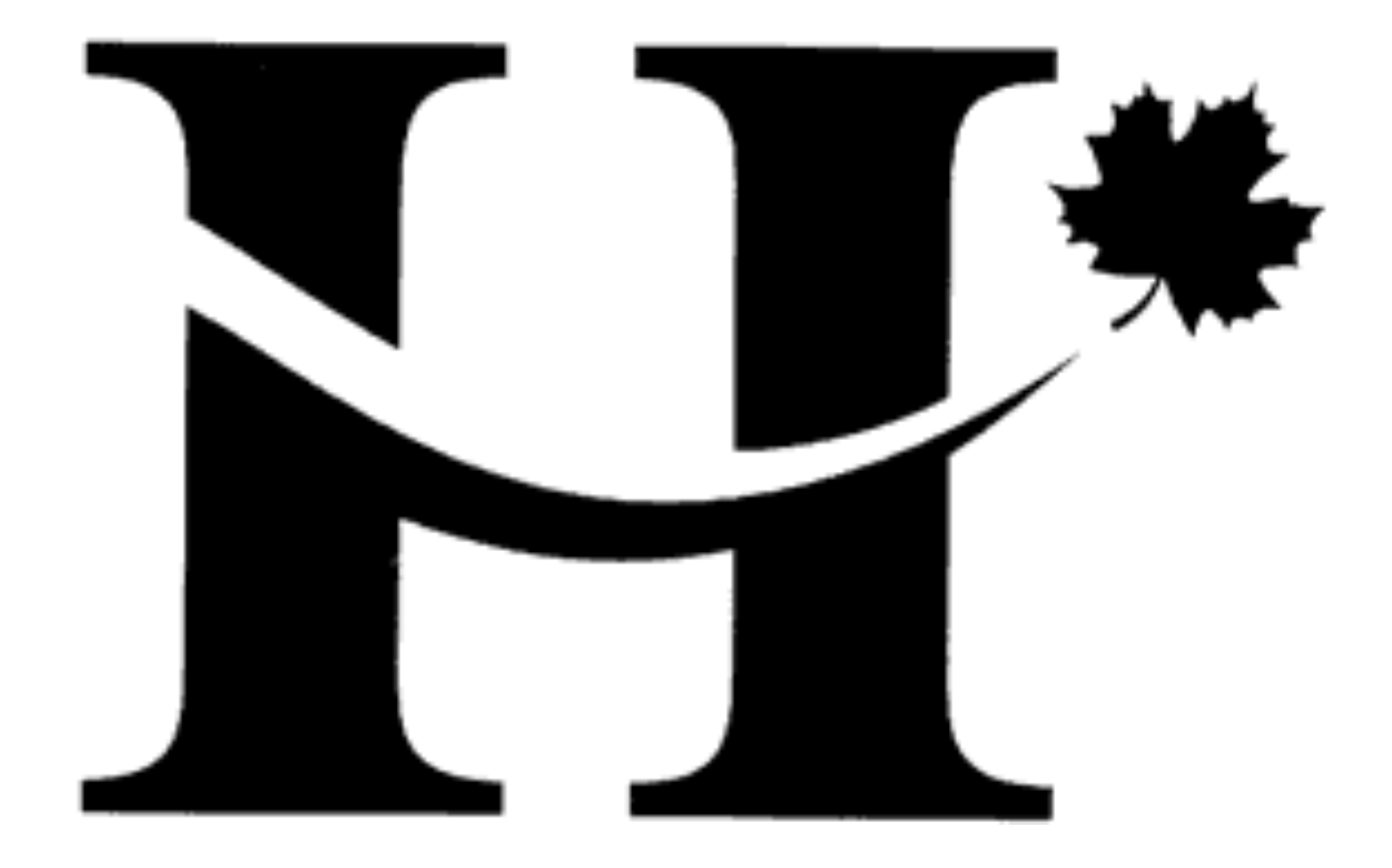

### GESTALT PRINCIPLES Unified Whole Visual Perception

#### Closure

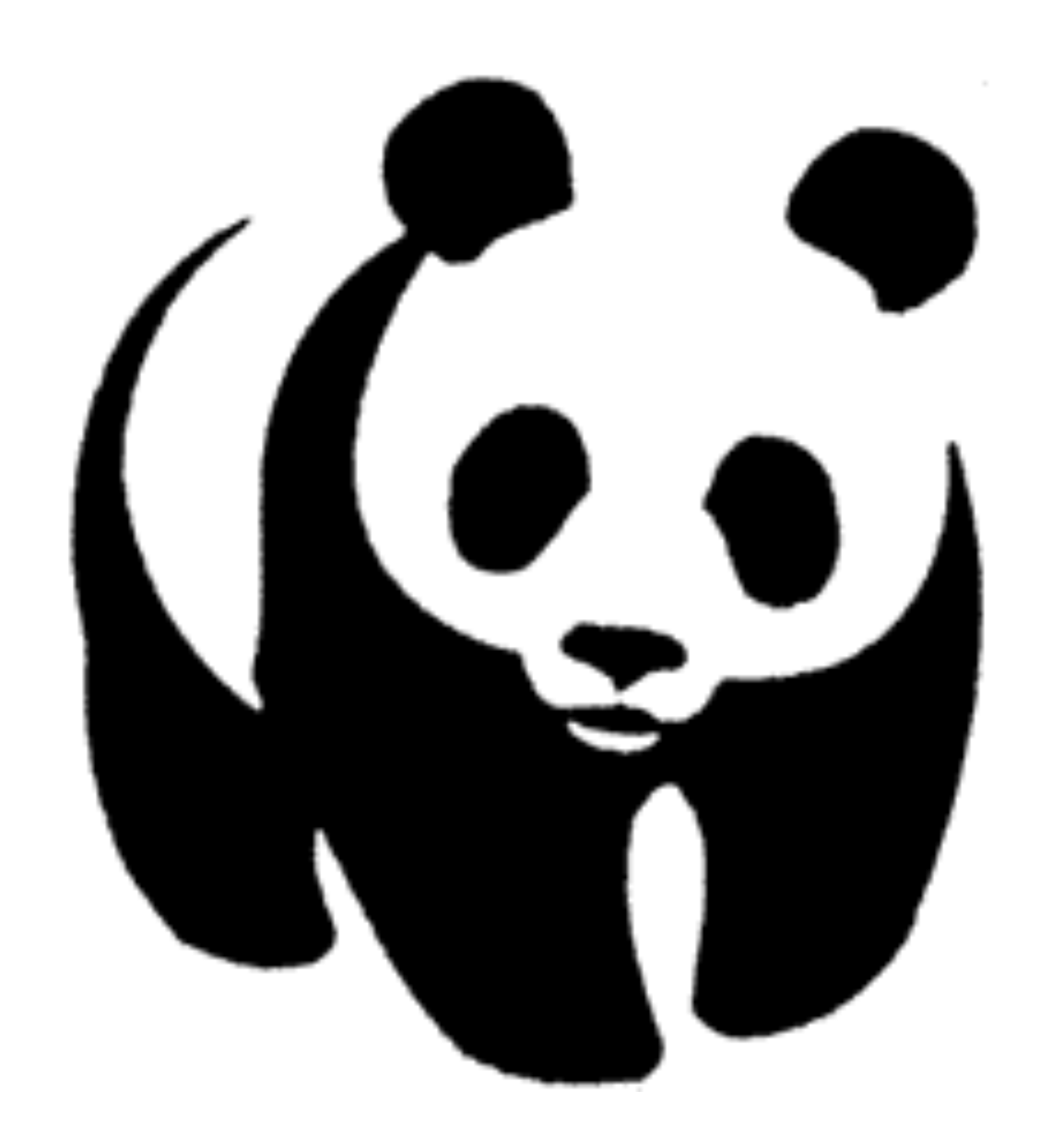

#### GESTALT PRINCIPLES Unified Whole Visual Perception

#### Proximity

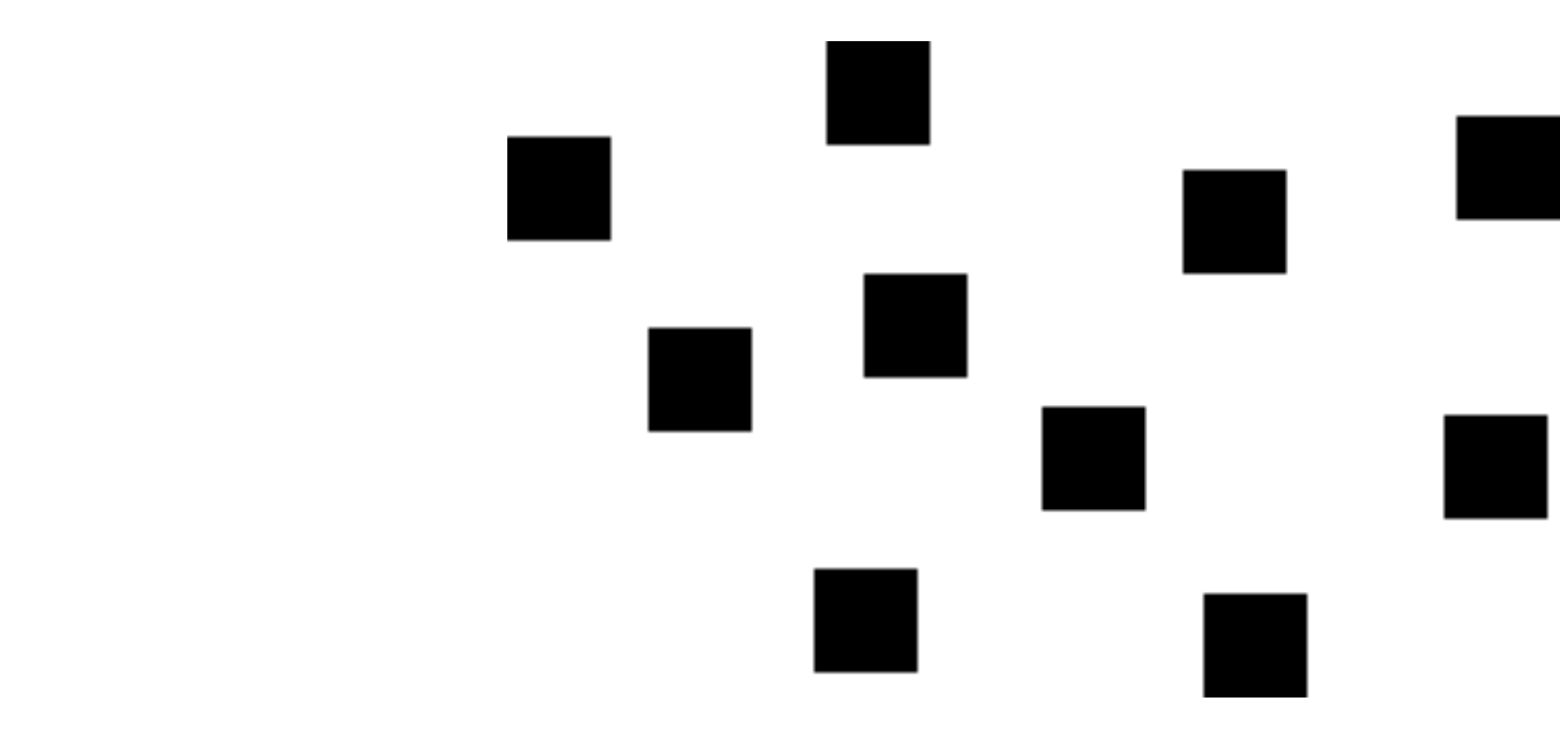

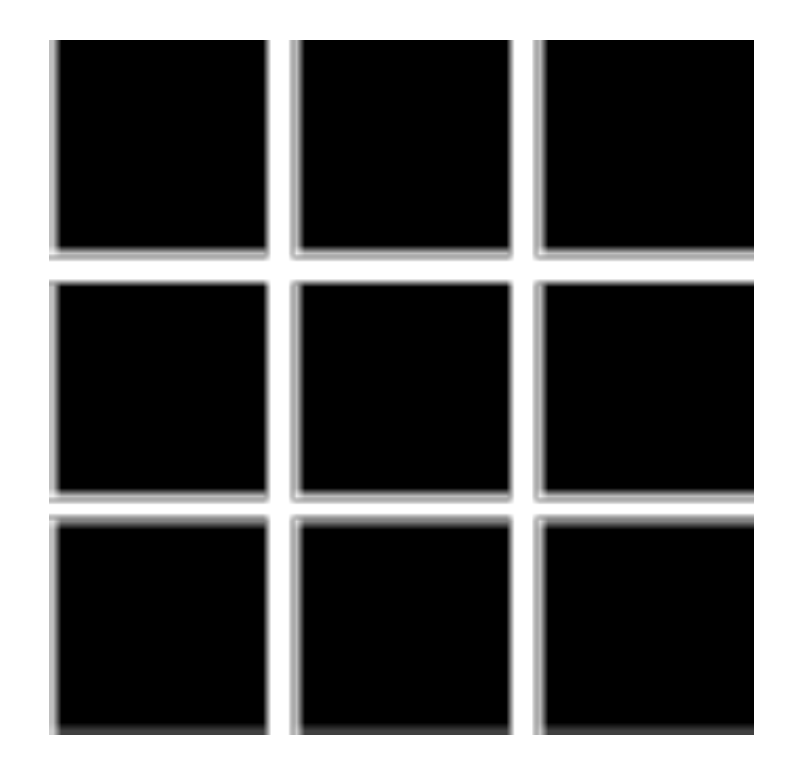

#### GESTALT PRINCIPLES Unified Whole Visual Perception

#### Figure Ground

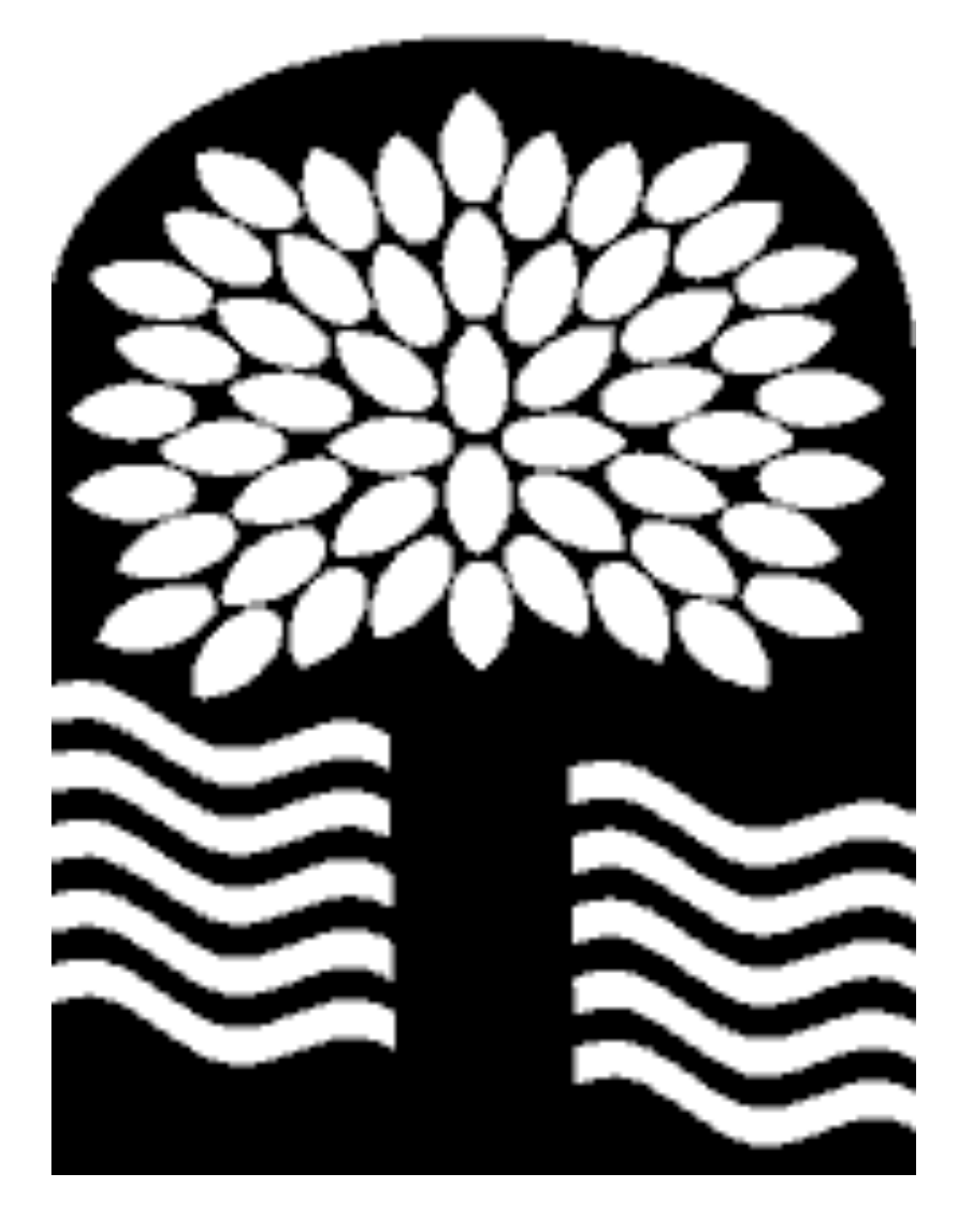

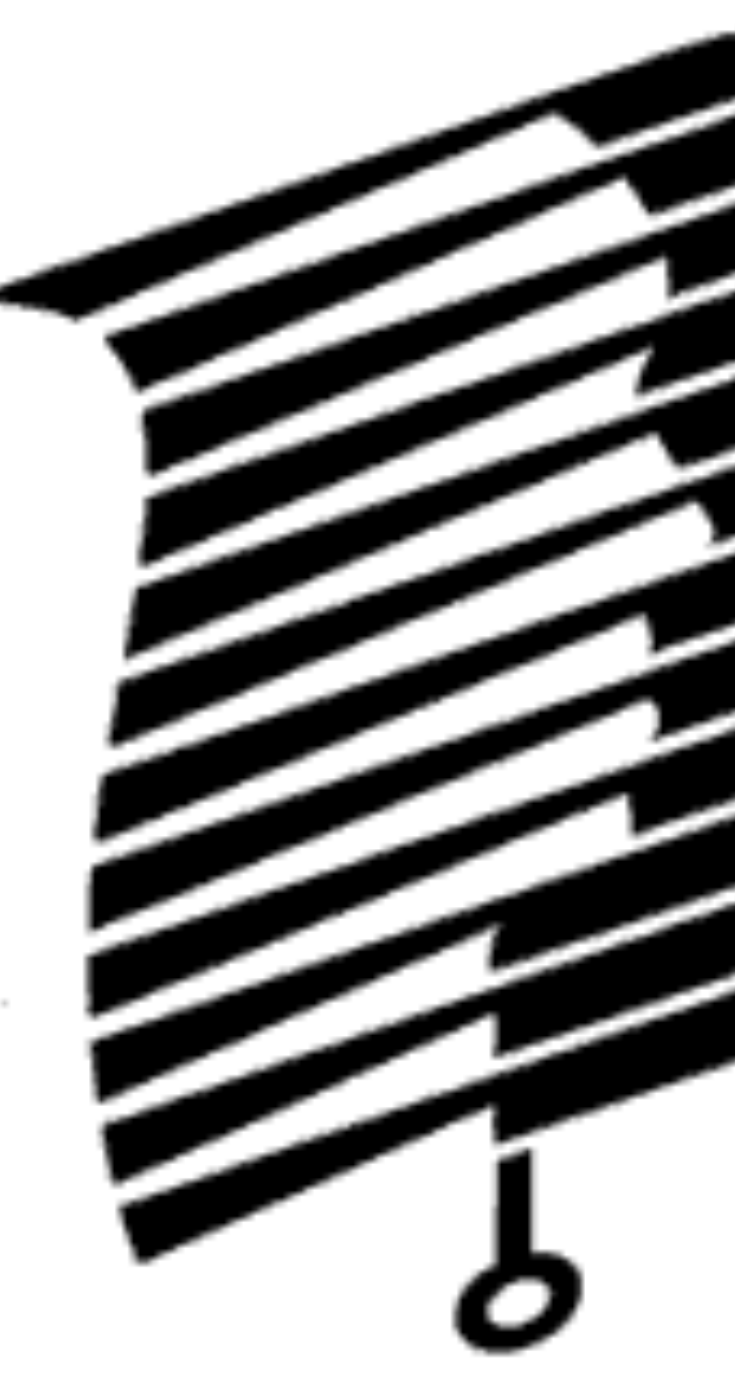

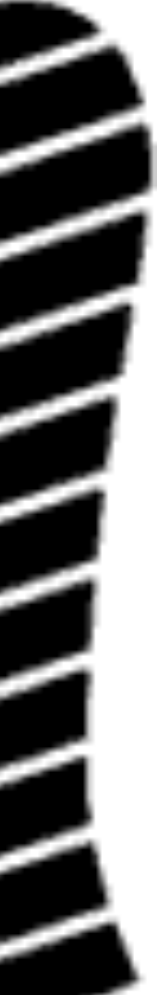

#### COLORS<sup>1</sup>

### **ELEMENTS of DESIGN**

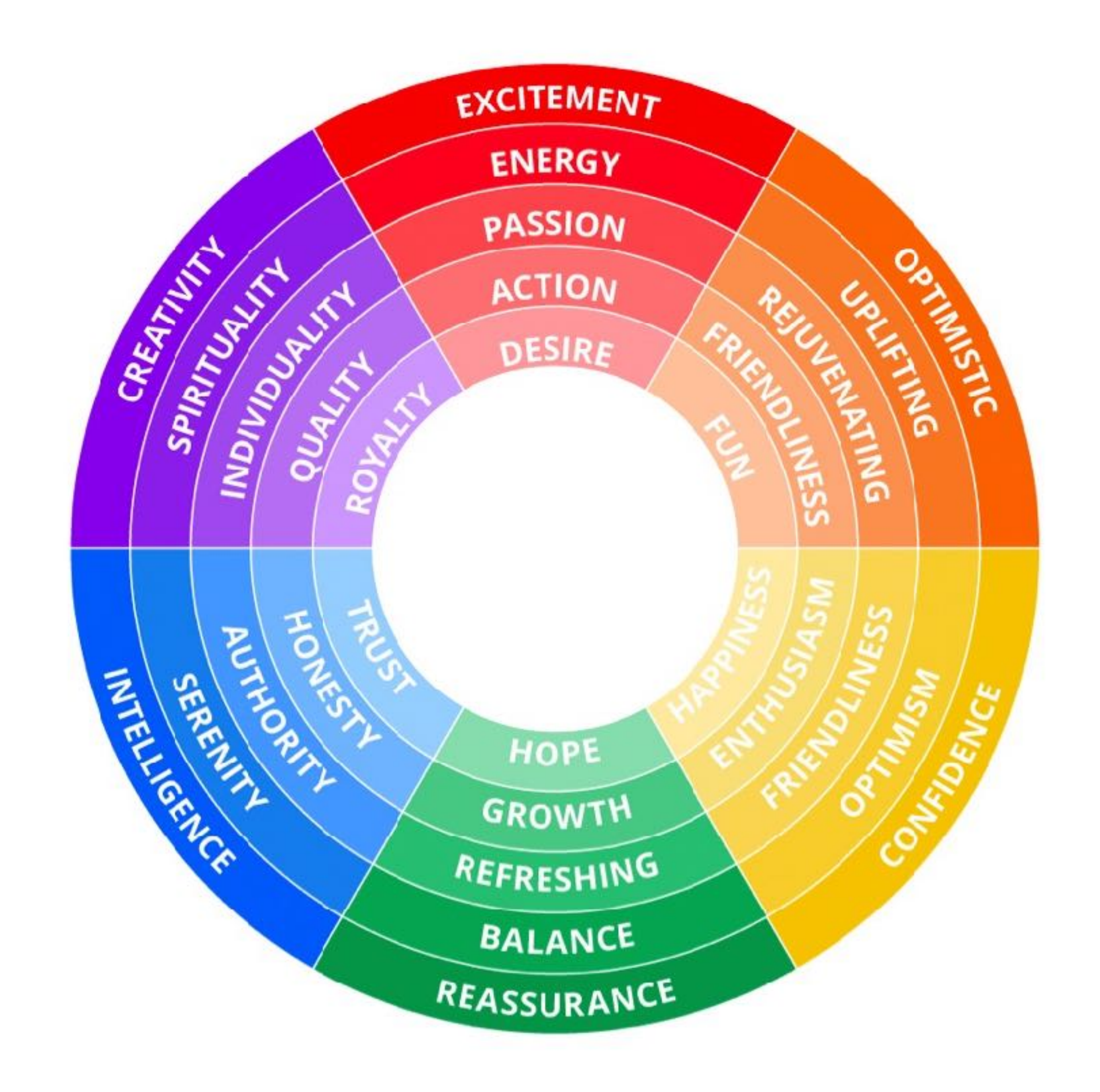

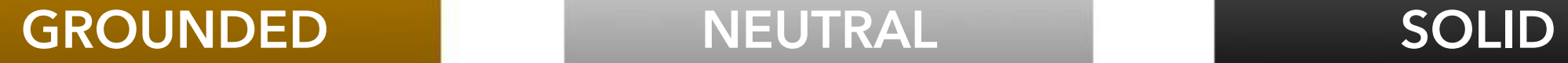

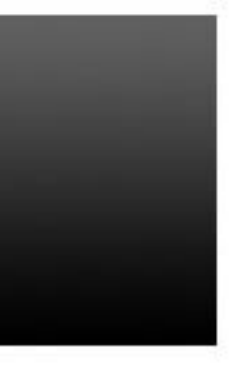

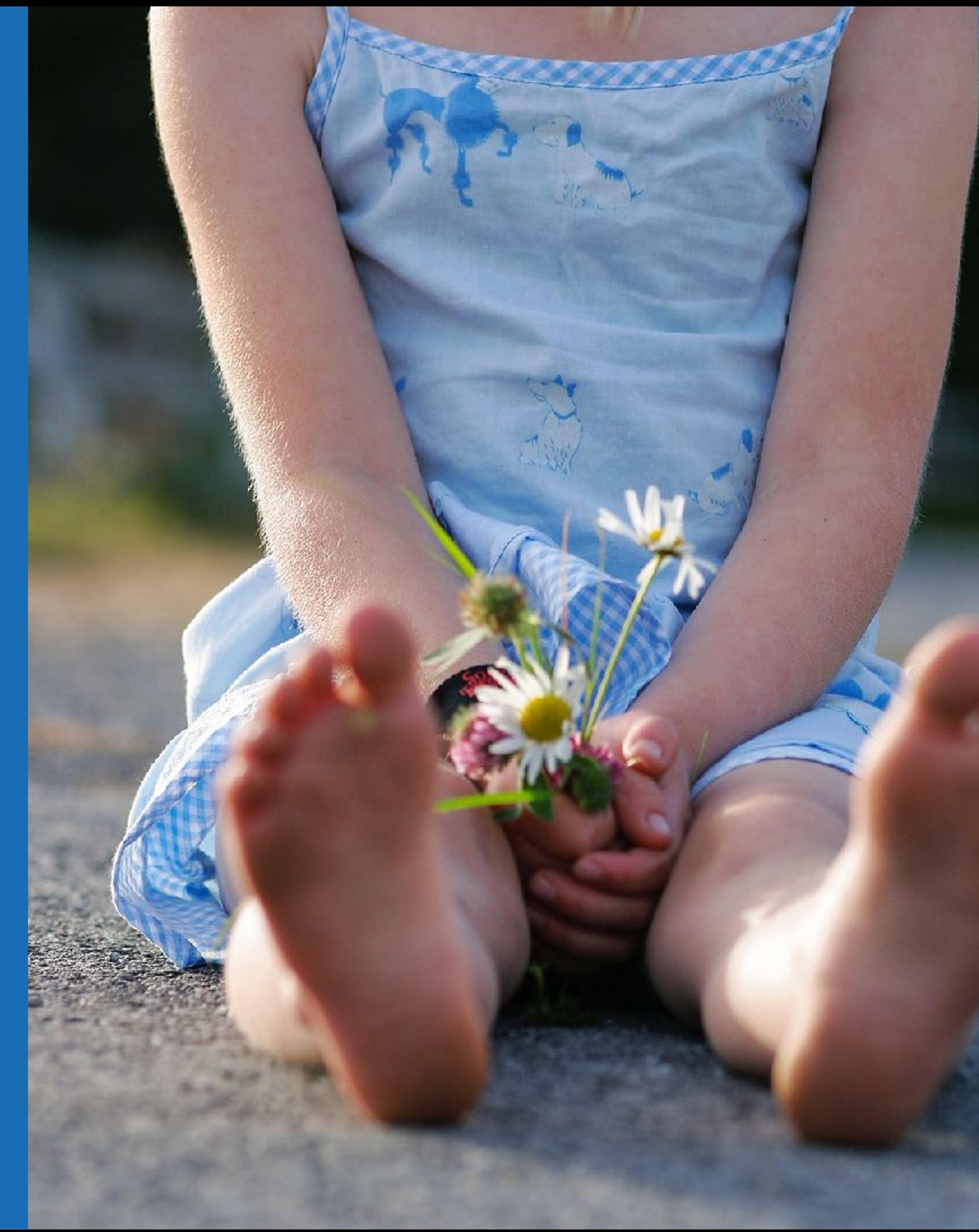

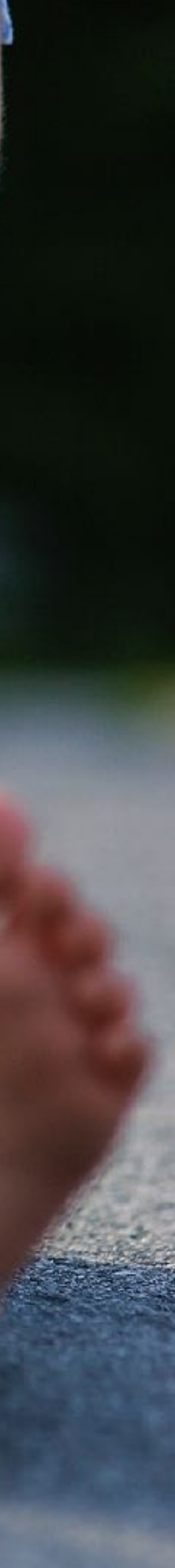

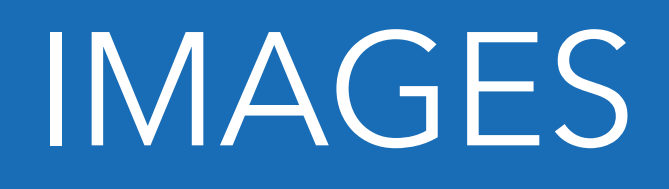

Lorem ipsum dolor sit amet, consectetur adipiscing elit. In viverra urna venenatis dol or tempus euismod ac eget nulla. In nec ante accumsan, commodo erat a, finibus et turpis. Praesent non nisl dui dictum, pharetra dui et, enim pretium justo. Sed vehicula diam sed ipsum venenatis, sit amet iaculis magna metus imperdiet aliquet accumsan. Suspendisse potenti.

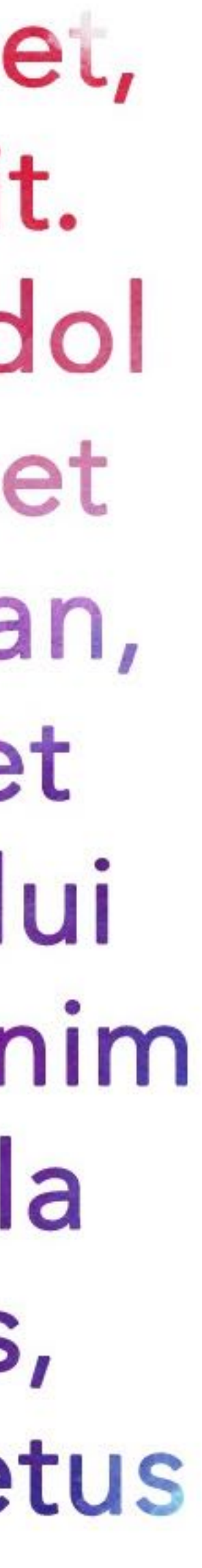

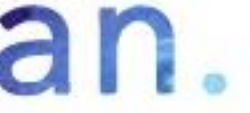

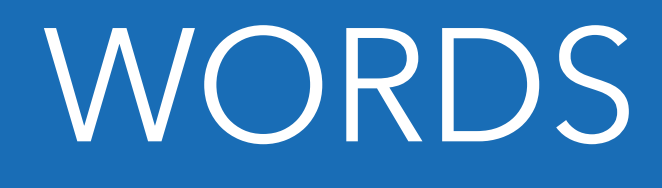

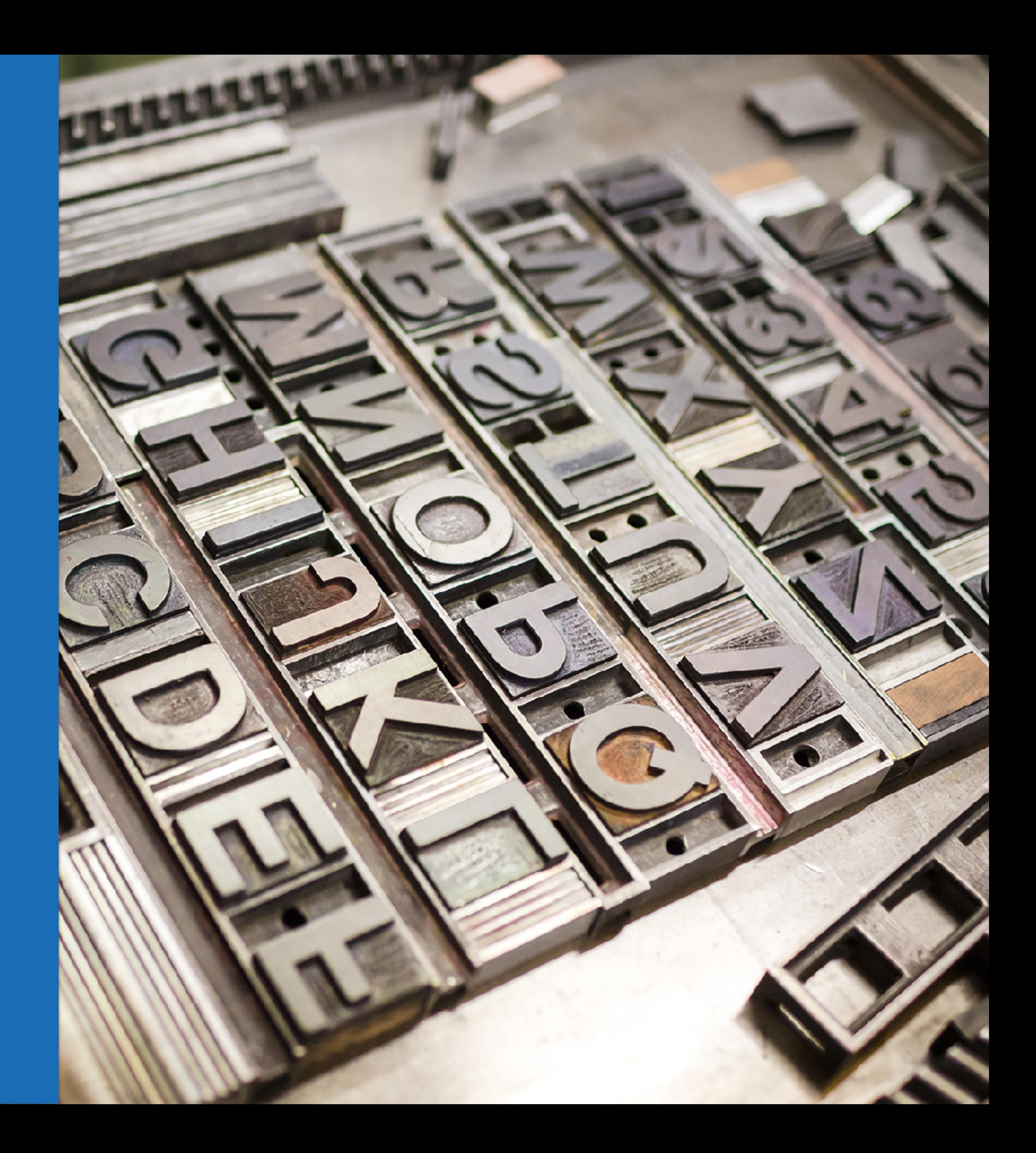

### TYPOGRAPHY

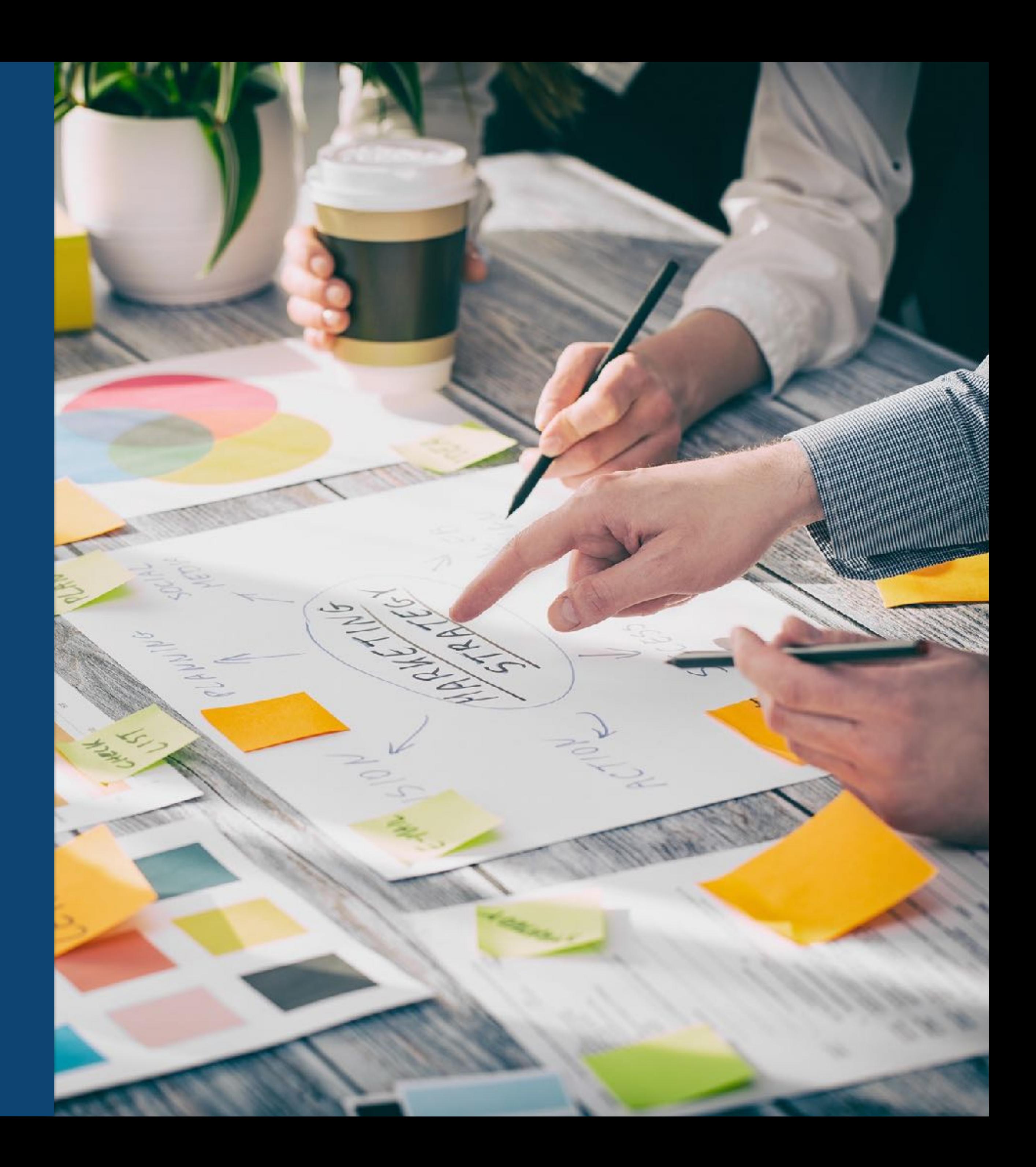

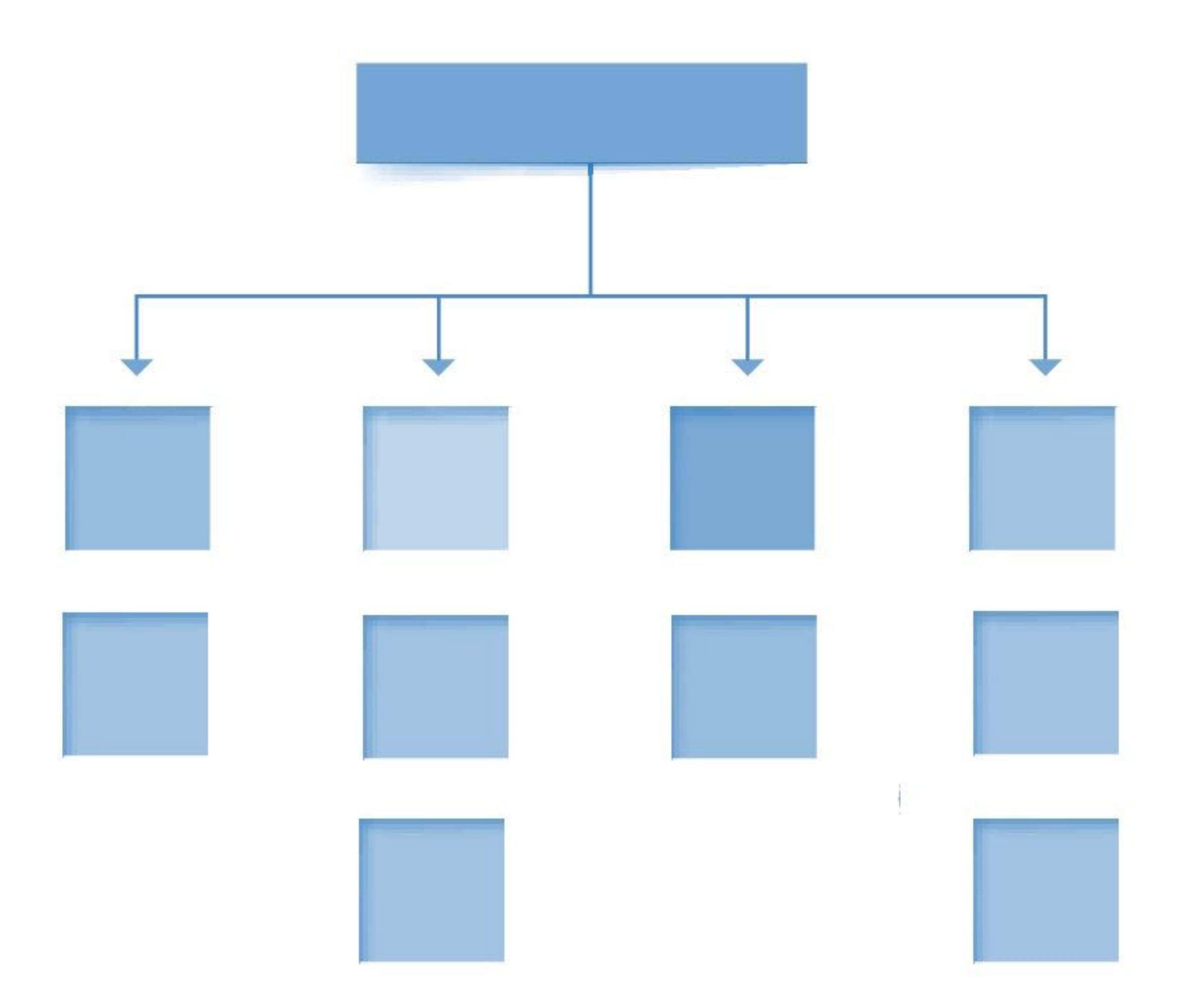

#### SITEMAP

#### SITEMAP

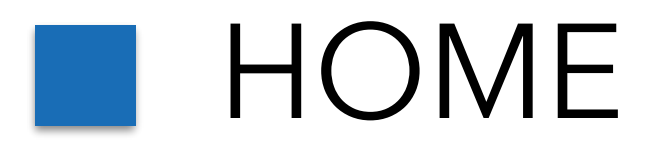

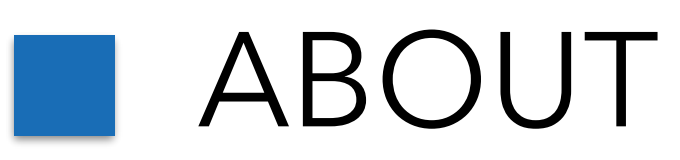

#### SERVICES or PRODUCTS

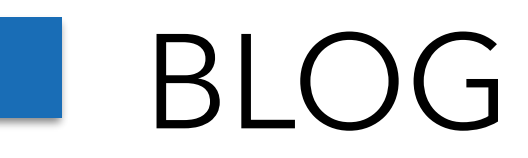

Opinion: Blog Authoritative: Articles Timely: News

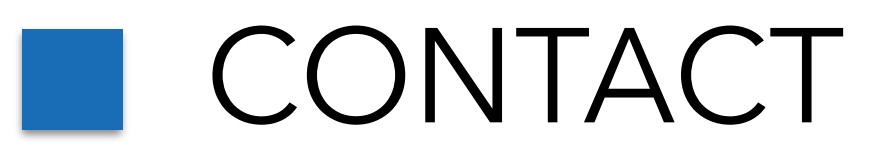

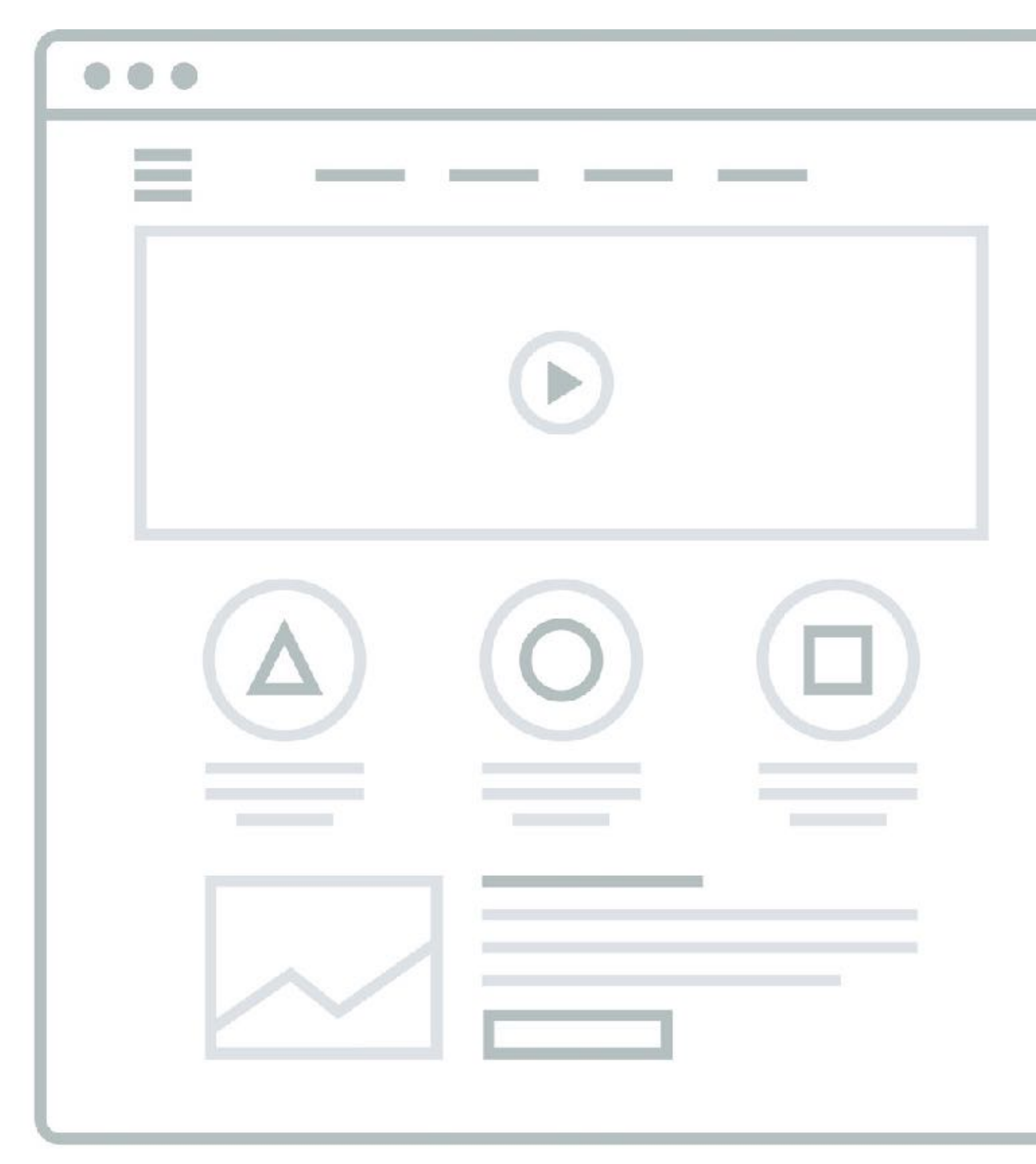

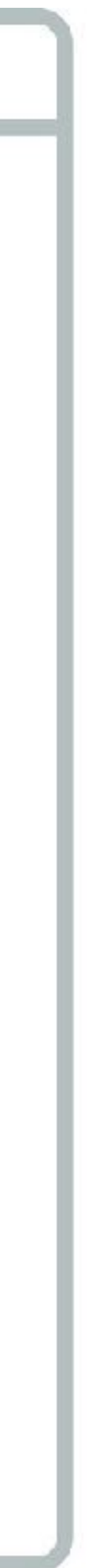

#### WIREFRAMING

#### Add Themes Upload Theme

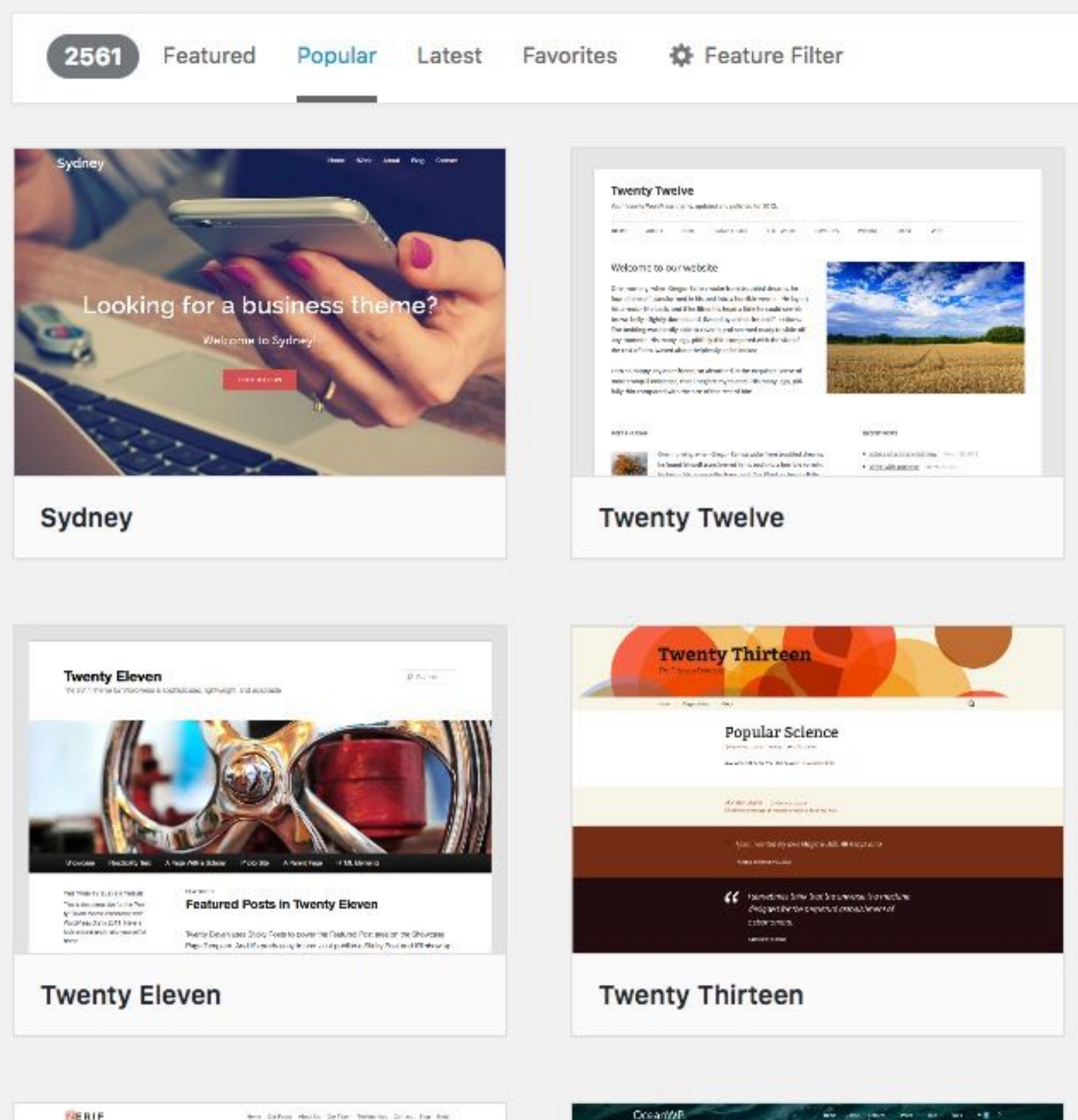

OceanWR

### TEMPLATES FREE

#### Avada | Responsive Multi-Purpose Theme

**Item Details** Fevews Comments Support

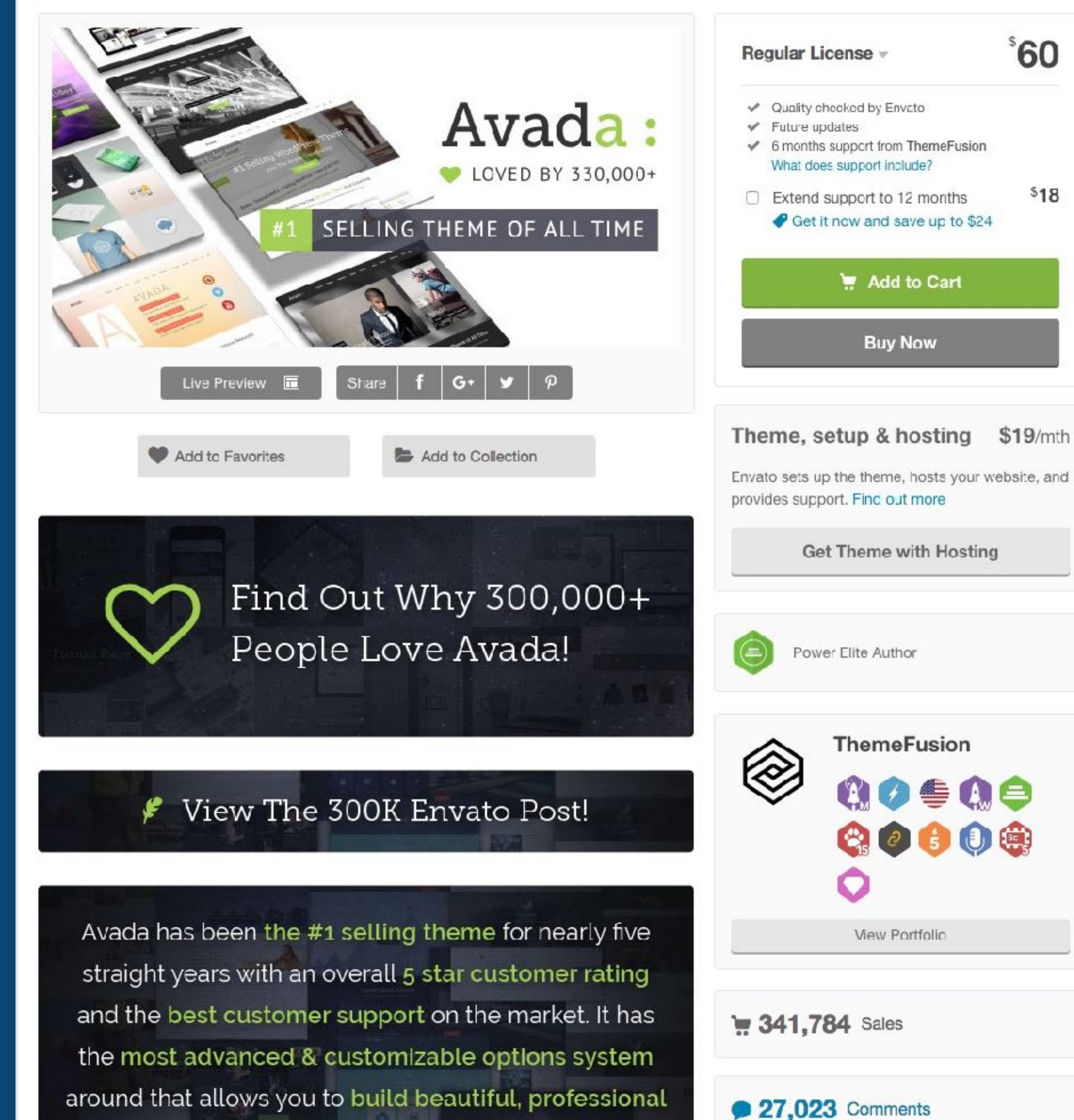

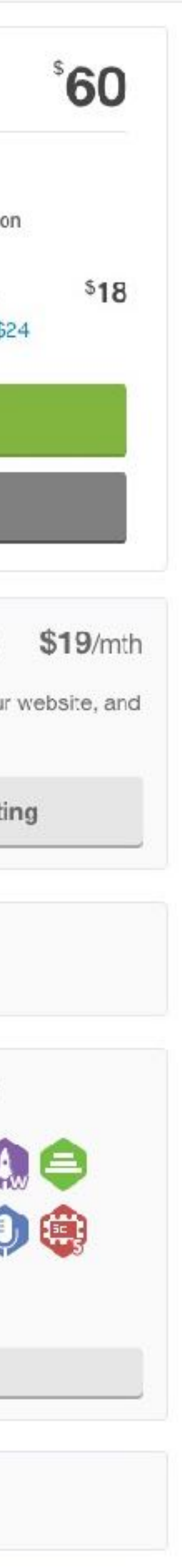

### TEMPLATES PREMIUM

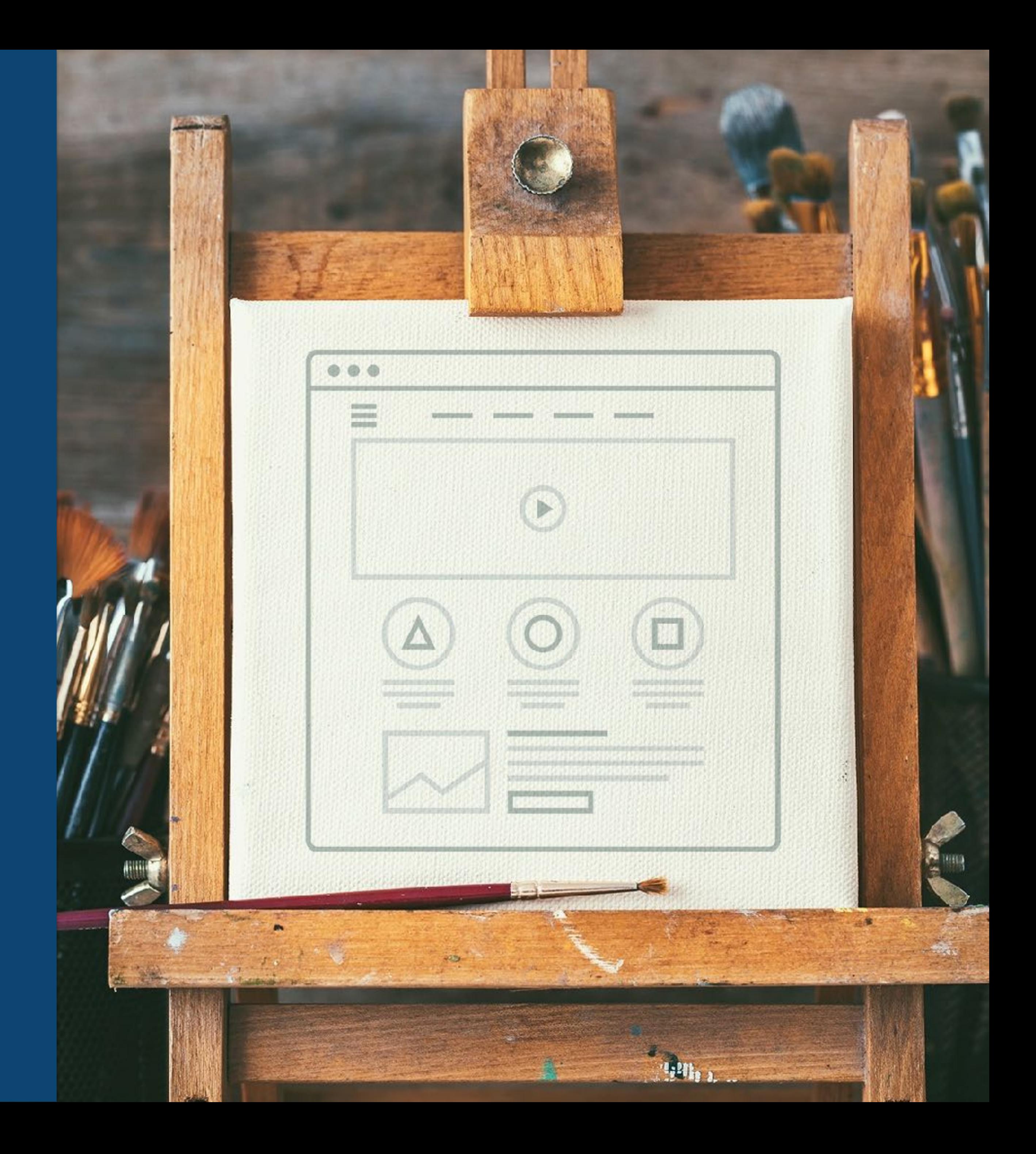

BLANK CANVAS Divi | Genesis | Responsive

### **BASICS Media Library**

#### ADMIN AREA

- 1. Drag and Drop into Visual Editor
- 2. "Add Media"
- 3. Drag and Drop one or multiple files
- 4. Add descriptions and alt tags for ADA Compliance (and search engines)
- 5. Set alignment
- 6. Select if you're linking to media, URL, or 'None'
- 7. Select size. (One step before uploading)

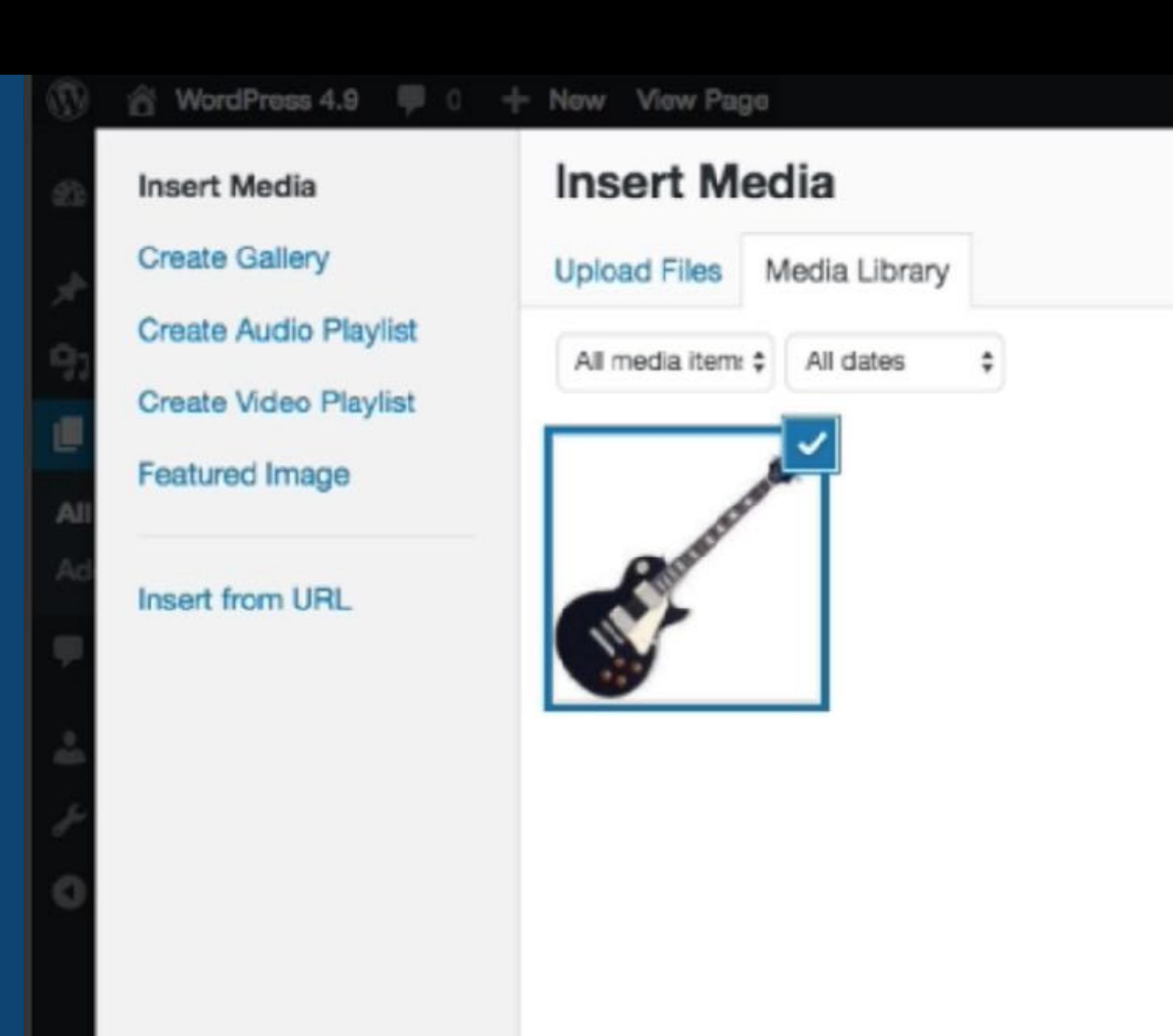

1 selected Clear

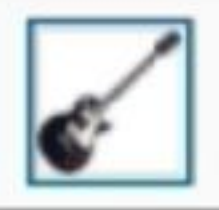

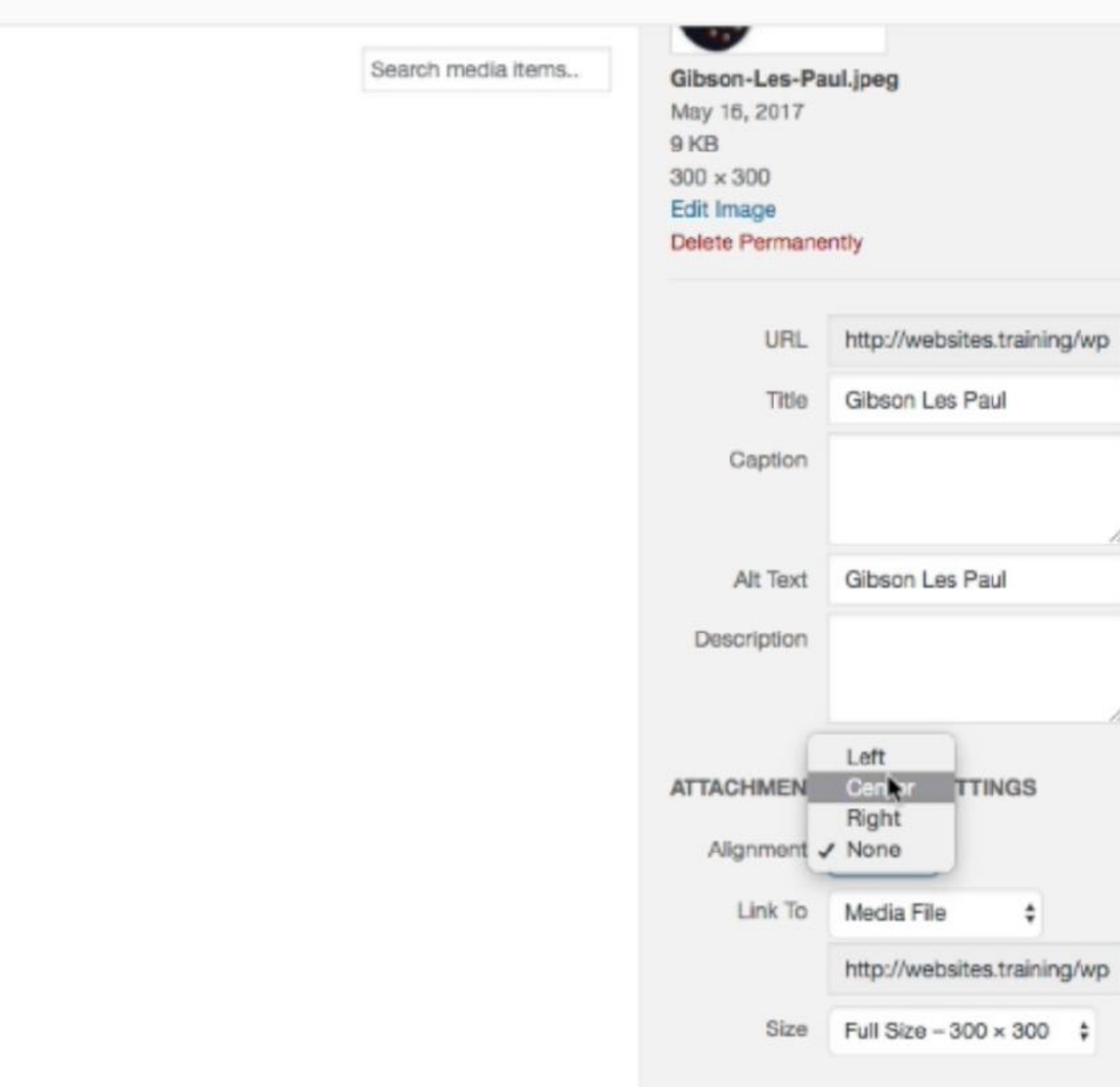

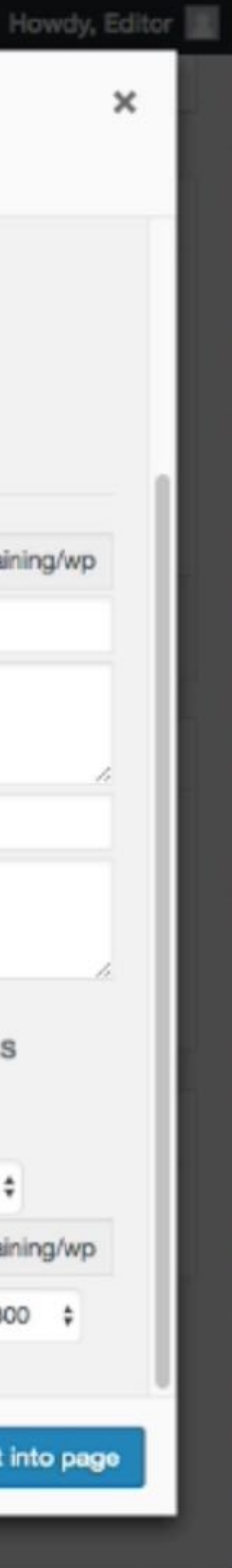

**DIVI**

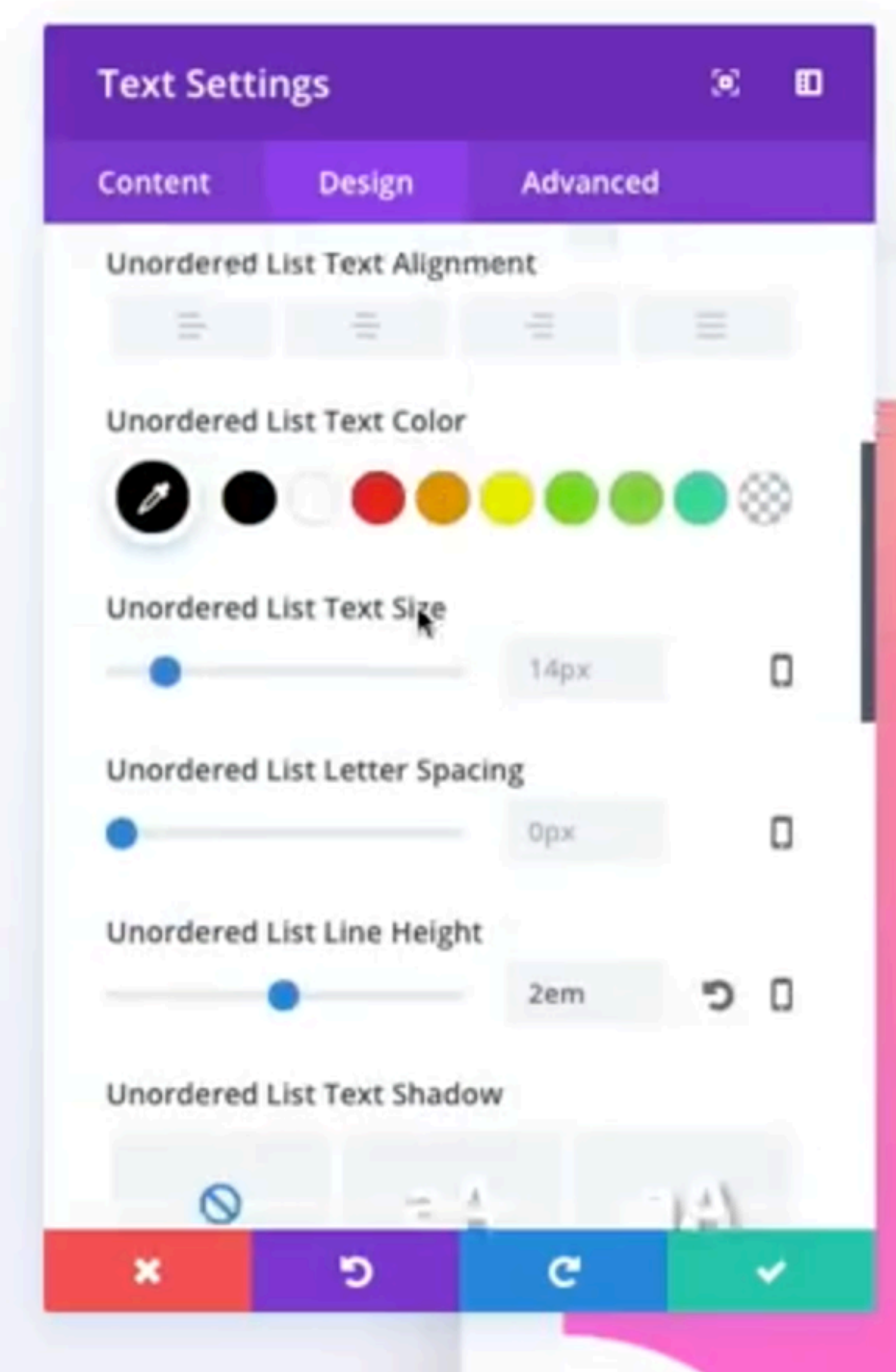

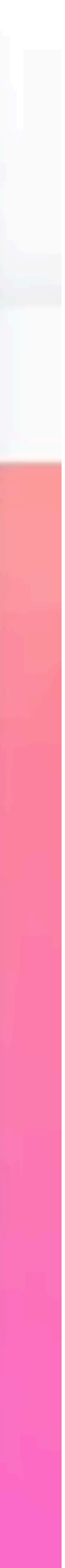

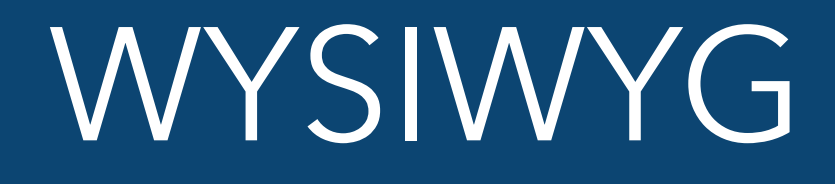

#### **Introducing Quick Access**

Lorem ipsum dolor sit amet, consectetur adipiscing elit, sed do eiusmod tempor incididunt ut labore et dolore magna aljours. Ut enum ad immun verlam,

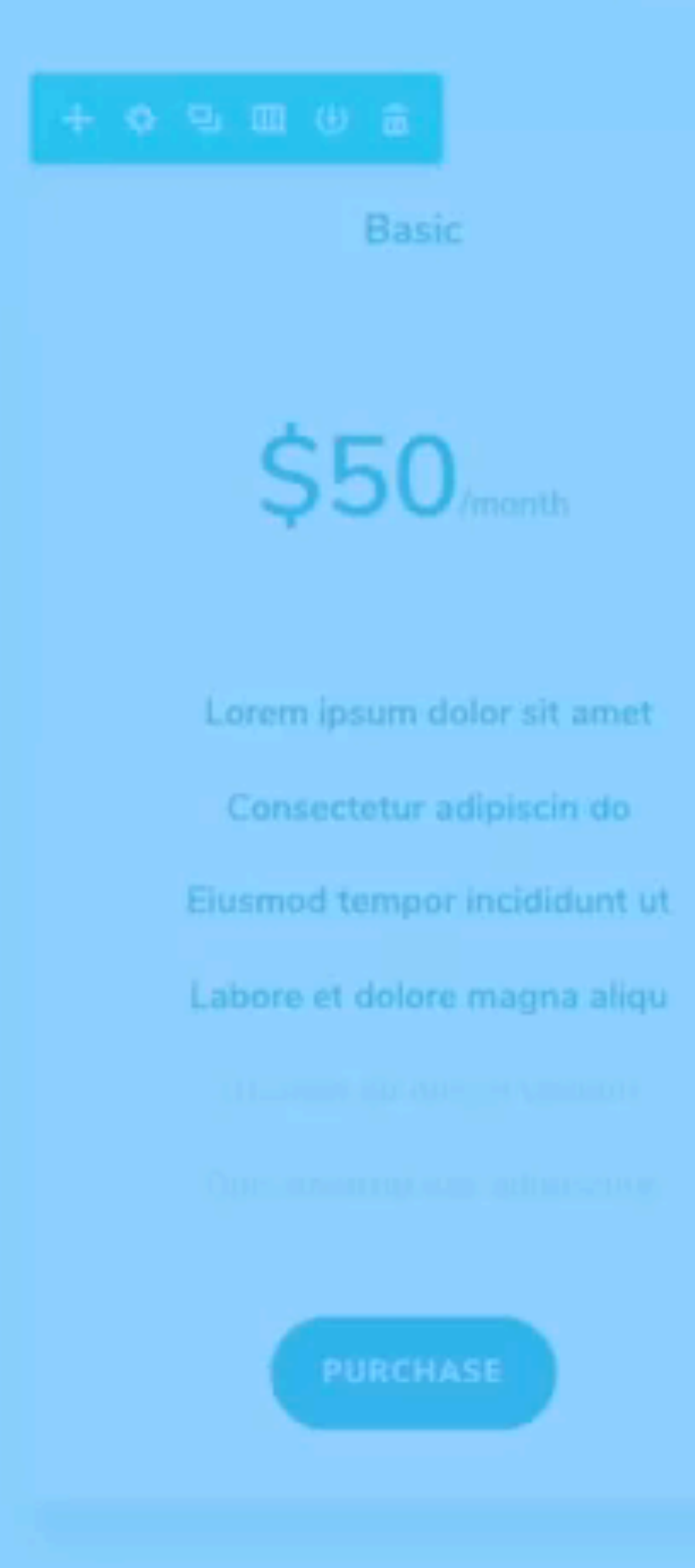

\$80 Lorem ipsum dolor sit am Consectetur adipiscin de Eiusmod tempor incidelun bore et dolore magna alic

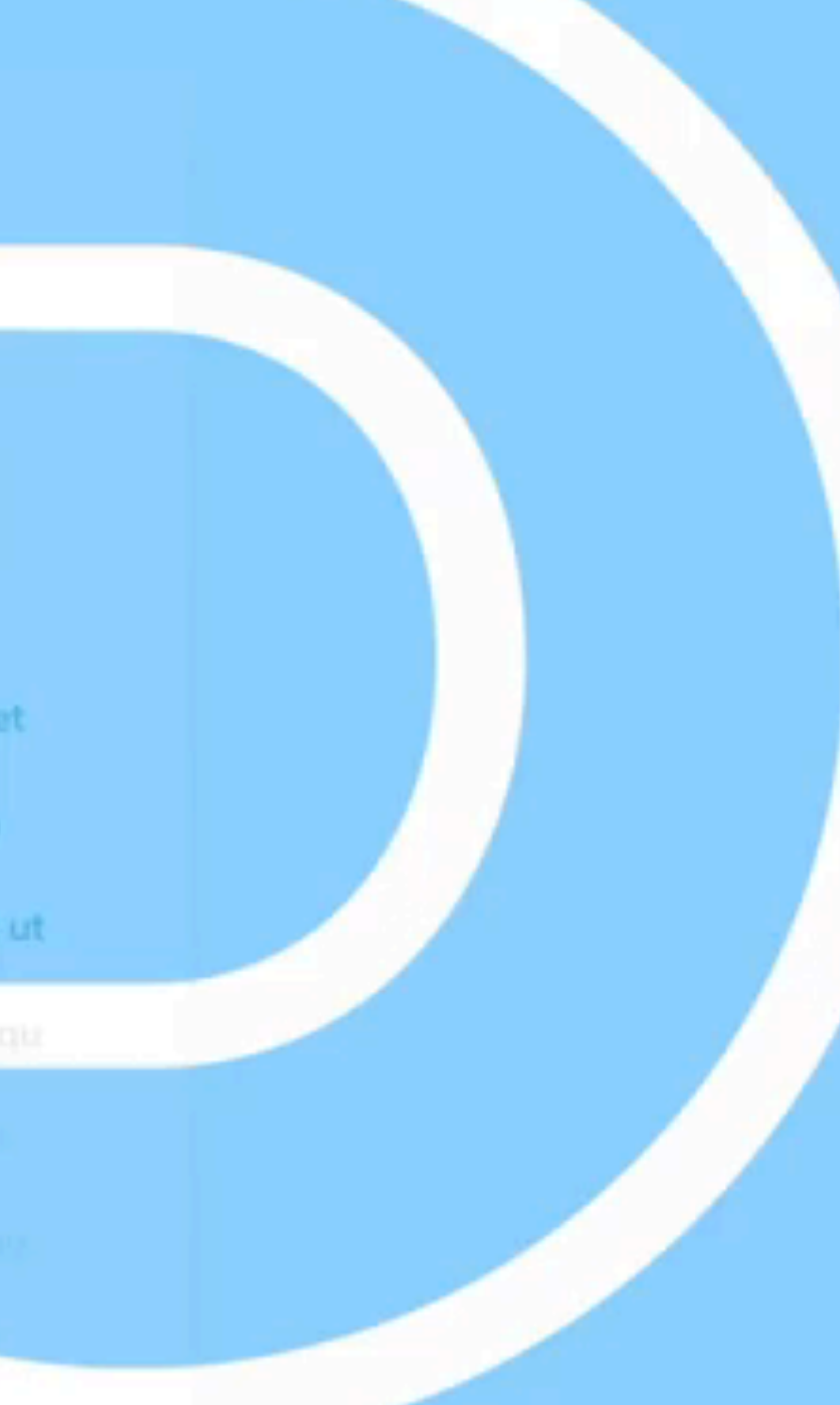

#### **WYSIWYG**

### **GUTENBERG**

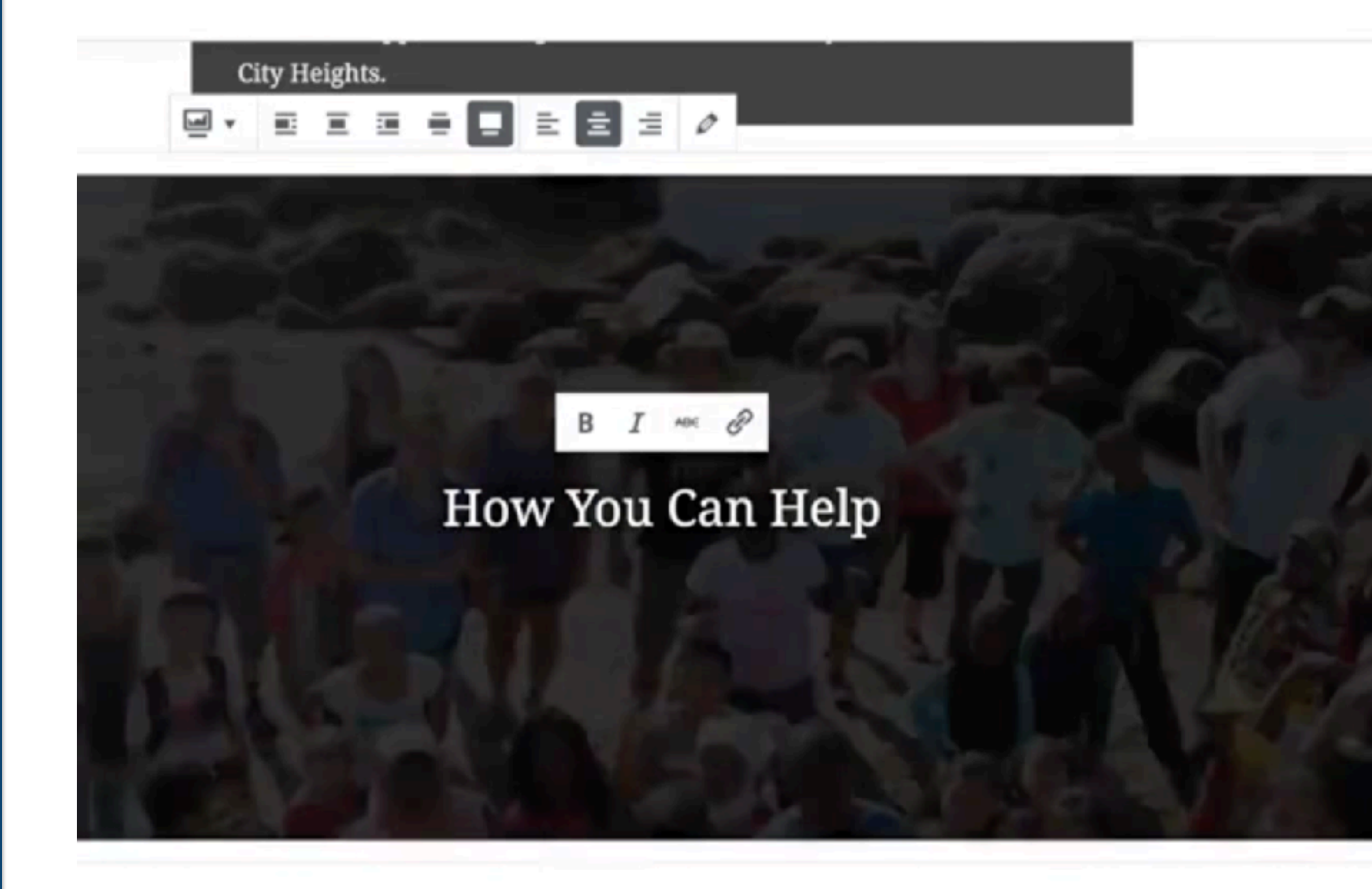

rs! The best way to help out is to give your time d Thursday evenings from 5:00 p.m. to 6:30 all tutors to REGISTER with us, as well as RSVP

Tutor with friends! We're looking for groups of 4-6 peopl commit to coming the same Tuesday or Thursday each month. Do you have a group of coworkers, a team, a small group or a club that might be interested?

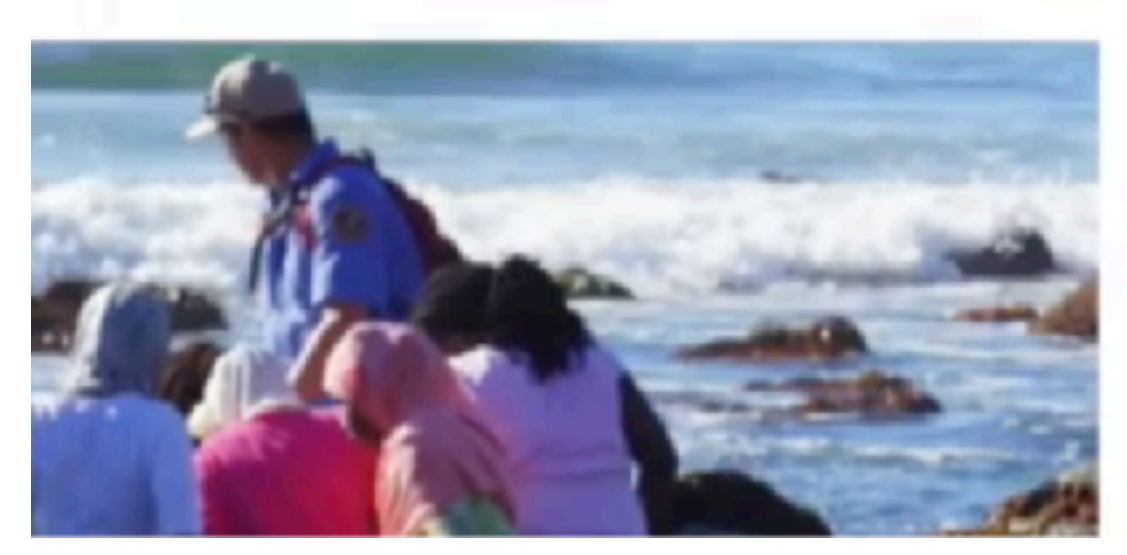

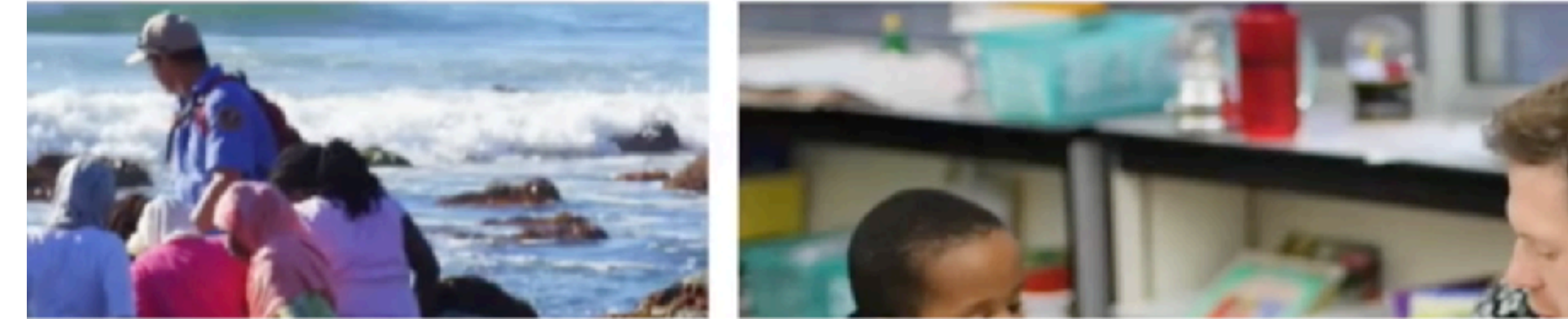

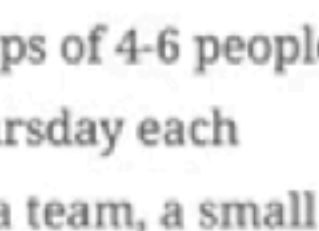

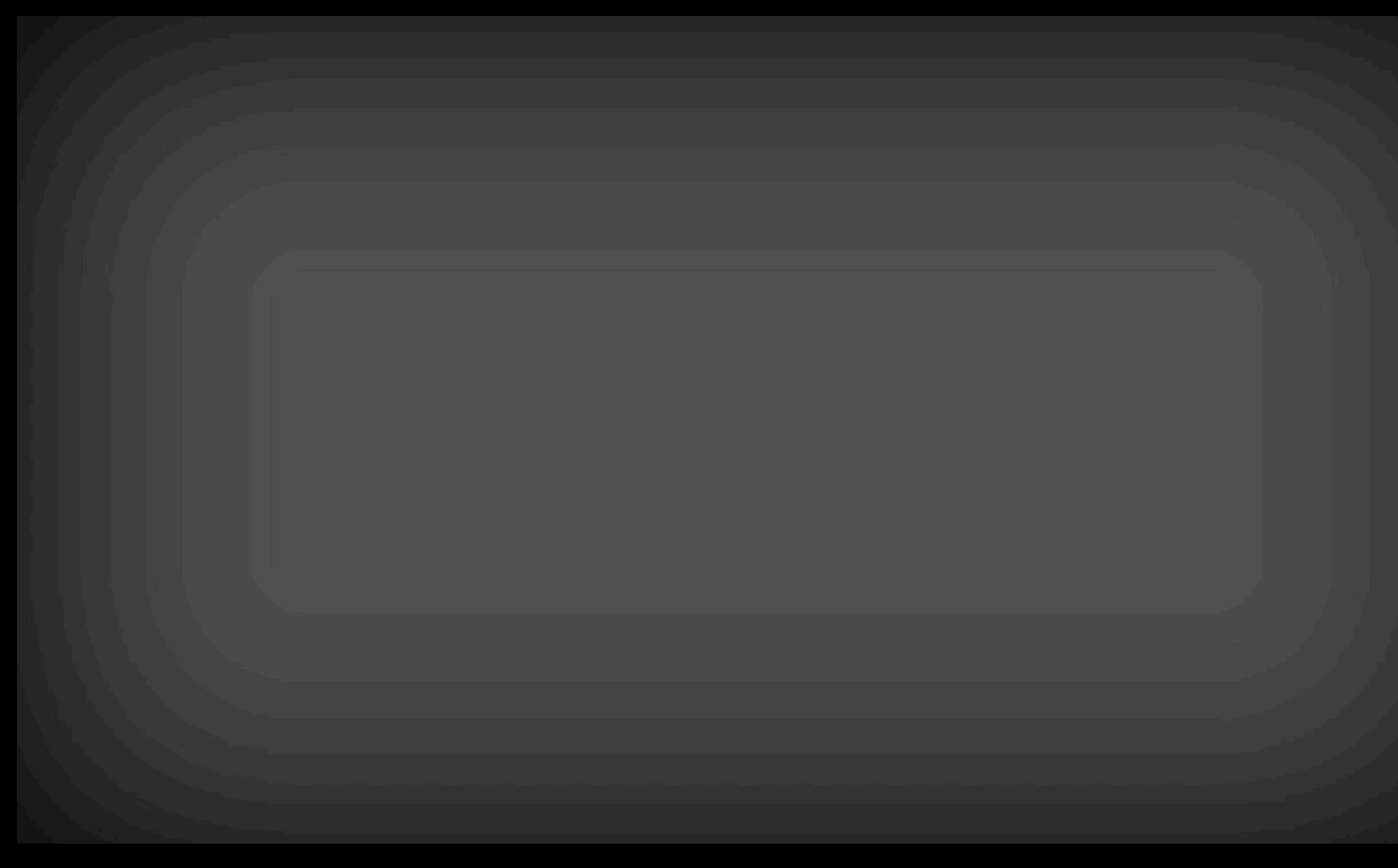

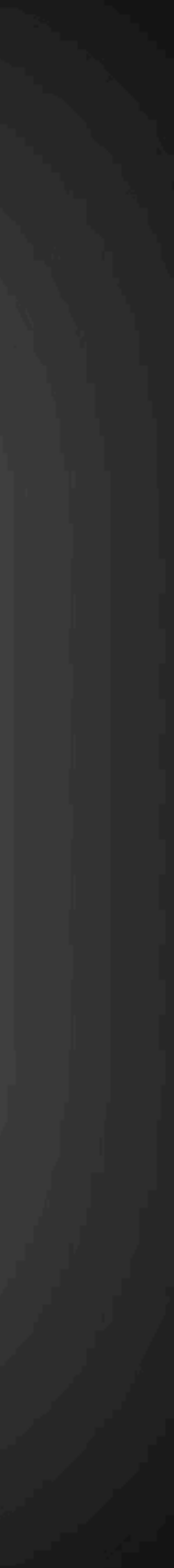

## **INTEGRATING EVERYTHING**

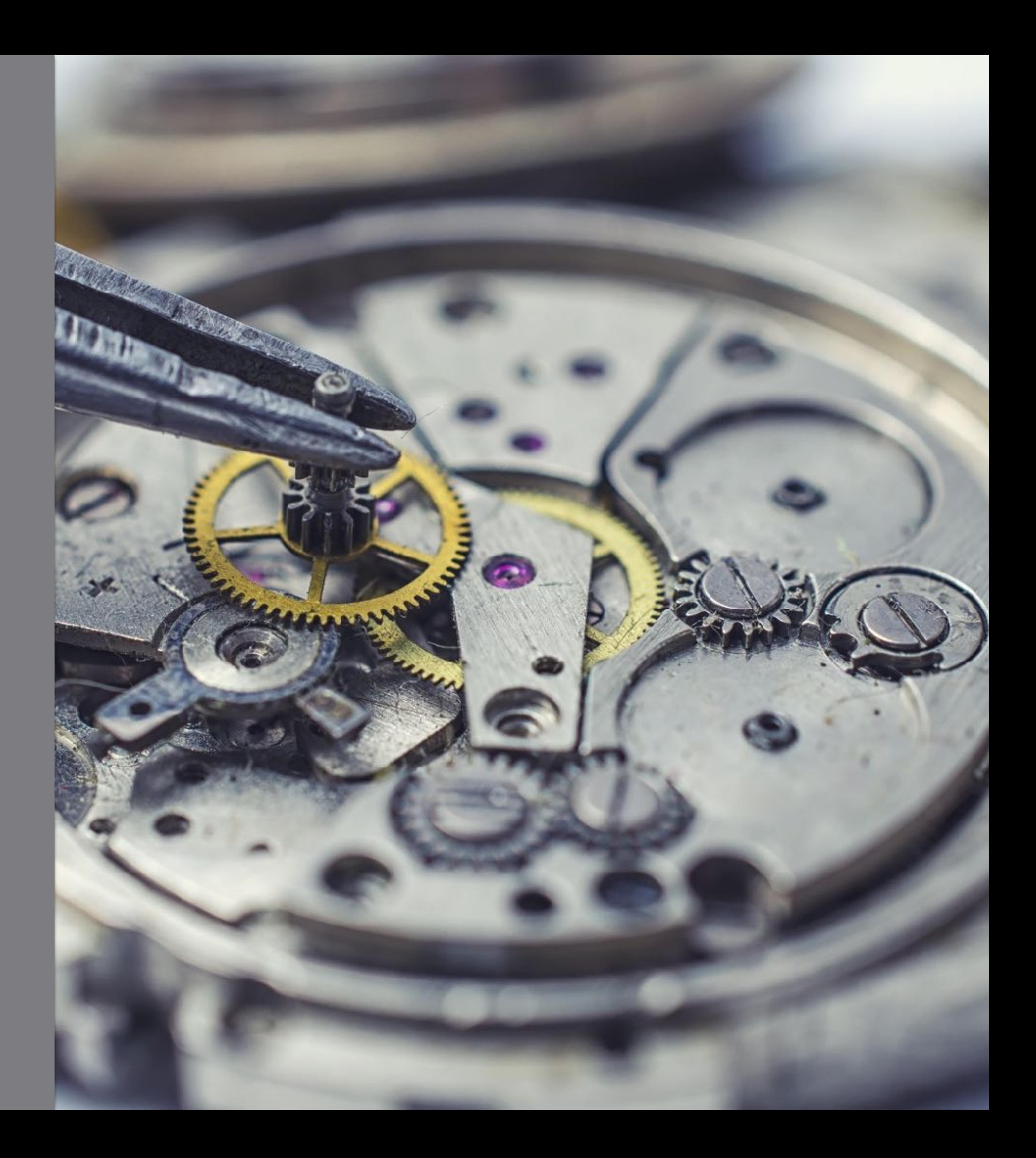

## **MAKING YOUR CLIENT PART OF THE STORY**

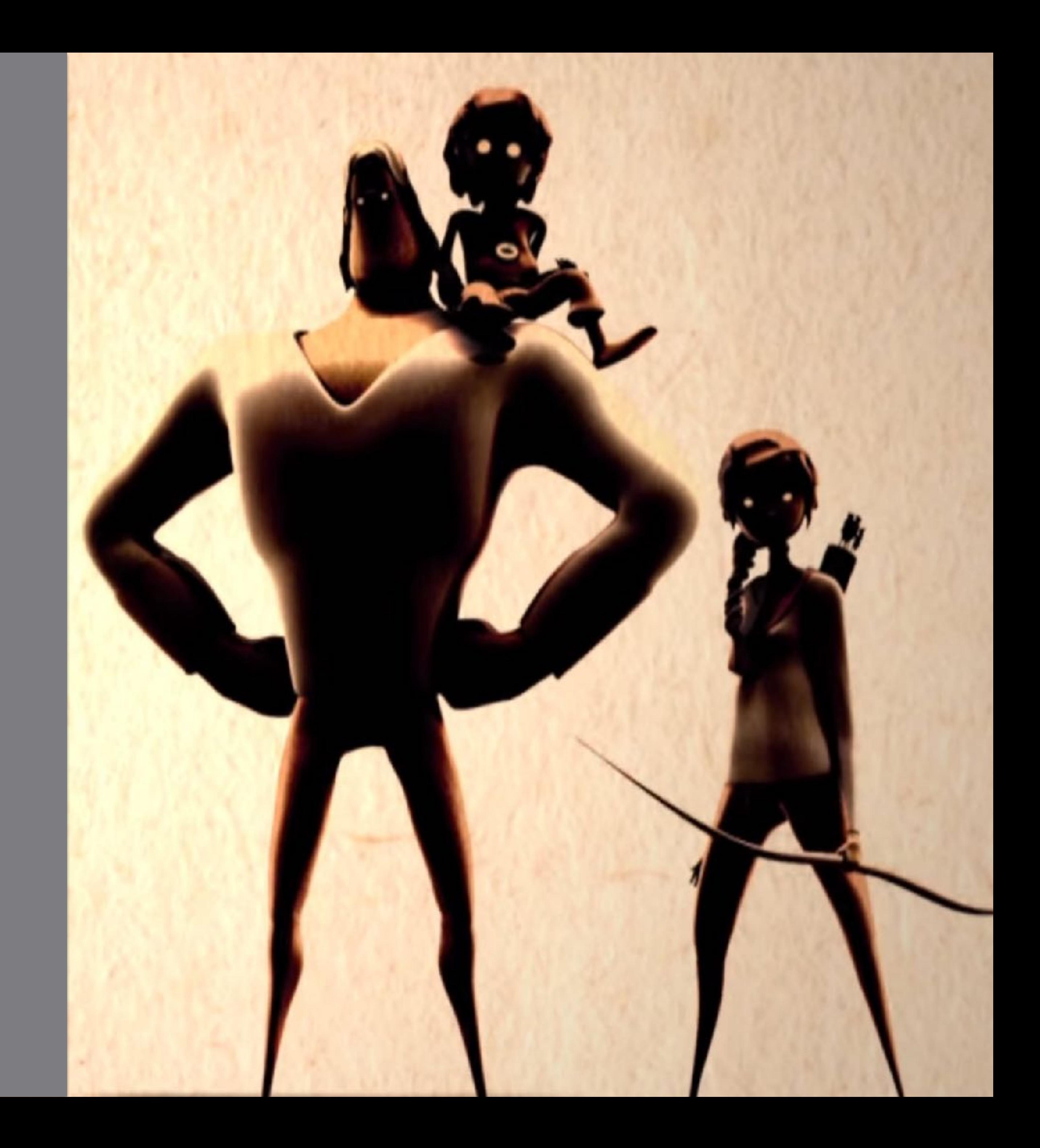

### STORY

## **INTEGRATING EVERYTHING**

- **x** What do we want someone to do and where?
- What does that person believe, want, care about, and do?
- **x** What emotions do we want them to feel?
- What colors connect to those emotions?
- What typography matches with all the above?
- What is the "Call to Action?"

### QUESTIONS

## **INTEGRATING EVERYTHING**

#### **IMAGE THE SET ATTENT STATE IS A SET ATTENT**

- **K** Headline that solves a problem
- Sub-headline that shows how  $\blacksquare$ you solve that problem
- Content + additional imagery to reinforce ideas\*
- Call-to-Action

\*Content can be as long as necessary or send to secondary pages

#### HIERARCHY

#### HIERARCHY

## INTEGRATING EVERYTHING

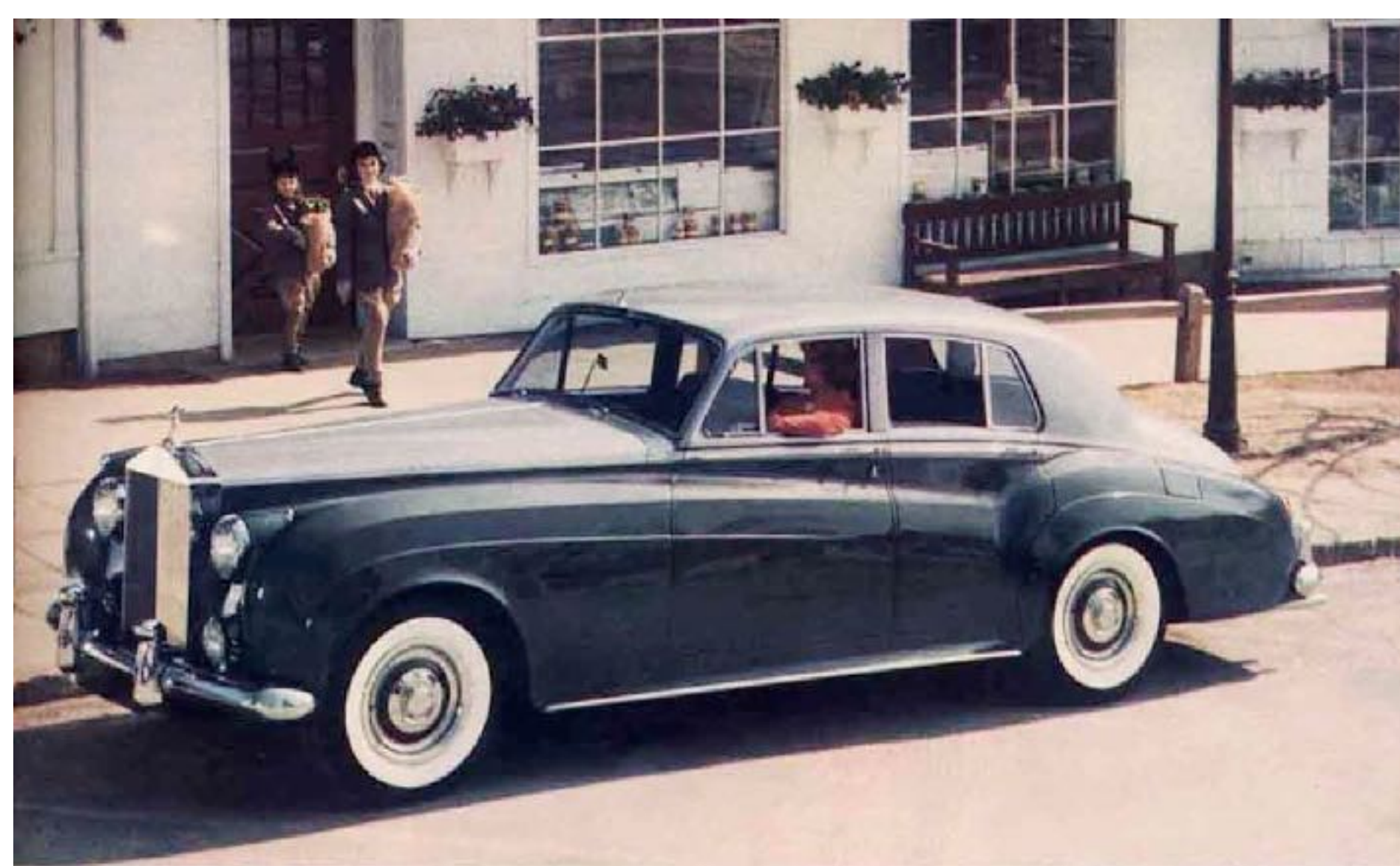

The Rolls-Royce Silver Closel - \$13,995

#### "At 60 miles an hour the loudest noise in this new Rolls-Royce comes from the electric clock"

What makes Rolls-Royce the best car in the world? "There is really no magic about itit is merely patient attention to detail," says an eminent Rolls-Royce engineer.

I. "At 60 miles an hour the loudest noise comes from the electric clock," reports the Technical Editor of THE MOTOR. Three mufflers tune out sound frequencies-acoustically.

2. Every Rolls-Royce engine is run for seven hours at full throttle before installation, and each car is test-driven for hundreds of miles over varying road surfaces.

3. The Rolls-Royce is designed as an ownerdriven car. It is eighteen inches shorter than the largest domestic cars.

4. The car has power steering, power brakes and automatic gear-shift. It is very easy to drive and to park. No chauffeur required.

5. The finished car spends a week in the final test shop, being fine-tuned. Here it is subjected to 98 separate ordeals. For example, the engineers use a stethoscope to listen for axlewhine.

6. The Rolls-Royce is guaranteed for three

years. With a new network of dealers and parts-depots from Coast to Coast, service is no problem.

7. The Rolls-Royce radiator has never changed, except that when Sir Henry Royce died in 1933 the monogram RR was changed from red to black.

8. The coachwork is given five coats of primer paint, and hand rubbed between each coat, before nine coats of finishing paint go on.

9. By moving a switch on the steering column, you can adjust the shock-absorbers to suit road conditions.

10. A picnic table, vencered in French walnut, slides out from under the dash. Two more swing out behind the front seats.

11. You can get such optional extras as an Espresso coffee-making machine, a dictating machine, a bed, hot and cold water for washing, an electric razor or a telephone.

12. There are three separate systems of power brakes, two hydraulic and one mechanical. Damage to one system will not affect the others. The Rolls-Royce is a very safe car-and also a very lively car. It cruises serenely at eighty-five. Top speed is in excess of 100 m.p.h. 13. The Bentley is made by Rolls-Royce. Ex-

cept for the radiators, they are identical motor cars, manufactured by the same engineers in the same works. People who feel diffident about driving a Rolls-Royce can buy a Bentley. PRICE. The Rolls-Royce illustrated in this advertisement-f.o.b. principal ports of entrycosts \$13,995.

If you would like the rewarding experience of driving a Rolls-Royce or Bentley, write or telephone to one of the dealers listed on the opposite page.

Rolls-Royce Inc., 10 Rockefeller Plaza, New York 20, N. Y., CIrcle 5-1144.

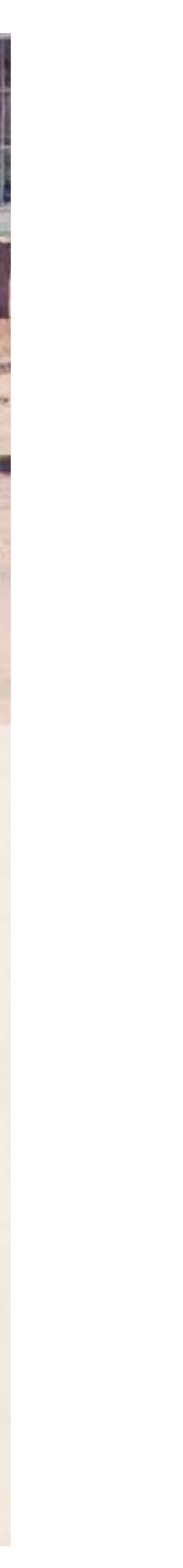

## **INTEGRATING EVERYTHING**

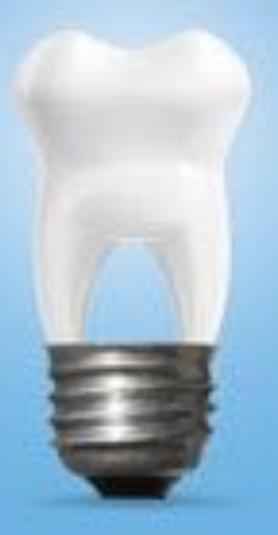

#### LIGHT UP THE ROOM WITH YOUR SMILE

You have every reason to smile when you come to the Spodak Dental Group. Since 1976, our full-service practice has evolved to offer a complete range of preventative, restorative, implant, and cosmetic services from an accomplished team of board-certified dental and medical professionals. An on-premise dental laboratory staffed by master ceramic artists and the option of IV sleep dentistry administered by a boardcertified medical anesthesiologist are just a few of the innovative advancements that set us apart. We have assembled the finest practitioners and the best technology under one roof, making us the most convenient, one-stop destination for all of your dental needs. Experience a new vision in dentistry. Call 561-498-0050.

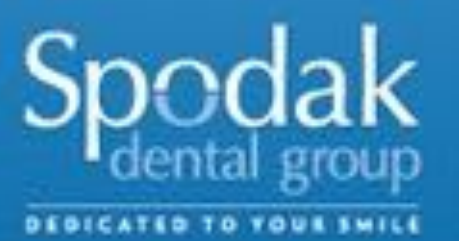

4665 West Atlantic Avenue, Delray Beach, FL 33445 . www.spodakdental.com

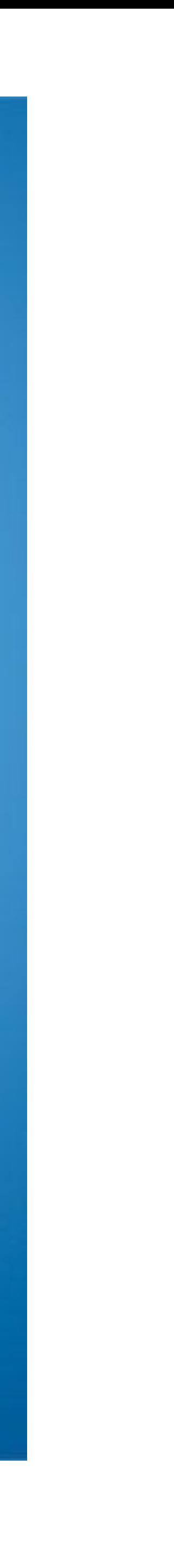

#### HIERARCHY

#### HIERARCHY

## INTEGRATING EVERYTHING

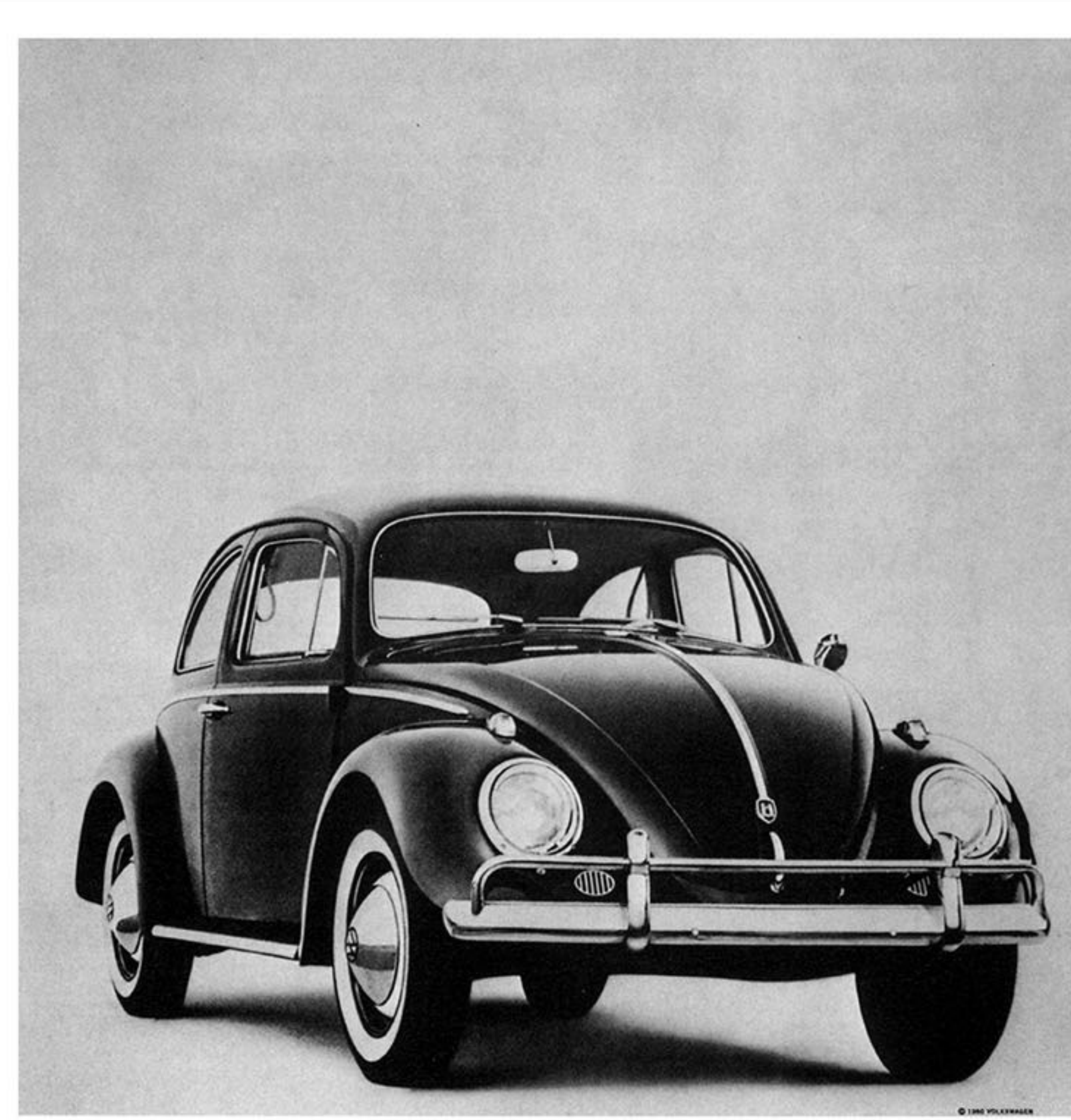

This Volkswagen missed the boat.

The chrome strip on the glove compartment is blemished and must be replaced. Chances are you wouldn't have noticed it; Inspector Kurt Kroner did.

There are 3,389 men at our Wolfsburg factory with only one job: to inspect Volkswagens at each stage of production. I3000 Volkswagens are produced daily; there are more inspectors

#### Lemon.

than cars.)

Every shock absorber is tested (spot checking won't dol, every windshield is scanned. VWs have been rejected for surface scratches barely visible to the eye.

Final inspection is really something! VW inspectors run each car off the line onto the Funktionsprüfstand (car test stand), tote up 189 check points, gun ahead to the automatic

brake stand, and say "no" to one VW out of

This preoccupation with detail means the VW lasts longer and requires less maintenance, by and large, than other cars. Ilt also means a used VW depreciates

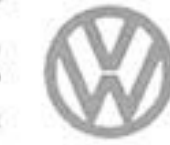

less than any other car.) We pluck the lemons; you get the plums.

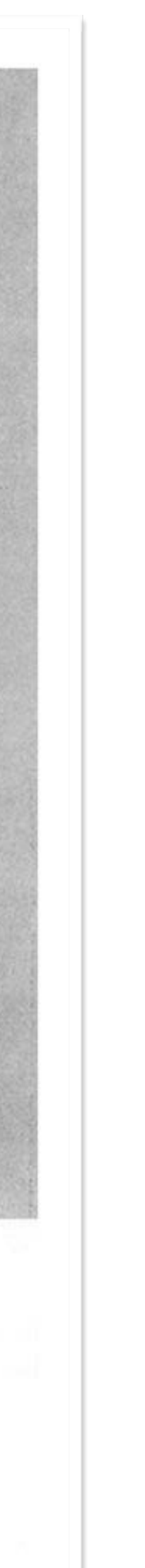

#### HOME ABOUT MODELS NEWS CONTACT

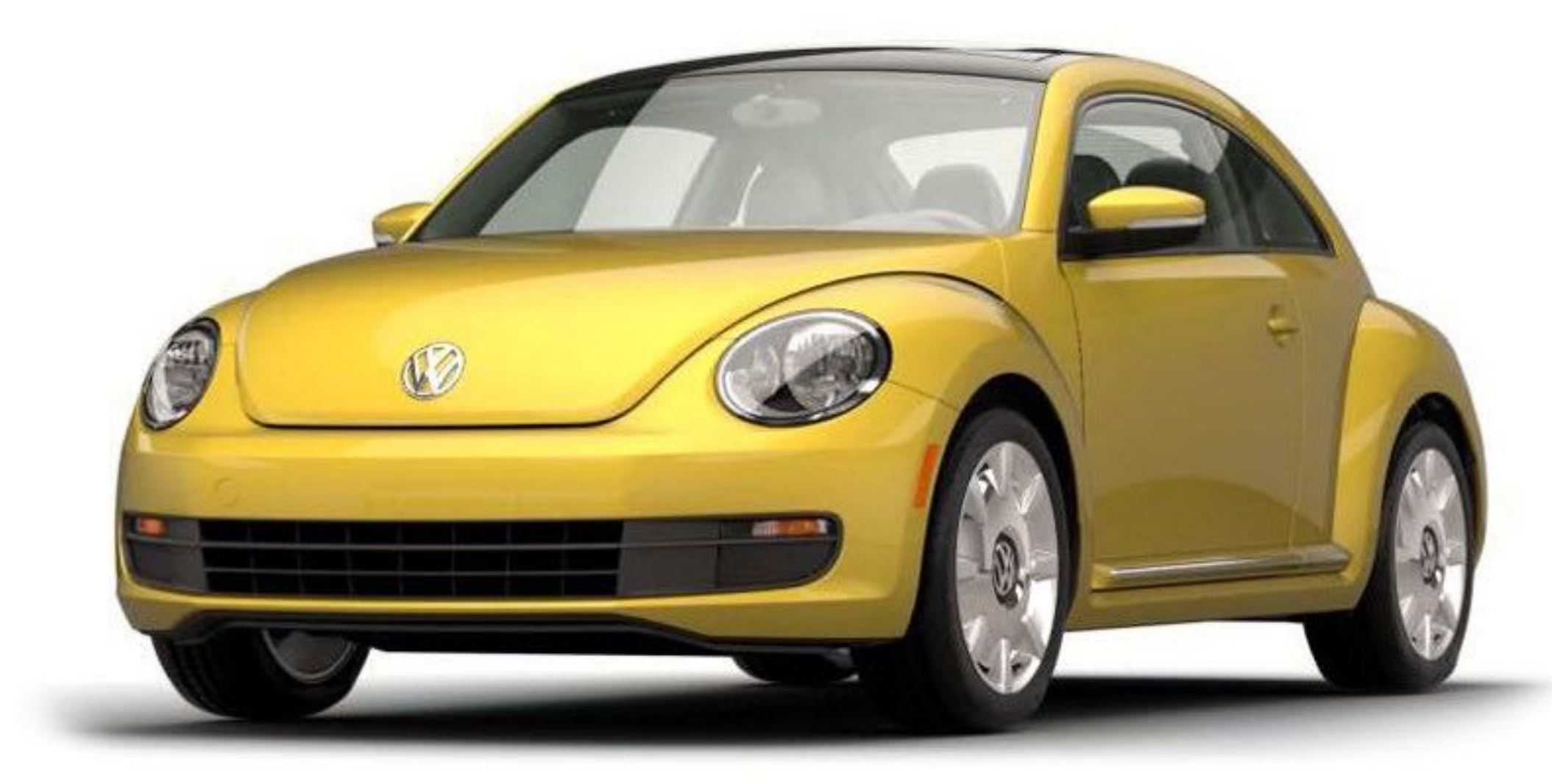

### **Lemon.**

This Volkswagen missed the boat.

Donec molestie luctus ligula ac egestas. Quisque id sollicitudin enim. Mauris sed rutrum sapien. Cras ac mi et libero tristique tempus. Mauris eget libero euismod, pretium sapien dignissim, aliquet turpis. Morbi faucibus tincidunt laoreet. Nam ut fringilla ex, et dictum tortor. Sed neque libero, mollis a dictum ut, dignissim eu neque.

Mauris eget libero euismod, pretium sapien dignissim, aliquet turpis. Morbi faucibus tincidunt laoreet. Nam ut fringilla ex, et dictum tortor. Sed neque libero, mollis a dictum ut, dignissim eu neque. Morbi faucibus tincidunt laoreet. Morbi faucibus tincidunt laoreet.

Morbi faucibus tincidunt laoreet. Morbi faucibus tincidunt laoreet.

Quisque id sollicitudin enim. Mauris sed rutrum sapien. Cras ac mi et libero tristique tempus. Mauris eget libero euismod, pretium sapien dignissim, aliquet turpis. Morbi faucibus tincidunt laoreet. Nam ut fringilla ex, et dictum tortor. Sed neque libero, mollis a dictum ut, dignissim eu neque.

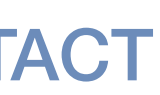

## **INTEGRATING EVERYTHING**

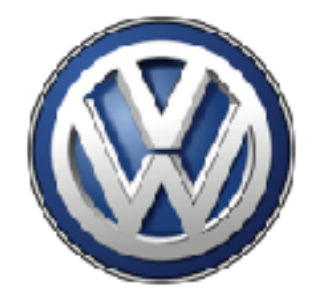

#### HIERARCHY

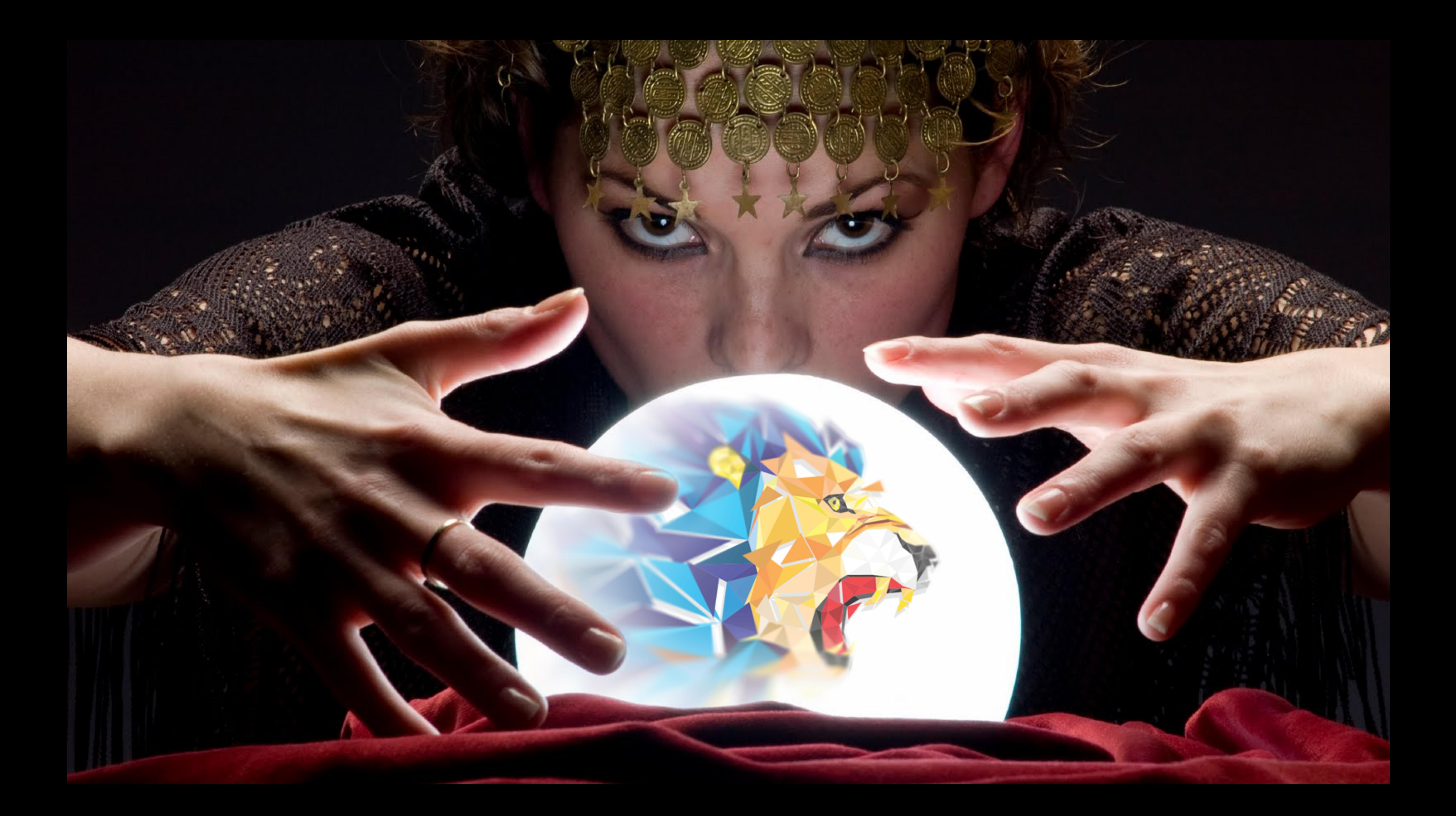

**TREAD on TRENDS CAREFULLY**

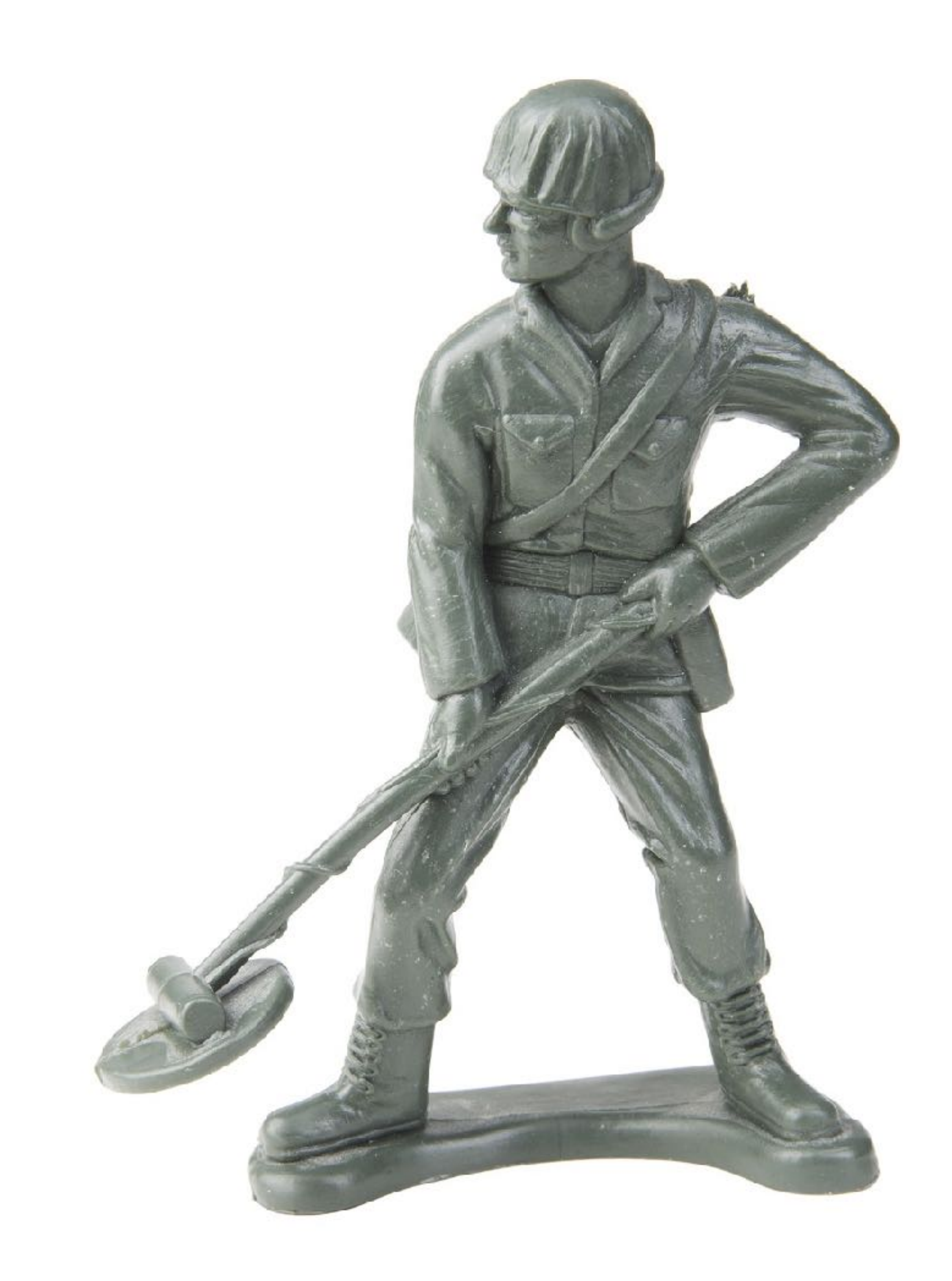

### **NEW TECHNOLOGIES**

Progressive Web Apps (PWAs) Chatbots and Artificial Intelligence Blockchain Motion UI PHP<sub>7</sub> SSL & HTTPS Google AMP User Behavior Tracking VR and AR Responsive Logos

#### 5,000 Hours

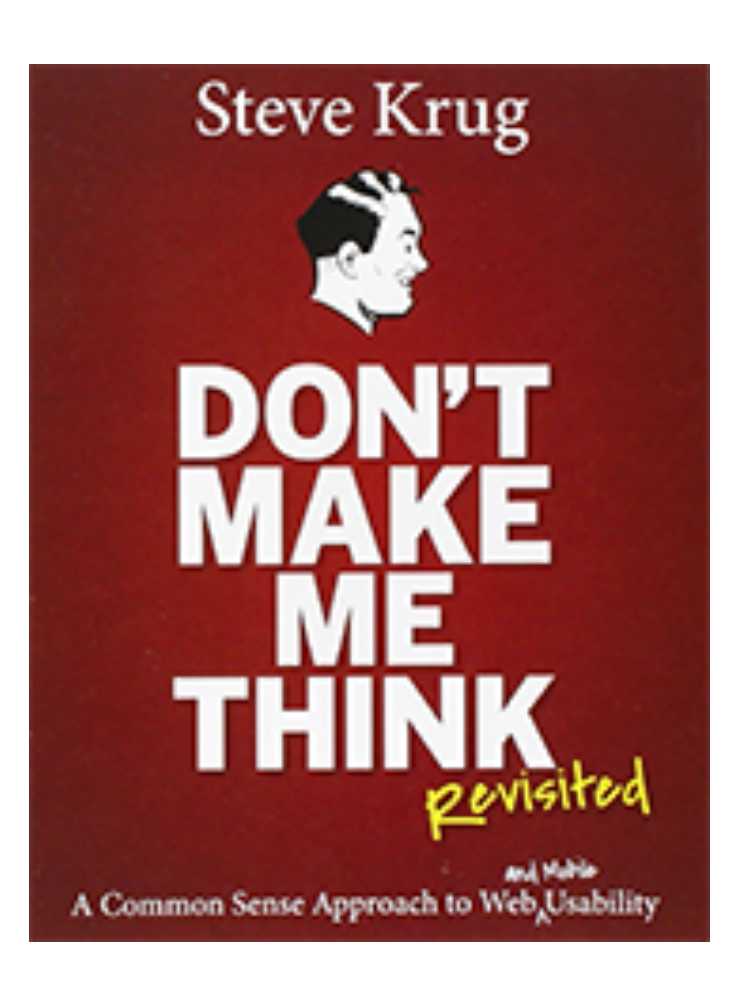

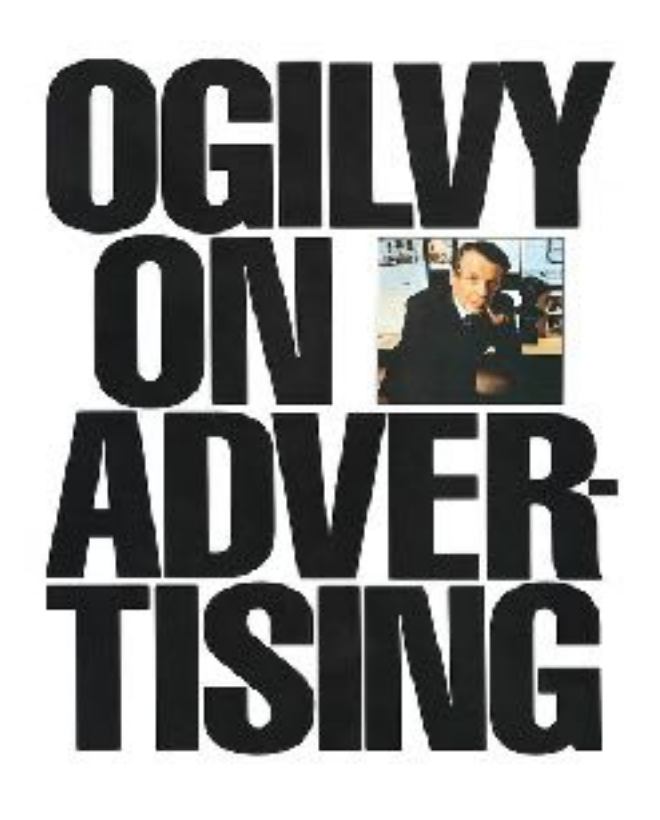

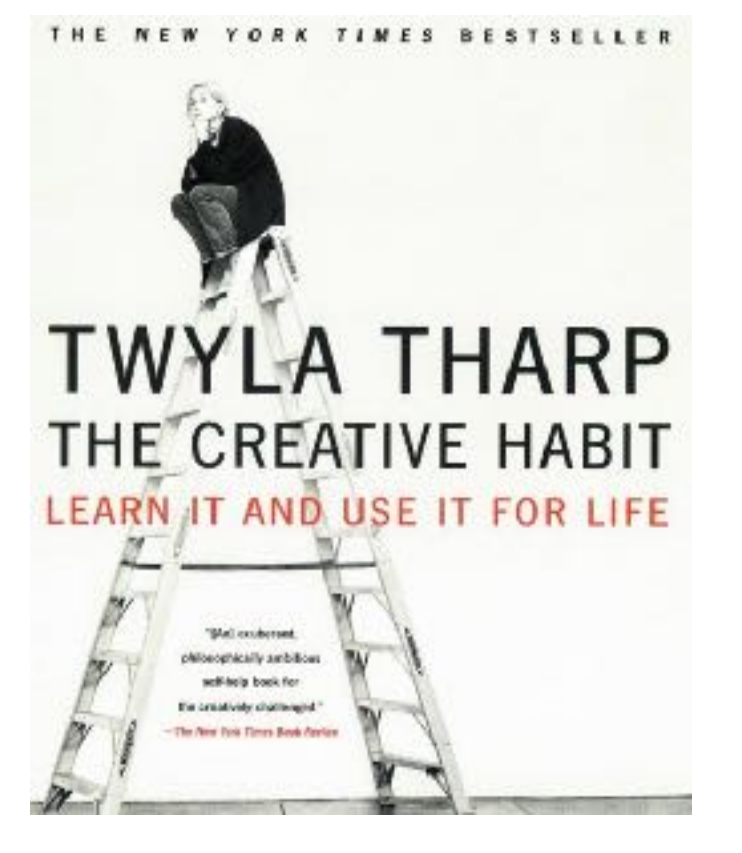

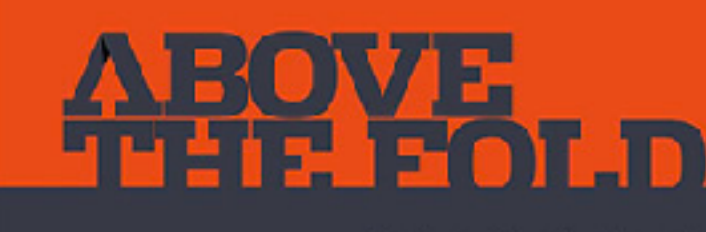

Understanding the Principles of Successful Web Site Design EyBrian L. Miller<br>Forewerk by Jesuica Hische

**REVISED EDITION** 

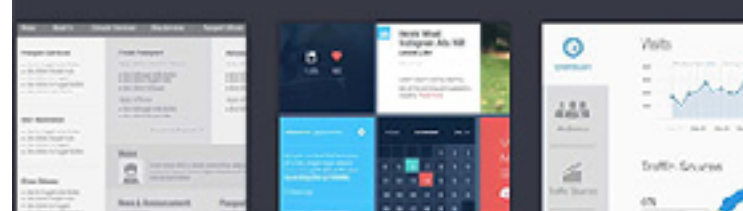

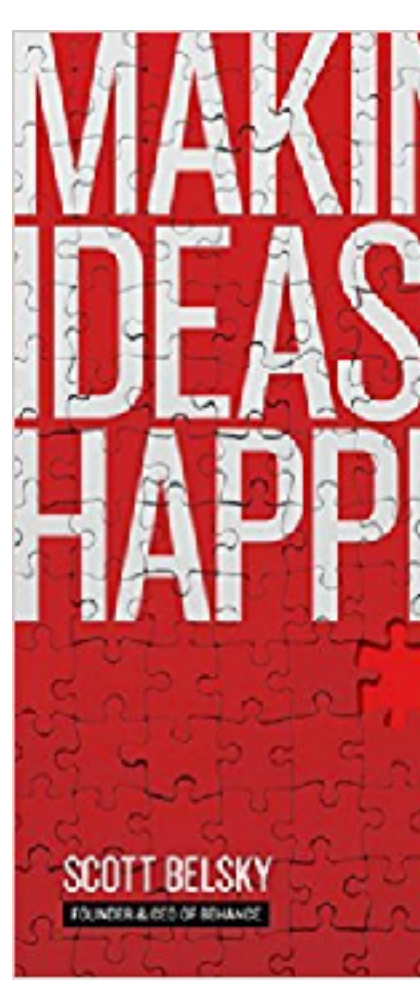

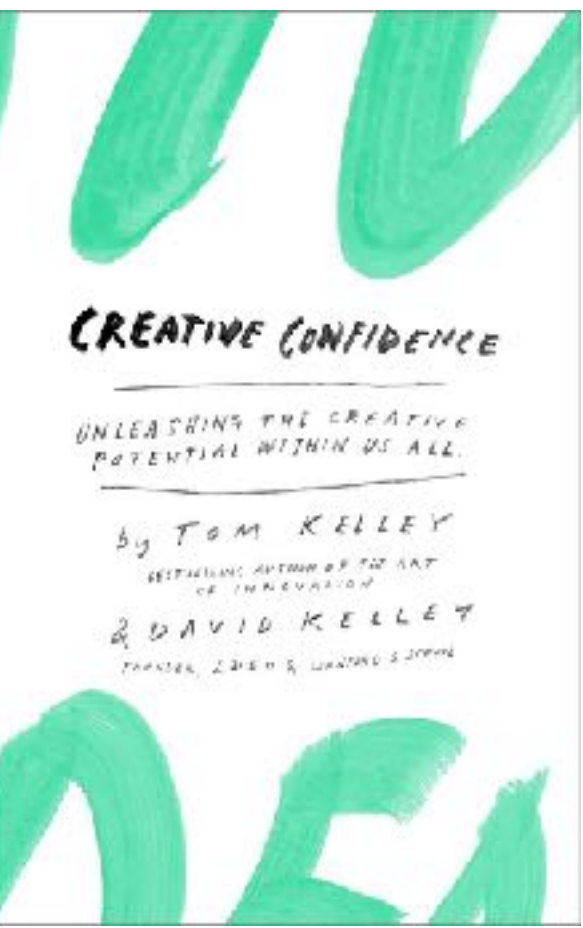

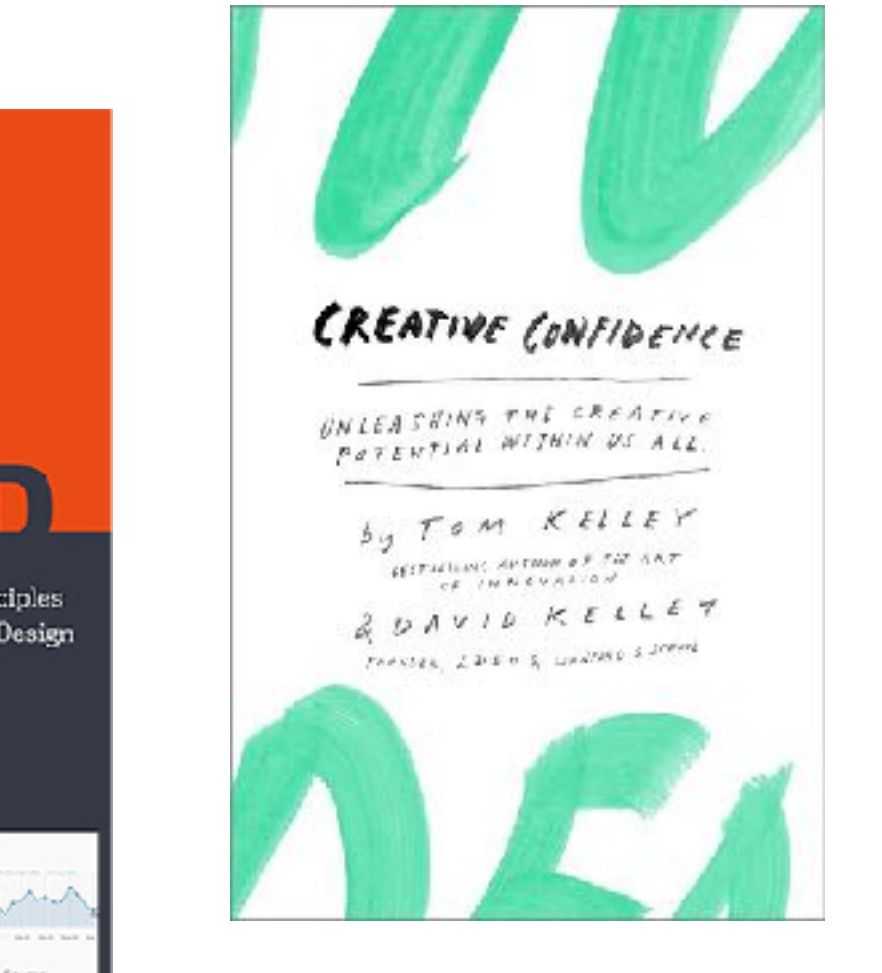

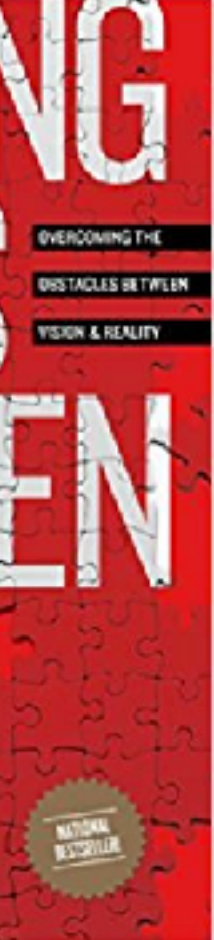

**SOME BOOKS**

### LEARN MORE STUFF

**Creativity is just connecting things**. When you ask creative people how they did something, they feel a little guilty because they didn't really do it, they just saw something. *~ Steve Jobs*

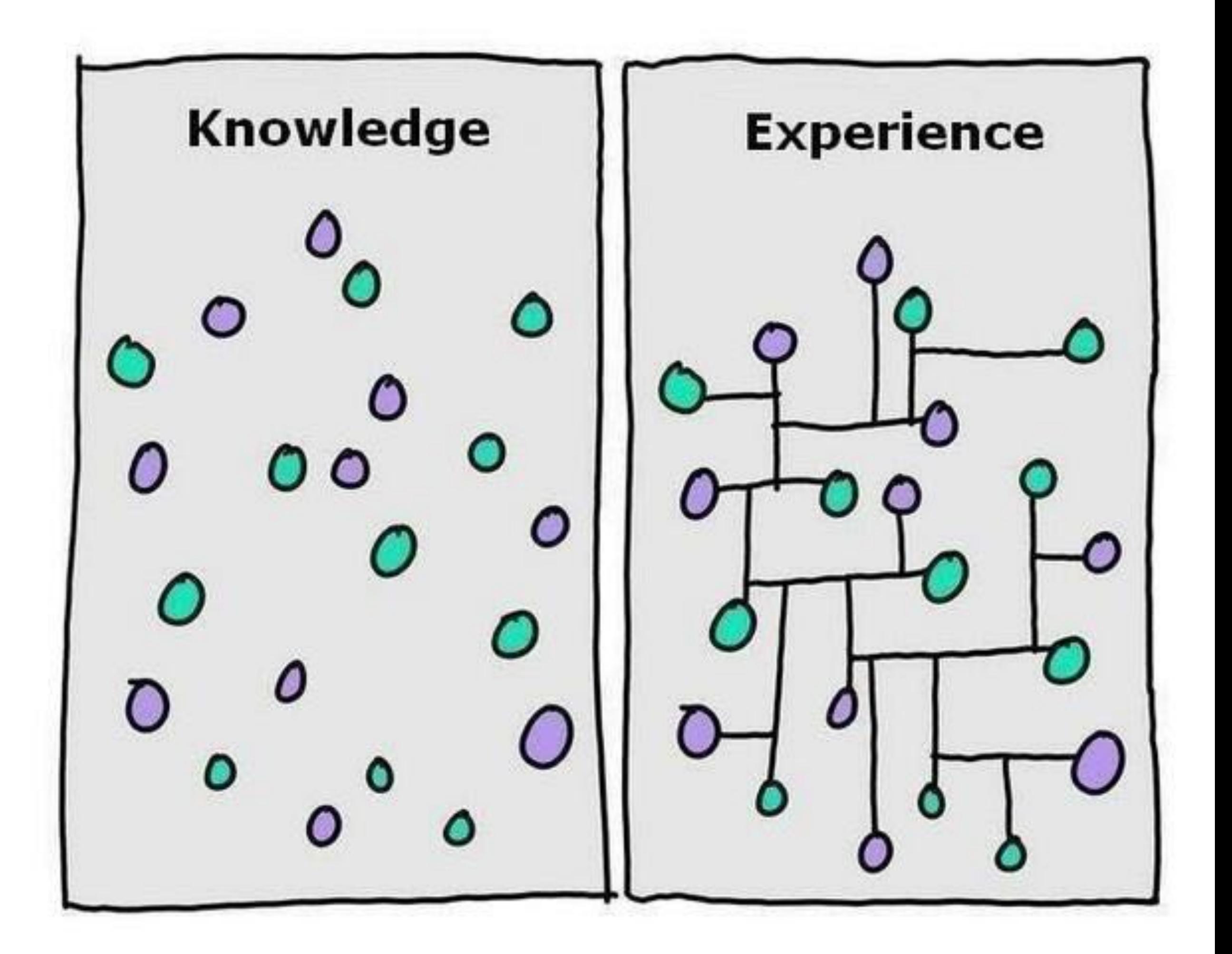

- 1. Be Impeccable with your Word
- 2. Don't Take Anything Personally
- 3. Don't Make Assumptions
- 4. Always Do Your Best

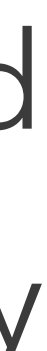

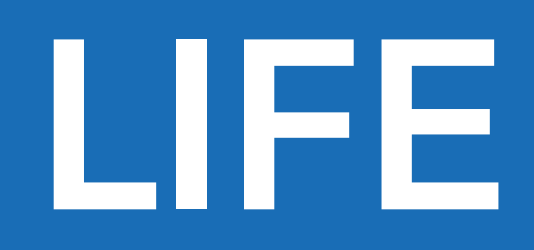

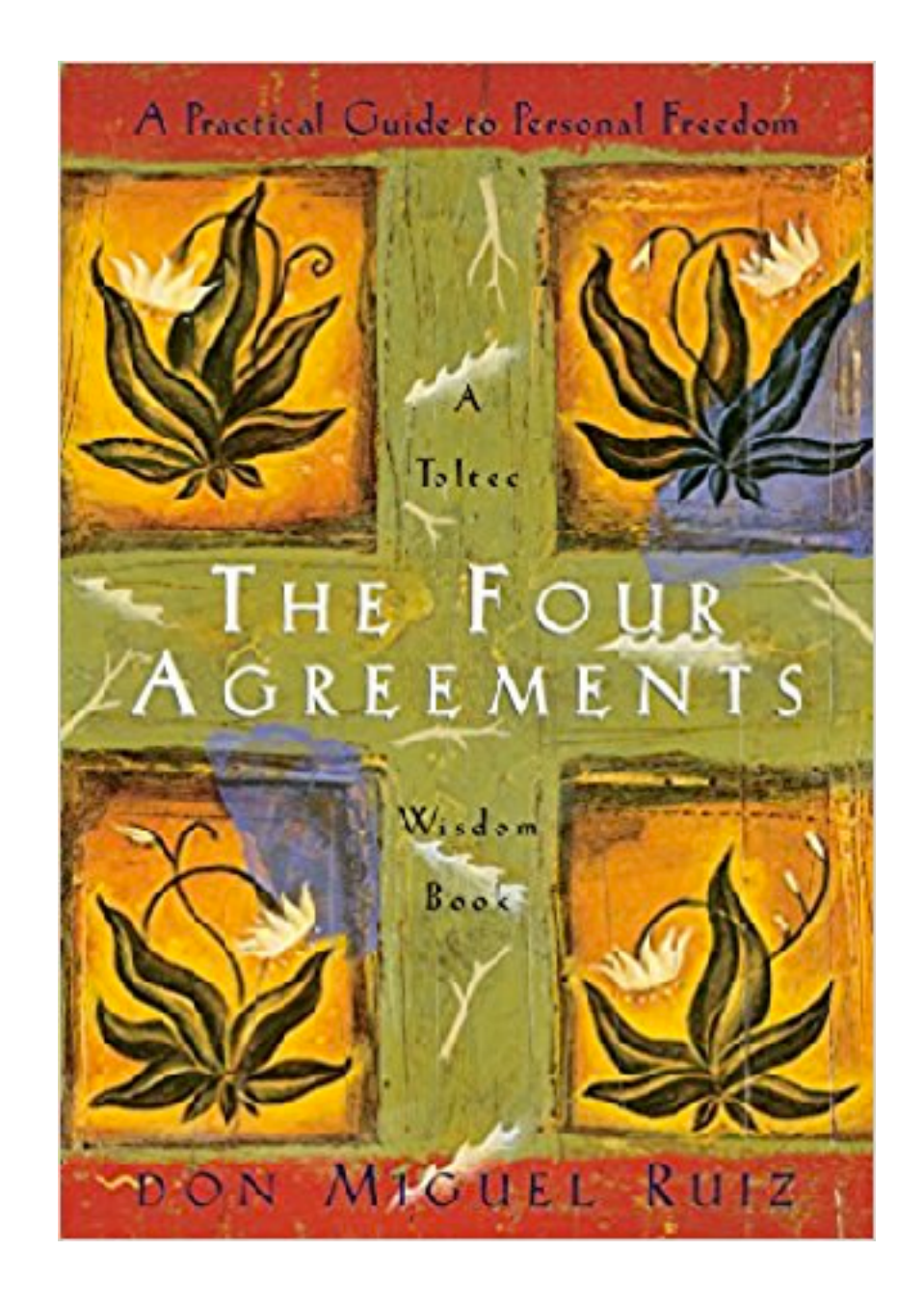

#### AS PROMISED…

### **QUESTIONS?**

# Always keep in mind: Get Someone, Somewhere, to do Something.

### **QUESTIONS?**

# Look at More Stuff

And…

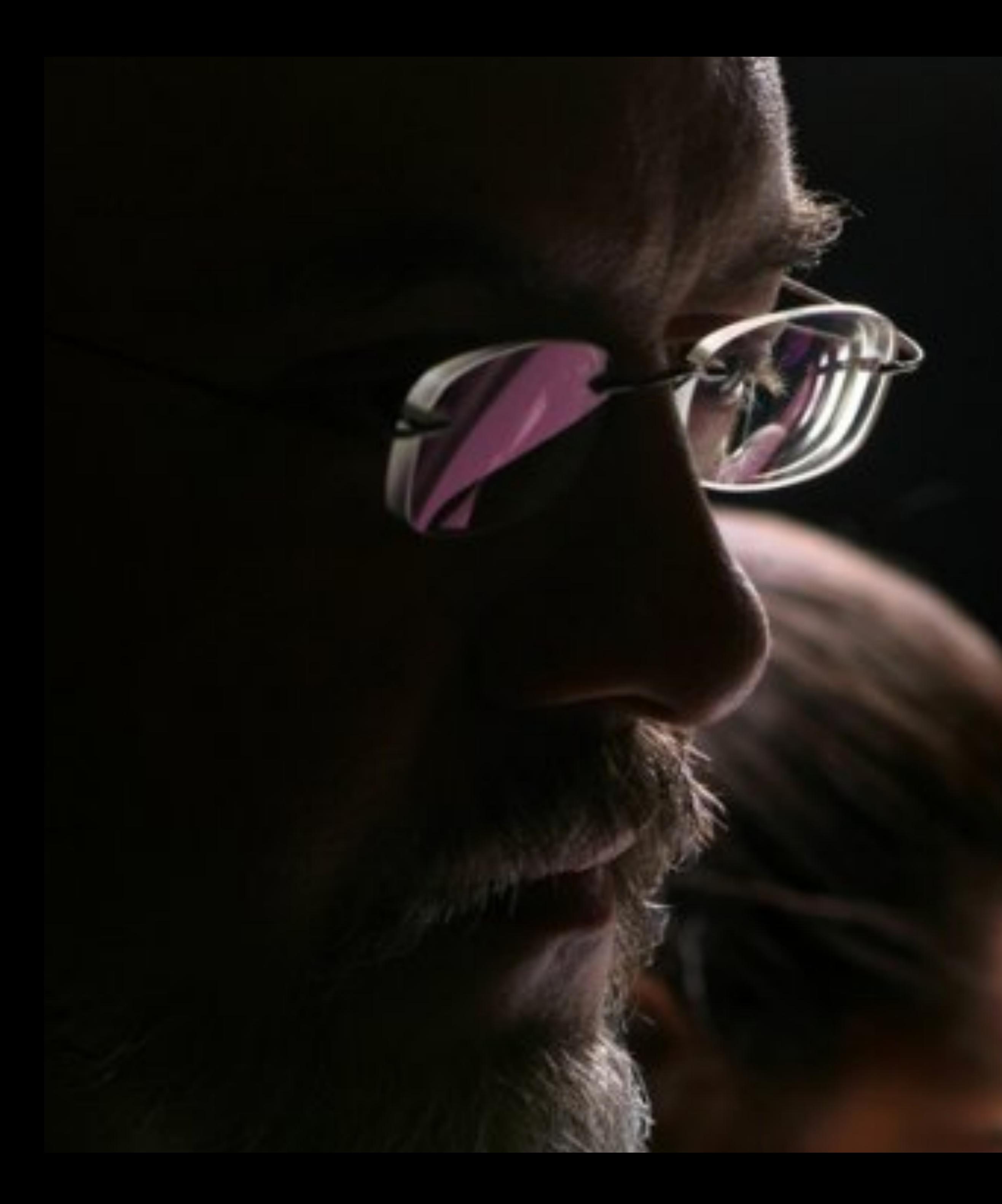

### **ERIC HUBER**  Partner | Chief Creative Officer

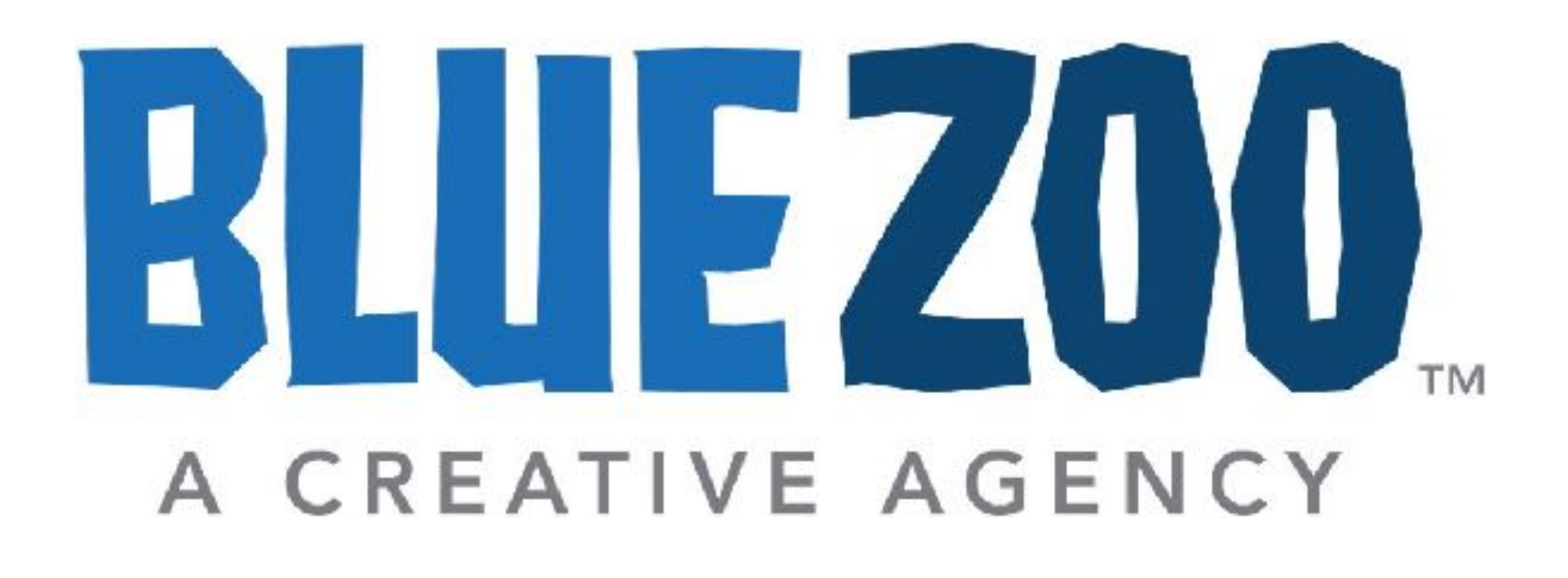

@eric\_huber (Twitter) @mightycreative (Instagram) eric.huber.usa (Facebook) www.erichuber.com

@bluezoocreative (Twitter & Instagram) www.bluezoocreative.com Fayetteville, Arkansas